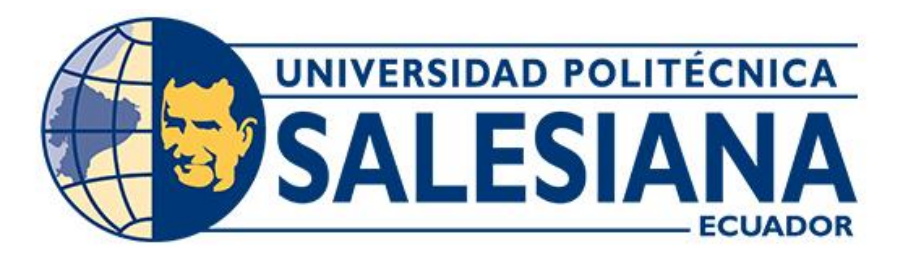

# **UNIVERSIDAD POLITÉCNICA SALESIANA SEDE CUENCA CARRERA DE INGENIERÍA MECATRÓNICA**

# DISEÑO Y CONSTRUCCIÓN DE UNA INCUBADORA INDUSTRIAL DE HUEVOS IMPLEMENTANDO CONTROL DE NIVEL DE  $CO<sub>2</sub>$  PARA LA EMPRESA FORRAJE VERDE HIDROPÓNICO FVH

Trabajo de titulación previo a la obtención del título de Ingeniero Mecatrónico

AUTORES: CHRISTIAN JAVIER MACAS ESPINOZA CHRISTIAN MATEO SALAZAR ALVEAR TUTORA: ING. MÓNICA ALEXANDRA ROMERO SACOTO, MGT.

Cuenca - Ecuador

# **CERTIFICADO DE RESPONSABILIDAD Y AUTORÍA DEL TRABAJO DE TITULACIÓN**

Nosotros, Christian Javier Macas Espinoza con documento de identificación N° 0106642572 y Christian Mateo Salazar Alvear con documento de identificación N° 0107087454 manifestamos que:

Somos los autores y responsables del presente trabajo; y, autorizamos a que sin fines de lucro la Universidad Politécnica Salesiana pueda usar, difundir, reproducir o publicar de manera total o parcial el presente trabajo de titulación.

Cuenca, 12 de abril del 2022

Atentamente,

Christian Javier Macas Espinoza Christian Mateo Salazar Alvear

# **CERTIFICADO DE CESIÓN DE DERECHOS DE AUTOR DEL TRABAJO DE TITULACIÓN A LA UNIVERSIDAD POLITÉCNICA SALESIANA**

Nosotros, Christian Javier Macas Espinoza con documento de identificación N° 0106642572 y Christian Mateo Salazar Alvear con documento de identificación N° 0107087454, expresamos nuestra voluntad y por medio del presente documento cedemos a la Universidad Politécnica Salesiana la titularidad sobre los derechos patrimoniales en virtud de que somos autores del Proyecto Técnico: "Diseño y construcción de una incubadora industrial de huevos implementando control de nivel de  $CO<sub>2</sub>$  para la Empresa Forraje Verde Hidropónico FVH", el cual ha sido desarrollado para optar por el título de: Ingeniero Mecatrónico en la Universidad Politécnica Salesiana, quedando la Universidad facultada para ejercer plenamente los derechos cedidos anteriormente.

En concordancia con lo manifestado, suscribimos este documento en el momento que hacemos la entrega del trabajo final en formato digital a la Biblioteca de la Universidad Politécnica Salesiana.

Cuenca, 12 de abril del 2022

Atentamente,

Christian Javier Macas Espinoza Christian Mateo Salazar Alvear

### **CERTIFICADO DE DIRECCIÓN DEL TRABAJO DE TITULACIÓN**

Yo, Mónica Alexandra Romero Sacoto con documento de identificación N° 0302209911, docente de la Universidad Politécnica Salesiana declaro que bajo mi tutoría fue desarrollado el trabajo de titulación: DISEÑO Y CONSTRUCCIÓN DE UNA INCUBADORA INDUSTRIAL DE HUEVOS IMPLEMENTANDO CONTROL DE NIVEL DE  $CO<sub>2</sub>$  PARA LA EMPRESA FORRAJE VERDE HIDROPÓNICO FVH, realizado por Christian Javier Macas Espinoza con documento de identificación N° 0106642572 y por Christian Mateo Salazar Alvear con documento de identificación N° 0107087454, obteniendo como resultado final el trabajo de titulación bajo la opción Proyecto Técnico que cumple con todos los requisitos determinados por la Universidad Politécnica Salesiana.

Cuenca, 12 de abril del 2022.

Atentamente,

Reflection

Ing. Mónica Alexandra Romero Sacoto, MSc.

#### **Dedicatoria**

#### Christian Macas

Este proyecto de titulación está dedicada a mi familia por el esfuerzo y el apoyo que han hecho cada día para poder cumplir mi sueño de poderme graduar como ingeniero, a mi mami Fanny por todo ese amor y esfuerzo que me ha brindado en toda mi formación académica y como persona para lograr ser el gran profesional que aspiro.

A mi papi Carlos por siempre estar al pendiente de mis necesidades y apoyarme en cada paso y decisión que tomaba en mi vida universitaria, a mis hermanos que me brindaron su apoyo y consejos cuando los necesitaba y finalmente a todos mis allegados que me acompañaron en esta etapa de estudiante universitario.

#### Mateo Salazar

El presente trabajo lo dedico de manera muy especial a mi padre Jorge Salazar el cual me ha apoyado de manera incondicional en todo este transcurso educativo, así como a mi madre Patricia Alvear que siempre ha estado ahí para darme una mano. También lo dedico a toda mi familia por el esfuerzo incondicional que me han dado durante todos estos años de Universidad.

#### **Agradecimientos**

Christian Macas

Agradezco de manera muy especial a toda mi familia, a mis amigos y a toda esa gente especial para mí que ha estado en todo este camino de formación profesional que a tomado mucho esfuerzo y dedicación.

Agradezco a la Magister Mónica Alexandra Romero Sacoto, gracias por sus pautas, conocimientos y cada uno de sus consejos que nos supo brindar oportunamente para poder desarrollar y realizar nuestro proyecto de titulación.

A la empresa FORRAJE VERDE HIDROPÓNICO FVH., por abrirnos sus puertas y brindarnos un espacio para poder desarrollar este proyecto de titulación, así como un especial agradecimiento Ing. Jorge Salazar por su contribución y consejos.

#### Mateo Salazar

Agradezco a mis padres y familia por el apoyo incondicional de estos años de estudio, por haber estado conmigo en los buenos y malos momentos.

Así como agradezco a mi padre Jorge Salazar por la confianza de realizar el proyecto de titulación en su empresa FORRAJE VERDE HIDROPONICO FVH. Así como a mi enamorada Liz por el apoyo durante el transcurso de este proyecto, por sus consejos y ánimos.

Agradezco a la Magister Mónica Alexandra Romero Sacoto por sus pautas y guía durante la realización de este proyecto técnico. Así como su tiempo y atención para la realización correcta del mismo.

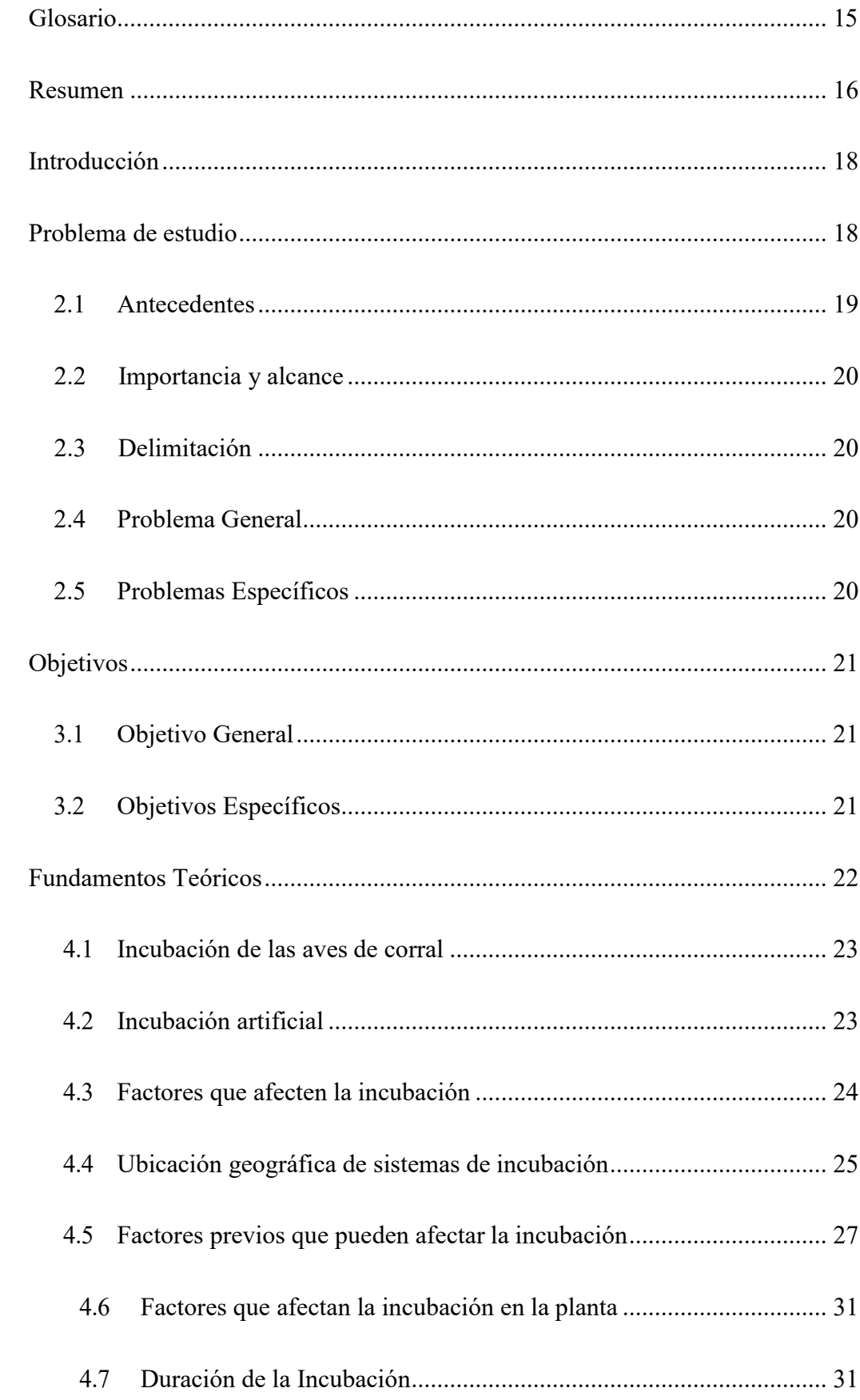

# **INDICE**

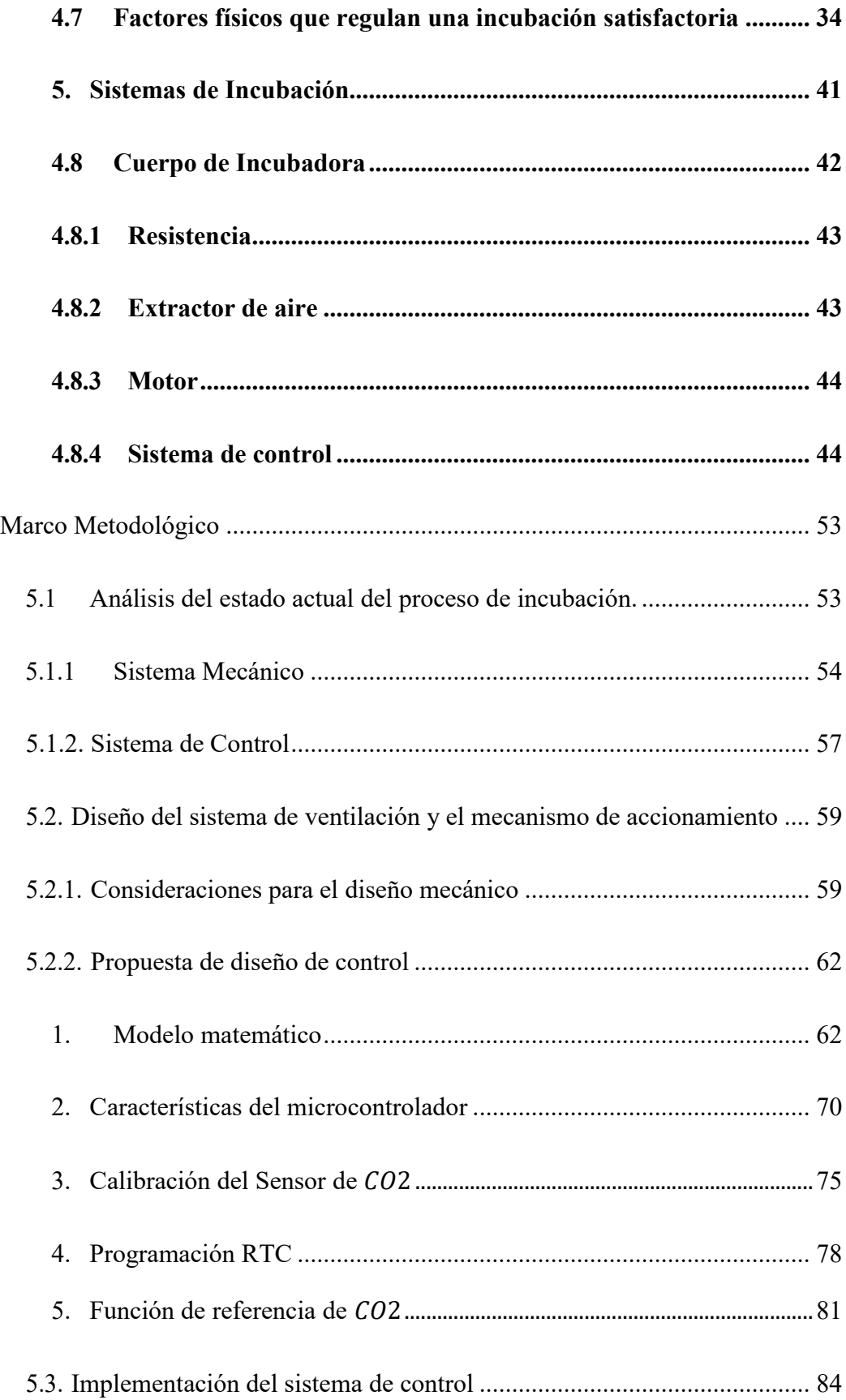

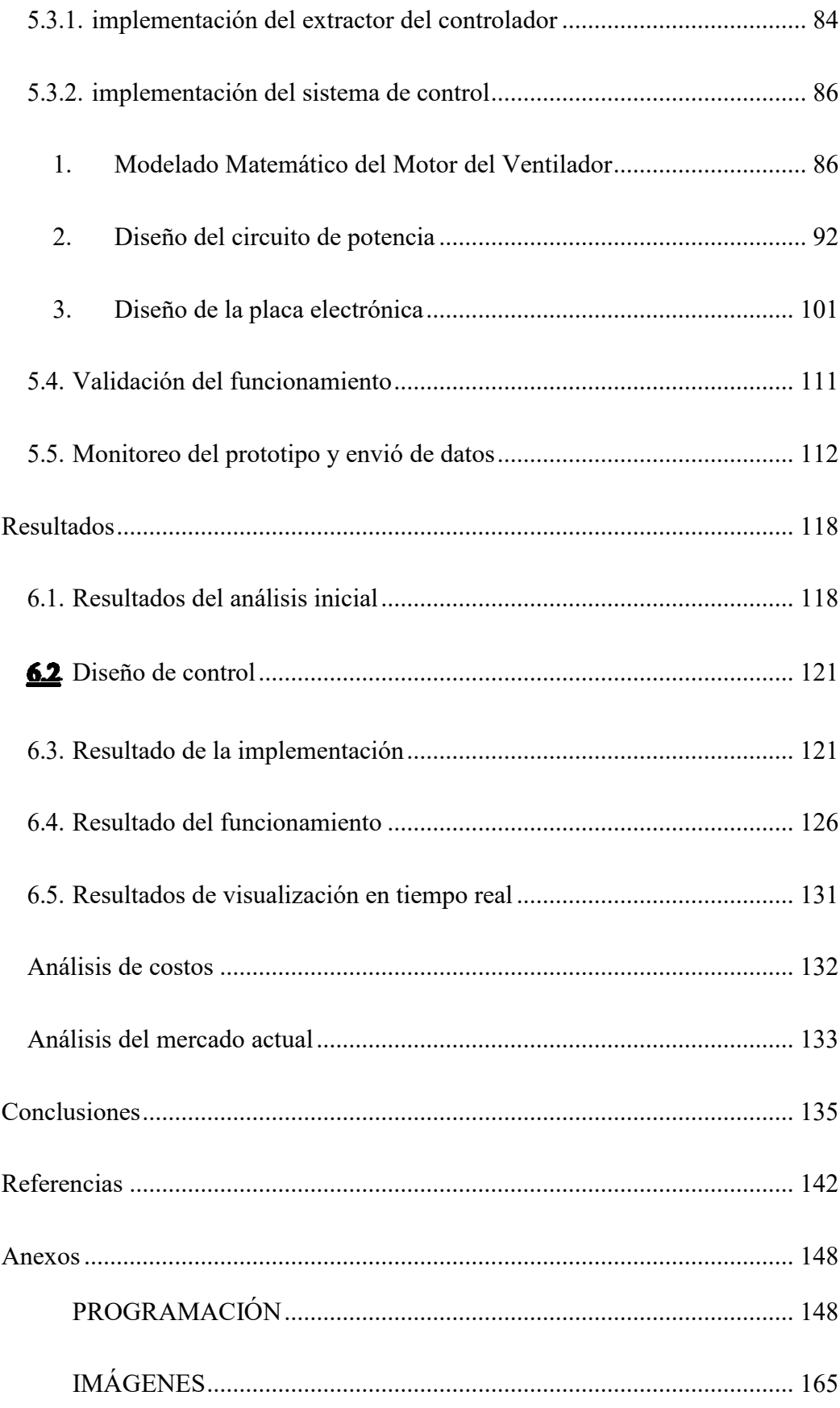

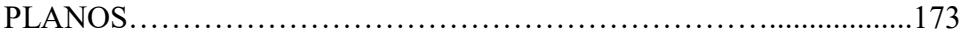

# **INDICE DE TABLAS**

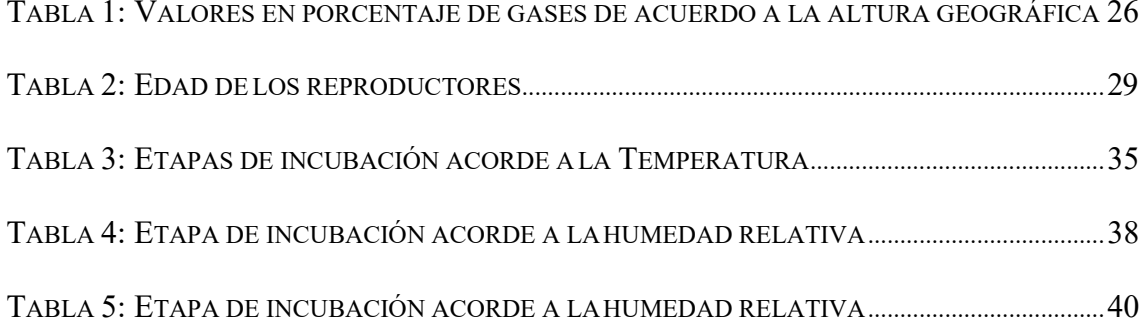

## **INDICE DE FIGURAS**

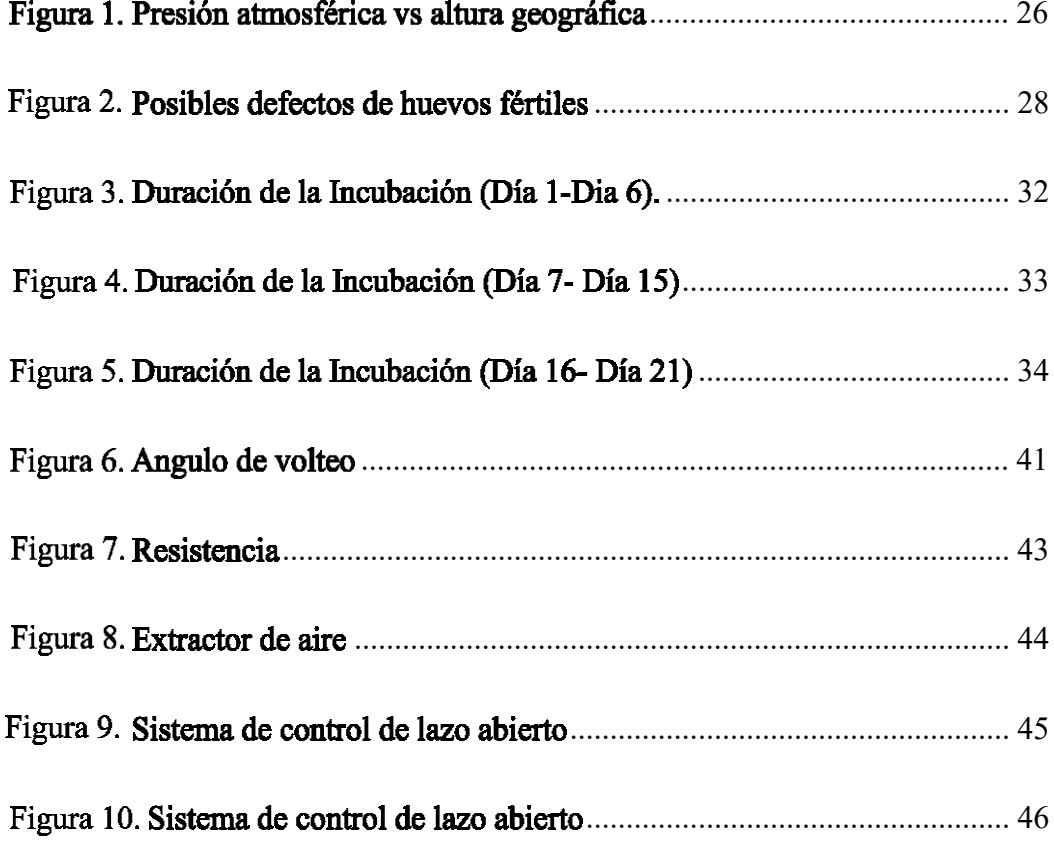

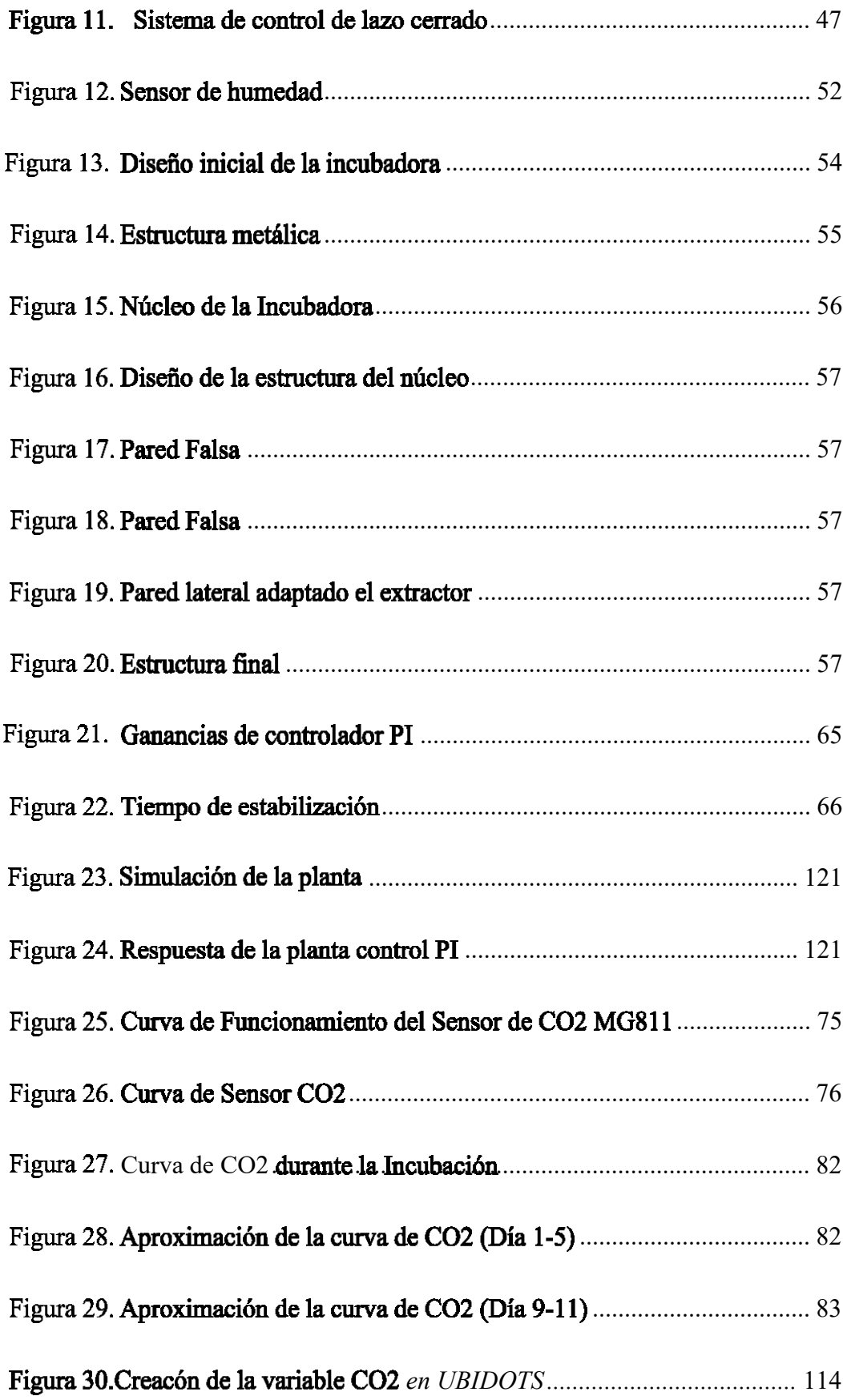

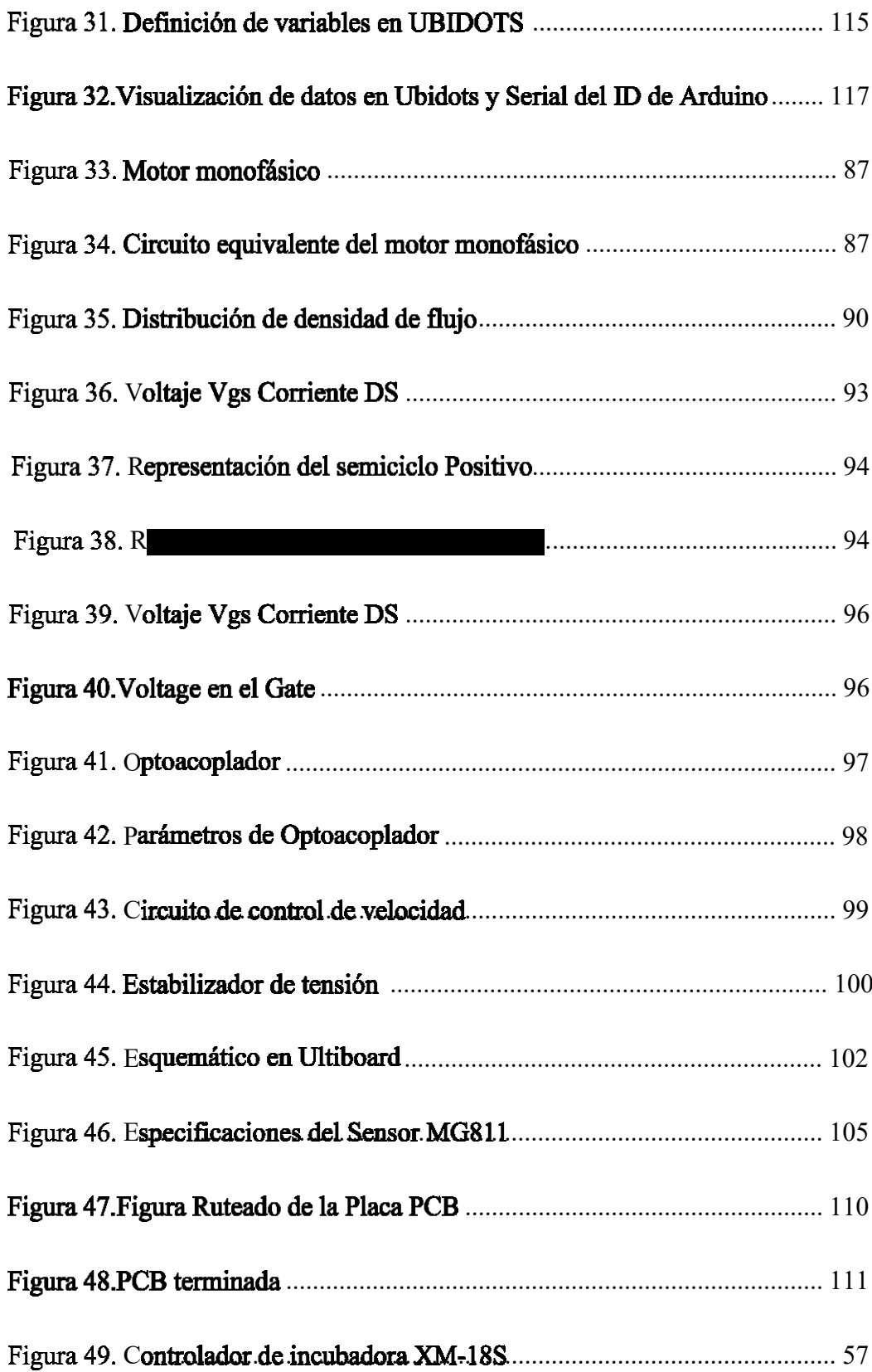

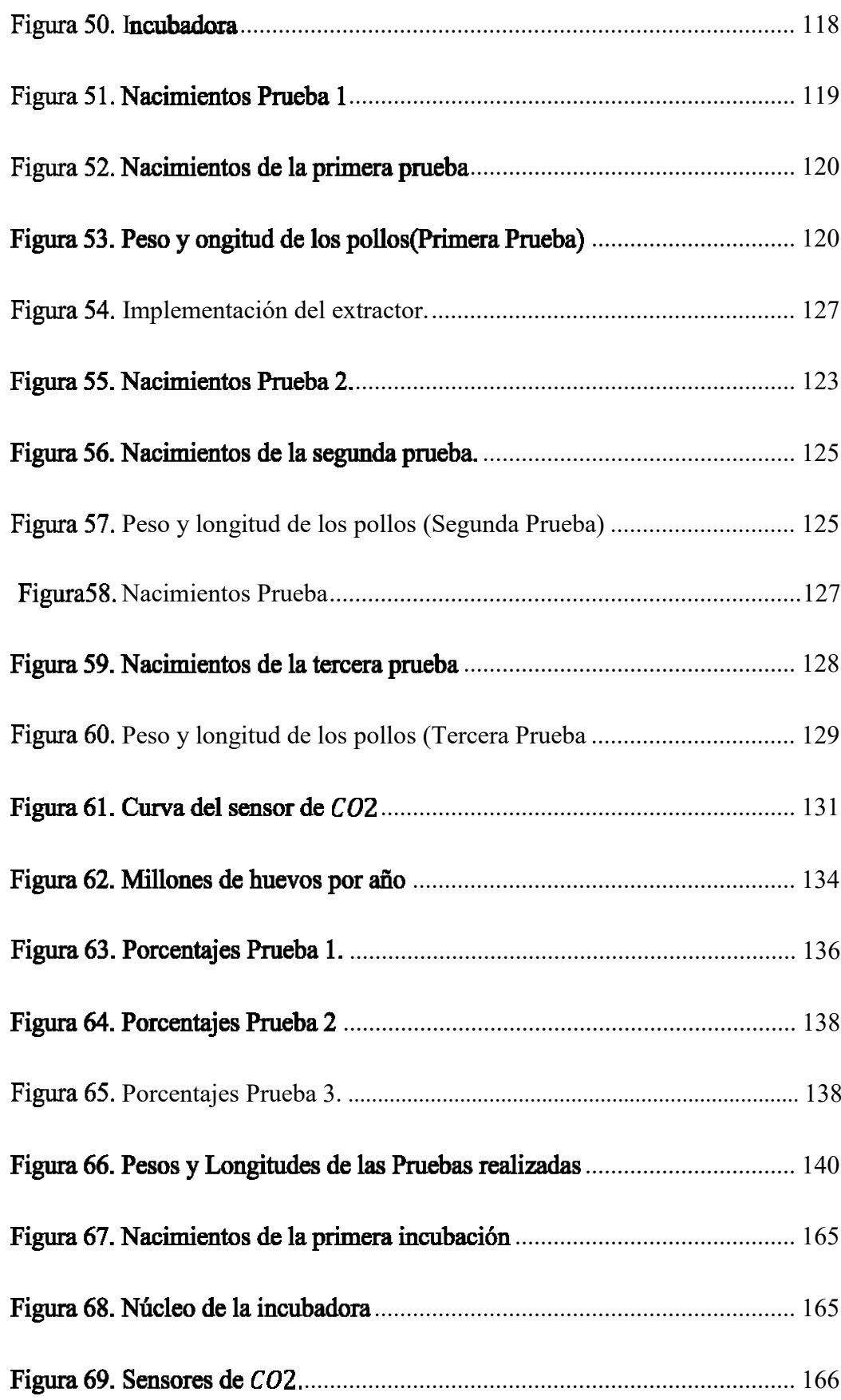

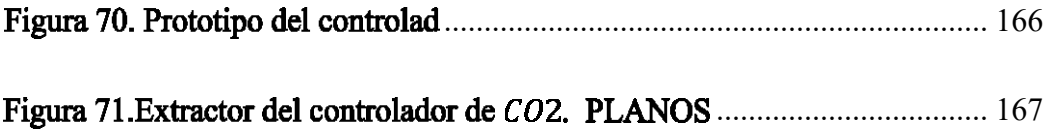

#### **Glosario**

<span id="page-14-0"></span>**Corioalantoideas:** Membrana extraembrionaria ricamente vascularizada, formada por la fusión del CORION y el ALANTOIDES. (Axon, 2020).

**Eclosión:** Acción de nacer o brotar un ser vivo después de romper la envoltura (huevo, capullo, etc.) que lo contenía. (Tomalá, 2016).

**Embrión:** Óvulo fecundado en las primeras etapas de su desarrollo. (Moore, 2018)

Picaje: acción de picar repetidamente el cascarón, hasta lograr salir del mismo. (Mariño, 2014)

**Incubación:** Mantenimiento de los huevos puestos por un animal a una temperatura de calor constante, por medios naturales o artificiales. (Ramos, 2009).

**Hypercapnia:** Aumento de la presión parcial del dióxido de carbono (CO2) en la sangre, producida, de forma más frecuente, por hipoventilación alveolar o por desequilibrios en la relación ventilación-perfusión pulmonar. (Herrera, 2013)

#### **Resumen**

<span id="page-15-0"></span>Varios estudios realizados determinan que el control gradual de  $CO<sub>2</sub>$  en los primeros 9 días de incubación mejoran el desarrollo del sistema cardiovascular disminuyendo significativamente la muerte embrionaria obteniendo a la vez mejores ejemplares a comparación de los pollos nacidos sin este control.

Este proyecto está destinado al diseño e implementación de un controlador de  $CO<sub>2</sub>$ para las incubadoras de la empresa Forraje Verde Hidropónico FVH, con el fin de mejorar la calidad de los procesos a los cuales está destinado el dispositivo incrementando de esta manera el prestigio de la marca a nivel nacional, abriéndose nuevas oportunidades del mercado.

La metodología empleada en el desarrollo del presente proyecto consta de 4 puntos; primero se analiza el funcionamiento actual de las incubadoras y las variables que afectan la tasa de nacimiento de los ejemplares, el segundo punto es realizar un estudio del arte en donde se va a recabar toda la información necesaria de las tecnologías existentes en el proceso que se desea implementar. Tercer punto implementar el control de  $CO<sub>2</sub>$  a la incubadora con el fin de aumentar la tasa de natalidad de los huevos, estos datos a su vez serán enviadas a un servidor en tiempo real los cuales vamos a poder acceder mediante una página web creada para este proyecto, finalmente se realizará una comparación de la incubadora sin el control de  $CO<sub>2</sub>$  y la incubadora con el controladorya implementado y en correcto funcionamiento.

Los resultados obtenidos nos demuestran que al implementar el controlador de  $CQ_2$  en la incubadora, la tasa de natalidad de los huevos tiene un aumento considerable en relación a la incubadora sin el controlador.

Palabras clave: Incubadora, CO<sub>2</sub>, Controlador, Eclosión, Incubación.

#### **Abstract**

Several studies have shown that the gradual control of CO2 in the first 9 days of incubation improves the development of the cardiovascular system, significantly decreasing embryonic death and obtaining better broilers compared to those born without this control.

Therefore, this project is aimed at the design and implementation of a CO2 controller for the incubators of the company Forraje Verde Hidropónico FVH, in order to improve the quality of the processes for which the device is intended, thus increasingthe prestige of the brand at national level, opening new market opportunities.

Therefore, a methodology consisting of 4 points is followed; first the current operation of the incubators and the variables that affect the hatching rate of the specimens are analyzed, the second point is to conduct a study of the art where all the necessary information of the existing technologies in this process will be collected, the third point is to implement the CO2 control to the incubator in order to increase the birth rate of the eggs, finally a comparison of the incubator without the CO2 control and the incubator with the controller already implemented and in proper operation will be made.

The results obtained have shown that the controller helps to improve egg hatching, therefore it is feasible to implement this control to the incubators.The tests were carried out with different parameters and egg sizes in order to compare the results with each other and demonstrate its effectiveness. Finally, the calibrated controller will be implemented in each incubator of the company.

Key words: Hatchery, CO<sub>2</sub>, Controller, Hatching, Incubation.

#### **Introducción**

<span id="page-17-0"></span>La empresa Hidropónicos FVH fundada hace 7 años construye y comercializa incubadoras industriales de varios tamaños. Fue fundada por el Ingeniero Jorge Salazar, la idea de esta empresa surge a raíz de un proyecto escolar, donde realizaron la incubación de un huevo con materiales caseros, a raíz de esto Jorge Salazar impulsa sus primeras Incubadoras industriales. Como objetivo principal la empresa tiene la construcción de maquinaria para automatizar procesos agrícolas, siendo su fuerte principal la fabricación de incubadoras para pollos, el diseño de las incubadoras se ha ido modificando a lo largo de los años, en base a los datos obtenidos de los clientes, optimizando y mejorando el diseño, hasta llegar al diseño actual. En lo largo de este tiempo los modelos y el diseño de las incubadoras han ido evolucionando, mejorando la producción de estas. En la actualidad HIDROPONICOS FVH fabrica cualquier maquinaria para el agro, como cámaras automatizadas para el forraje verde hidropónico. En el presente trabajo de titulación se analizará el proceso actual de las incubadoras que fabrica la empresa Hidropónicos FVH. Posteriormente se realizará un estudio sobre las nuevas tecnologías y sistemas con el fin de diseñar e implementar un control de  $CO<sub>2</sub>$  que se complemente con los controladores y diseño actual de incubadora con el fin que permita una mejor tasa de nacimientos mejorando su rentabilidad.

#### **Problema de estudio**

<span id="page-17-1"></span>En la incubación de pollos se toma normalmente tres aspectos en cuenta, que es la temperatura, la humedad y el volteo de los huevos para que el alimento se distribuya uniformemente al embrión, un estudio reciente de la Universidad Nacional Autónomade México (UNAM) plantea la importancia del  $CO<sub>2</sub>$  durante el proceso; aspecto que

anteriormente se consideraba como un elemento de carácter tóxico para el embrión en formación.

Para obtener un mejor rendimiento de la incubadora se debe tomar en cuenta el factor geográfico relativa a la presión atmosférica ya que el ingreso de los gases dentro de la incubadora depende de este parámetro; a mayor altura menor presión por lo tanto menor porcentaje de ingreso del aire de la incubadora a través del cascaron, lo que se controlaría en función del porcentaje de  $CO<sub>2</sub>$  producido por el embrión.

#### <span id="page-18-0"></span>**2.1 Antecedentes**

La empresa Hidropónicos FVH fundada hace 7 años ubicada en la ciudad de cuenca se dedica a la construcción y comercialización de incubadoras industriales de varios tamaños entre otras actividades.

En últimos años, se han descubierto nuevas y mejores formas para la fabricación de incubadoras de granja y de casa. De manera artificial, los huevos de gallina son incubados en un ambiente con 21% de O2 y de 400 a  $5,000$  ppm de  $CO<sub>2</sub>$  durante los diferentes periodos de la incubación. (Herrera, 2013).

Varios estudios realizados determinan que el control gradual de  $CO<sub>2</sub>$ (hipercapnia) (Herrera, 2013). entre los días 0-9 mejoran el desarrollo del sistema cardiovascular permitiendo una disminución significativa de la muerte embrionaria y obteniendo a la vez ejemplares con mejores características y mejor calidad en comparación con los huevos sin control de este parámetro. (Lange,2016) (Cura, 2019).

La empresa Hidropónicos FVH dedicada a la construcción y distribución de incubadoras industriales no disponen de un sistema de control de  $CO<sub>2</sub>$ , únicamente controlan las variables de temperatura, humedad y volteo de huevos. Con la

implementación de este sistema de control se busca mejorar la calidad de los procesos a los cuales está destinado el dispositivo incrementando de esta manera el prestigio de la marca a nivel nacional, abriéndose nuevas oportunidades de mercado.

#### **2.2 Importancia y alcance**

<span id="page-19-0"></span>Con la ejecución de este proyecto se pretende desarrollar el controlador de  $CO<sub>2</sub>$ para un prototipo de incubadora de aves de corral, lo cual aportara una mayor producción de crías, esto a su vez evitara el desperdicio de materia prima y aumentar la tasa de natalidad así como la obtención de un mejor ejemplar, constituyéndose de este modo como las únicas incubadoras en el mercado ecuatoriano con estas características, aumentando el prestigio de la marca Hidropónicos FVH, dando un impulso de esta manera al crecimiento del emprendimiento cuencano.

#### **2.3 Delimitación**

<span id="page-19-1"></span>El desarrollo de este proyecto será implementado en la empresa Hidropónicos FVH en la ciudad de cuenca, una vez establecida los parámetros y requerimientos se procederá con la solicitud de los recursos necesarios para la ejecución de este proyecto.

#### <span id="page-19-2"></span>**2.4 Problema General**

¿Se puede diseñar y construir una incubadora Industrial de huevos implementando un controlador de nivel de CO<sub>2</sub> para la empresa FORRAJE VERDE HIDROPONICO?

#### <span id="page-19-3"></span>**2.5 Problemas Específicos**

 ¿Se puede analizar el estado actual del proceso de incubación de las incubadoras de la empresa FVH?

 ¿Se puede diseñar un sistema de ventilación y mecanismo de regulación de  $CO<sub>2</sub>$  en la incubadora?

 ¿Se puede implementar un sistema de medición y control de la cantidad de  $CO<sub>2</sub>$  que se acumula dentro de la cabina de incubación, producido por los embriones en formación?

 ¿Se puede validar el funcionamiento del prototipo comparando la incubación de un ambiente controlado con  $CO<sub>2</sub>$  y ambiente sin control de  $CO<sub>2</sub>$ ?

 ¿Se puede realizar un monitoreo constante del prototipo y visualización en tiempo real de datos?

#### **Objetivos**

#### <span id="page-20-1"></span><span id="page-20-0"></span>**3.1 Objetivo General**

Diseñar y construir una incubadora Industrial de huevos implementando un control de nivel de  $CO<sub>2</sub>$  para la empresa FORRAJE VERDE HIDROPÓNICO FVH.

#### <span id="page-20-2"></span>**3.2 Objetivos Específicos**

• Analizar el estado actual del proceso de incubación de las incubadoras de la empresa FVH.

Diseñar el sistema de ventilación y el mecanismo de regulación de  $CO<sub>2</sub>$ en la incubadora.

Implementar un sistema de medición y control de la cantidad de  $CO<sub>2</sub>$  que se acumula dentro de la cabina de incubación, producido por los embriones en formación.

• Validar el funcionamiento del prototipo comparando la incubación de un ambiente controlado con  $CO<sub>2</sub>$  y ambiente sin control de  $CO<sub>2</sub>$ .

• Realizar un monitoreo constante del prototipo y visualización en tiempo real de datos

#### **Fundamentos Teóricos**

<span id="page-21-0"></span>En la actualidad las empresas buscan ser más eficientes, rápidas y competitivas con el fin de sobresalir en el mercado esto a su vez conlleva que sus procesos de producción estén a la par, para esto las empresas deben ser organizados y flexibles a los cambios que se van presentando a nivel mundial.

Con esta idea en mente las empresas buscan automatizar sus procesos de producción dando un monitoreo y control constante de sus procesos de producción esto les va a permitir que las empresas observen, supervisen y mejoren de forma continua sus procesos con el fin de tener una ventaja competitiva.

El proceso de automatización consiste en el uso de máquinas o procesos automáticos para realizar una tarea y tomar una decisión sin la necesidad de la intervención humana.

Este proyecto está enfocado a los sistemas de incubación artificial para huevos de aves de corral en los cuales nos basaremos en modelos elementales de incubación hasta poder llegar a un modelo de sistema totalmente automatizado.

La producción de pollo ha tenido un desarrollo importante durante los últimos años y está muy difundida en nuestro país, sobre todo en climas templados y cálidos, debido a su alta rentabilidad, buena aceptación en el mercado, facilidad para encontrar muy buenas razas y alimentos concentrados de excelente calidad que proporcionan muy buenos resultados en conversión alimenticia.

#### **4.1 Incubación de las aves de corral**

<span id="page-22-0"></span>La incubación es el proceso mediante el cual el embrión se desarrolla y se convierte en pollito, y tiene por objeto suministrar a los huevos la temperatura, la aireación y la humedad necesaria para que el germen se transforme en embrión y este se desarrolle normalmente. Termina con la eclosión o salida del pollito del huevo.

Esta incubación puede darse de manera natural o artificial. La incubación natural es hecha por la gallina y no se usan máquinas que ayuden en el proceso. Los elementos que intervienen en esta incubación son los huevos, la gallina y el nido. El período de incubación del huevo de gallina es de aproximadamente, 21 días. (Sánchez, 2017). Este método todavía se emplea en el medio rural por su bajo costo y su sencillez. La incubación artificial es realizada por medio de una incubadora que controla la temperatura, humedad, posiciones del huevo (volteo) y ventilación. (Barrera, 2020).

#### **4.2 Incubación artificial**

<span id="page-22-1"></span>La incubación artificial, es la incubación de huevos mediante máquinas incubadoras que brindan un medio ambiente adecuado y controlado para que se desarrollen las crías de aves.

La regulación de la temperatura es el factor crítico para una incubación exitosa. Apartamientos en más de 2 °C de la temperatura óptima de 37.5 °C hace que disminuya la tasa de producción de polluelos. La humedad también es importante ya que la velocidad con la cual los huevos pierden agua por evaporación depende de cuál es la humedad relativa del ambiente. La magnitud de la evaporación se puede determinar mirando el

huevo a trasluz con una vela, para observar el tamaño del saco de aire, o pesando el huevo para observar las variaciones de su peso. La humedad relativa debe incrementarse a valores cercanos al 70% durante los tres últimos días de la incubación de manera de que la membrana que rodea al polluelo que se está incubando permanezca húmeda luego de que el polluelo quiebra el cascarón. (Berri, 2003).

Durante los primeros 18 días se recomiendan valores inferiores de humedad para asegurar una tasa de evaporación adecuada. La posición de los huevos en la incubadora también puede influir sobre el éxito de la incubación artificial. Los mejores resultados son cuando los huevos se colocan con su extremo más aguzado apuntando hacia abajo y se los voltea diariamente con regularidad (por lo menos tres veces por día) hasta uno a tres días antes de que hagan eclosión. Si no se voltean los huevos, el embrión en su interior puede adherirse al cascarón y puede desarrollar defectos físicos.

Es necesario que durante la incubación la ventilación sea buena de manera de proveer oxígeno al embrión. Los huevos más viejos requieren de mayores niveles de ventilación.

#### **4.3 Factores que afecten la incubación**

<span id="page-23-0"></span>Entre los factores que se pueden presentar para afectar la incubabilidad de un huevo suelen ser:

- Manejo y almacenamiento defectuosos del huevo.
- La infertilidad
- La contaminación de los huevos,
- Defectos en el cascarón de huevos fértiles
- Ubicación de la incubadora que está situada a más de 1500 m sobre el nivel

del mar.

 Diferencias en el tamaño, malas condiciones de incubación, problemas genéticos, enfermedades de los reproductores, así como una fecundación deficiente. (Mendoza, 2021)

#### **4.4 Ubicación geográfica de sistemas de incubación**

<span id="page-24-0"></span>Para obtener una buena natalidad en los sistemas de incubación se presenta sobre la ubicación geográfica del sistema de incubación. Por lo cual este no es efectivo si se instala en altitudes mayores a 1500 m sobre el nivel del mar, ya que presenta algunos desafíos particulares, como un menor crecimiento del embrión, periodos de incubación más largos y menor porcentaje de eclosión.

El aire contiene siempre aproximadamente 21% de oxígeno, pero a grandes altitudes la presión del aire disminuye, lo que quiere decir es que hay menos aire en el ambiente, y eso significa que a grandes alturas los embriones de pollos presentan menor fuente de oxígeno y deshidratación. (Avícola, 2020).

A continuación, se presenta la Tabla 1, donde se puede apreciar en la altura los gases se mueven a través de los poros de la cáscara de huevo más rápido.

#### <span id="page-25-0"></span>**Tabla 1**

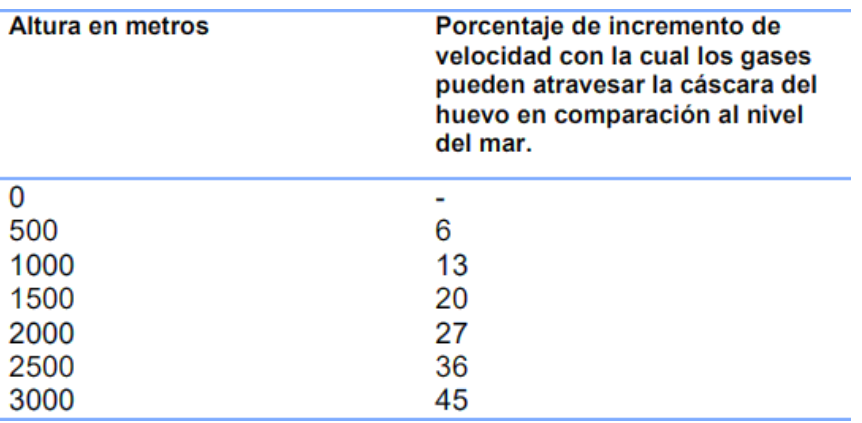

*Valores en porcentaje de gases de acuerdo a la altura geográfica*

*Nota.* Tomado de *Presión atmosférica vs altura geográfica.* Berry, 2003.

A continuación, se presenta una gráfica estadística como la Tabla 1, de cómo puede afectar la presión atmosférica en la incubación y como esta se disminuye de gran manera mientras la altura se incrementa.

# Figura 1.

<span id="page-25-1"></span>*Presión atmosférica vs altura geográfica*

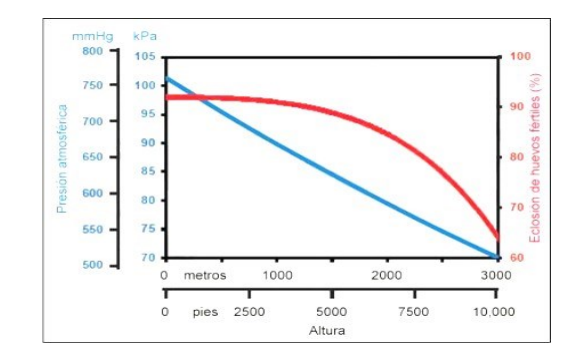

*Nota.* Relación entre la presión atmosférica y la altura geográfica. Tomado de Berry, 2003.

#### <span id="page-26-0"></span>**4.5 Factores previos que pueden afectar la incubación**

#### **Manejo del huevo fértil: de la granja a la planta**

Una buena incubación comienza desde la recolección de los huevos en las granjas y se debe hacer en un tiempo próximo a la postura para evitar contaminación de los mismos. La recolección de huevos fértiles debe hacerse con el debido cuidado y seguir con precaución las instrucciones de sanidad y bioseguridad de cada granja. Luego de la selección de los mejores huevos, basada en parámetros como frescura, ausencia de daños externos y adecuado peso; se procede a desinfectarlos y colocarlos en bandejas, procurando una uniformidad de tamaño de huevo. El lugar de almacenamiento debe ser fresco y ventilado y se recomienda almacenarlos con la punta hacia abajo. (Alltech, 2014).

#### **Peso del huevo**

El peso del huevo de gallina puede oscilar entre 50 y 65 gramos y puede ser influenciado por factores tales como: el tamaño de la hembra, el momento del ciclo de puesta, la subespecie y la alimentación. El peso del huevo determina de forma clara y positiva el peso del pollo al nacimiento, aspecto importante para la vitalidad del recién nacido. Por otra parte, el tamaño del huevo influye en la viabilidad de los pollitos, donde los huevos de gran tamaño producen pollos edematosos y de nacimiento tardío, debido a una falta de intercambio gaseoso y de vapor de agua. Por el contrario, los huevos muy pequeños producen pollos deshidratados, de pequeño tamaño y muy débil al nacimiento, esto por la gran pérdida de agua durante el proceso de incubación. (Alltech, 2014).

#### **Calidad de la cáscara**

El grosor de la cáscara varía entre 1,4 y 2,4 mm, con un valor medio entre 1,8 y 2,0 mm, influyendo en la mayor o menor pérdida de agua durante el proceso de

incubación. Por lo tanto, se deben eliminar huevos con cáscaras delgadas, que presenten poros y/o deposiciones de calcio, ya que presentarán problemas durante la incubación (Figura 2). Además, se deben eliminar todos aquellos huevos con anormalidades y fisuras en la cáscara, ya que el riesgo de contaminación por microorganismos patógenos es muy elevado.

#### Figura 2.

#### *Posibles defectos de huevos fértiles*

<span id="page-27-0"></span>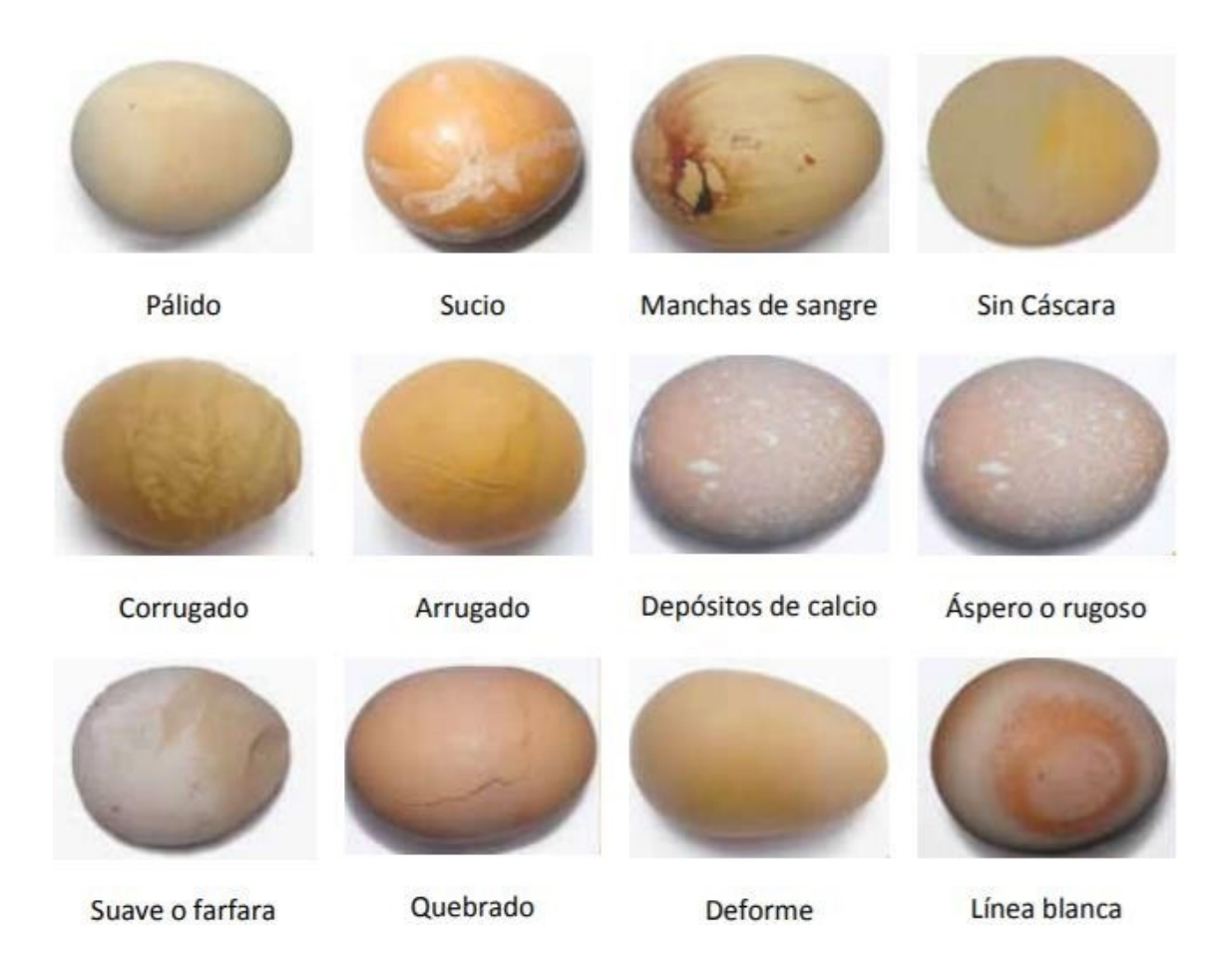

*Nota*. Grafico donde se puede observar los defectos de los huevos fértiles, útil al momento de seleccionar un buen huvo para ser incubado. Tomado de Alltech, 2014.

#### **Estado sanitario de los reproductores**

La presencia de agentes infecciosos a lo largo del oviducto y en la cloaca puede provocar la contaminación de los huevos, y con esto, una baja tasa de incubabilidad, una elevada mortalidad embrionaria y un menor peso de los pollos al nacimiento. Por otra parte, cualquier proceso patológico que provoque alteraciones metabólicas importantesy una disminución en la absorción de los nutrientes de la dieta, puede ocasionar alteraciones en el desarrollo embrionario. (Vásquez, 2006).

#### **Edad de los reproductores**

En general, los machos reproductores alcanzan la madurez sexual posterior a las hembras quienes se espera que a la semana 22 ya estén poniendo huevos de calidad. El período de postura de una gallina reproductora liviana dura alrededor de 70 semanas, mientras las reproductoras pesadas ponen huevos viables durante 40 semanas (Gámez, 2011); la época en la cual se encuentre afectará la calidad del huevo y por tanto el porcentaje de incubabilidad. (Vásquez, 2006).

#### <span id="page-28-0"></span>**Tabla 2**

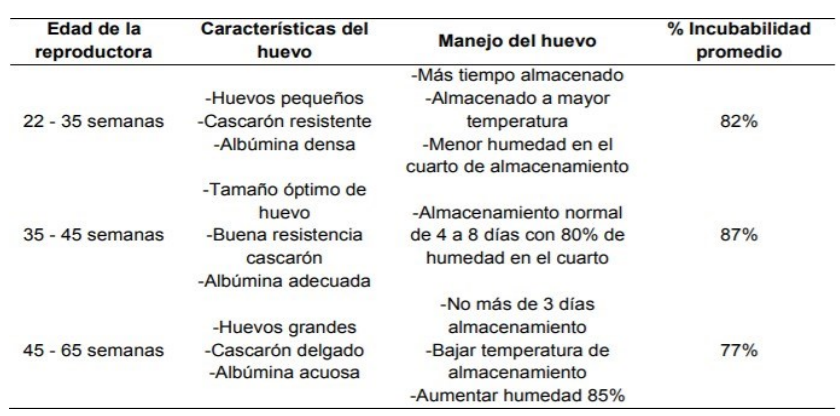

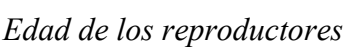

*Nota.* Incubabilidad promedio de los huevos dependiendo de la edad

reproductiva de la gallina. Tomado de Vásquez, 2006

#### **Nutrición de los reproductores**

El huevo debe contener todos los nutrientes que el embrión necesita cuando es puesto por la gallina. La alimentación de la hembra influye tanto en la calidad como en el tamaño del huevo y, en consecuencia, en la viabilidad y peso al nacimiento del pollito. Es muy importante mantener una dieta equilibrada durante toda la época de reproducción, para evitar carencias vitamínico-minerales. (Argueta, 2004).

A continuación, algunas estrategias para minimizar la contaminación del huevo

 Recolectar frecuente de los huevos para minimizar el tiempo de exposición a un ambiente contaminado.

 Mantener la limpieza de la galera, incluyendo la cama de los nidales ya sean estas de almohadillas de plástico, de viruta o de paja.

 Introducir los huevos recolectados al cuarto frío de almacenamiento de huevos tan pronto como sea posible; las temperaturas frías y adecuadas del cuarto frío demorarán el crecimiento de las bacterias sobre la superficie de la cáscara.

 Impedir que la humedad se acumule sobre la cáscara. La humedad provee el nutriente necesario para el crecimiento microbiano y puede ser también una ayuda para el movimiento de microbios sobre la superficie de la cáscara.

 Uso adecuado de los programas autorizados para la fumigación o desinfección de huevos.

 Minimizar el número de huevos rotos o con grietas. Los contenidos de los huevos pueden proveer los nutrientes necesarios para que las bacterias se multipliquen y

se diseminen.

 Evitar la limpieza de los huevos con lijas abrasivas ya que pueden afectar la estructura de la cáscara.

 Hacer un gran esfuerzo para minimizar la contaminación según avanza la edad de los reproductores, ya que la cáscara se vuelve más delgada con la edad y está más expuesta a la infección bacteriológica. (Argueta, 2004).

#### **4.6 Factores que afectan la incubación en la planta**

<span id="page-30-0"></span>El desarrollo embrionario no debe considerarse como algo aislado de las condiciones del medio que rodea a los huevos durante la incubación. Existe una determinada interrelación entre el medio del huevo y el medio externo que lo rodea, y como en todo sistema, existen agentes adversos que se deben tomar en cuenta para explicar ciertos índices de incubabilidad altos o bajos.

Los cambios que tienen lugar en el huevo durante la incubación se presentan ordenados y regidos por leyes naturales. Estos cambios se producen, con normalidad, solamente bajo niveles determinados de temperatura, humedad, contenido químico del aire, posición del huevo, así como la limpieza de las máquinas. Cualquier desajuste en alguno de los factores anteriores, puede provocar grandes diferencias en la cantidad y calidad de los pollitos que se obtengan. (Solano, 2009)

#### **4.7 Duración de la Incubación**

<span id="page-30-1"></span>El huevo de gallina fecundado que es sometido a un proceso de incubación requiere de aproximadamente 21 días para eclosionar figura a la figura donde se ve el desarrollo que tiene el embrión durante este tiempo, estos parámetros pueden variar ya sean adelantarse o retardarse en 12 o 24 horas de ser necesario de acuerdo a los embriones

que se disponga en ese momento dentro de la incubadora. (Ricaurte, 2005).

# Figura 3.

*Duración de la Incubación (Día 1-Dia 6).*

<span id="page-31-0"></span>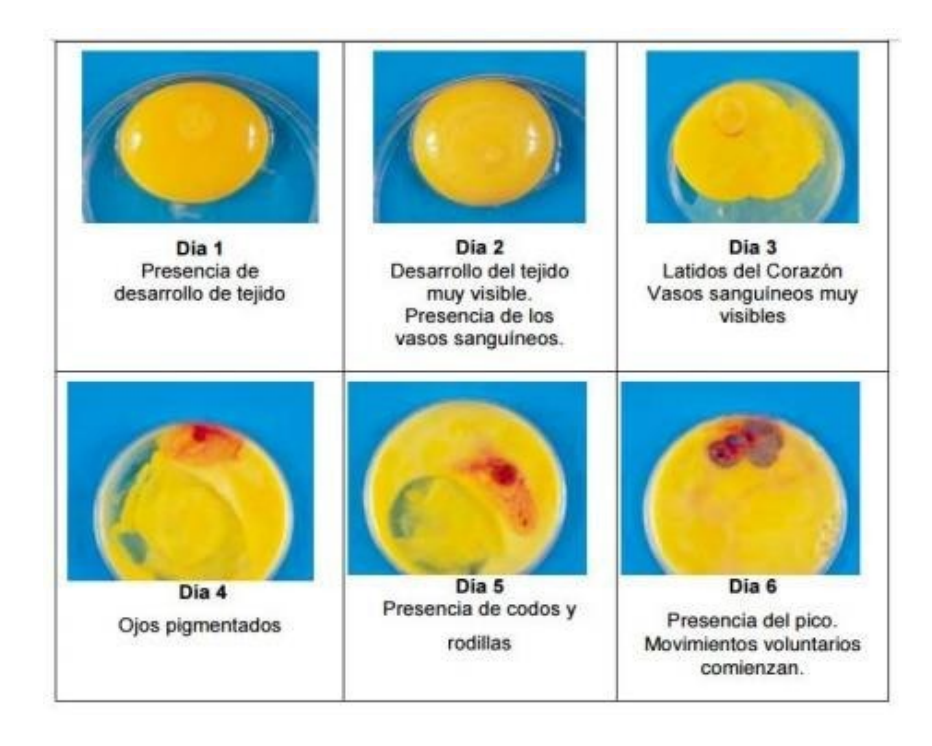

*Nota.* Imagen Ilustrativa de las etapas embrionarias. Tomado de Ricaurte, 2005

# Figura 4.

#### <span id="page-32-0"></span>*Duración de la Incubación (Día 7- Día 15)*

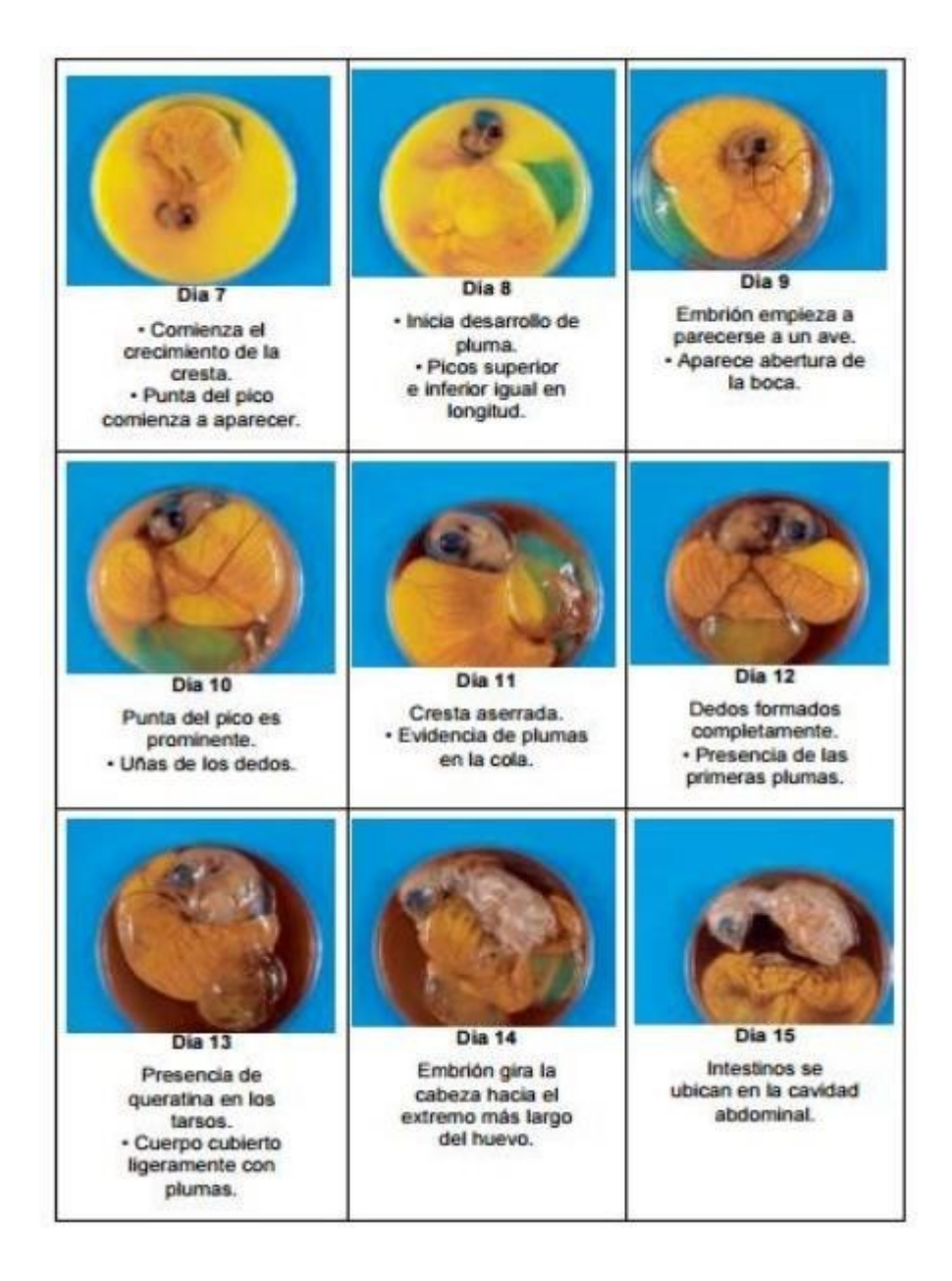

*Nota.* Imagen Ilustrativa de las etapas embrionarias. Tomado de Ricaurte, 2005

# Figura 5.

#### *Duración de la Incubación (Día 16- Día 21)*

<span id="page-33-1"></span>

| <b>Dia 16</b>                                                                                                    | <b>Dia 17</b>                                                                                                    | <b>Dia 18</b>                                                                                                    |
|----------------------------------------------------------------------------------------------------|----------------------------------------------------------------------------------------------------|----------------------------------------------------------------------------------------------------|
| Plumas cubren el<br>cuerpo completo.<br>· Albumen casi<br>desaparece.                                                                                                    | Disminución del<br>fluido amniótico.<br>· Cabeza está entre<br>las piernas.                                                                                                    | Desarrollo del<br>embrión casi<br>completo.<br>· Saco vitelino aún<br>fuera del embrión.<br>· Cabeza debajo del<br>ala derecha. |
| Dia 19                                                                                                    | <b>Dia 20</b>                                                                                                    | <b>Dia 21</b>                                                                                                    |
| Saco vitelino entra a<br>la cavidad corporal.<br>· Fluido amniótico<br>desaparece.<br>· Embrión ocupa la<br>mayor parte del<br>espacio del huevo<br>(no en la cámara de<br>aire). | Saco vitelino entra<br>totalmente dentro del<br>cuerpo.<br>· Embrión se convierte<br>en un polluelo<br>(respirando en la<br>cámara de aire).<br>· Picoteo de cáscara<br>interna y externa. | Sale del cascarón                                                                                                    |

*Nota.* Imagen Ilustrativa de las etapas embrionarias. Tomado de Ricaurte, 2005

# <span id="page-33-0"></span>**4.7 Factores físicos que regulan una incubación satisfactoria**

## **Temperatura**

La temperatura en los sistemas de incubación artificiales es de vital importancia ya que de haber pequeñas variaciones en sus valores pueden resultar letales paramuchos embriones. (Ricaurte, 2005).

Cuando el huevo se somete a temperaturas de incubación que se desarrollan entre los 37 y 38 °C es donde el embrión adquiere vida; este va creciendo, y va adquiriendo forma con todos los nutrientes de las sustancias que contiene la yema, a medida que van pasando los días, primero se va extendiendo la yema, y después por la clara hasta abarcar la totalidad del interior Figura. Una vez formado el polluelo, sirviéndose del diamante (minúscula protuberancia córnea situada en el extremo de la mandíbula superior) rompe el cascaron. A los pocos días de la eclosión desaparece el diamante. (Ricaurte, 2005).

La temperatura a la que debe permanecer el sistema de incubación se detalla en la Tabla 3, teniendo en cuenta que el proceso básicamente se divide en dos etapas de temperatura, la primera etapa durante aproximadamente 18 días y finalmente los últimos 3 días. Según los entendidos en el tema avícola establecen como parámetros de tolerancia:

- Tolerancia máxima de temperatura no debe superar los 38°C
- Tolerancia mínima de temperatura no debe bajar de los 37°C

#### <span id="page-34-0"></span>**Tabla 3**

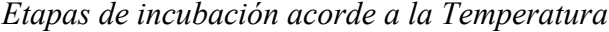

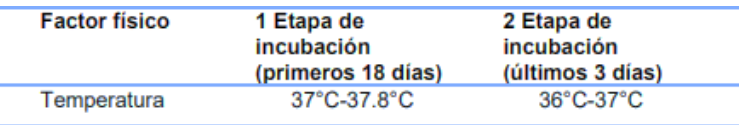

*Nota.* Temperatura de la incubadora dependiendo de la etapa de desarrollo embrionario Tomado de Ricaurte, 2005

Una vez establecida la temperatura a que se debe trabajar es necesaria mantenerla en ese punto precisa ya que elevaciones temporales de un solo grado reducen la

incubabilidad.

Por ejemplo, si se presentan temperaturas más altas de lo normal tienen un mayor daño que las más bajas, ya que causan una fuerte deshidratación, nacimientos prematuros y alta mortalidad de los pollitos, al nacer y durante los primeros días de vida ya que nacen con varios problemas de índole física y son propensos a enfermedades.

De prolongarse por un largo periodo las temperaturas altas causan una alta mortalidad de los embriones sea cual sea la etapa en que se encuentren de desarrollo. Al contrario, temperaturas inferiores a las establecidas en la tabla reducen de forma proporcional el porcentaje de incubación. Lo que causa es que los nacimientos se retarden y muchos pollitos se observen inmaduros de un aspecto débil y con los ombligos aun no cicatrizados. (Ricaurte, 2005).

#### **Efectos de la temperatura inadecuada durante la incubación**

Si ha habido un promedio bajo de temperatura de las incubadoras, se retendrán los huevos unas horas más en la incubadora antes de pasarlos a las nacederas. La temperatura inadecuada ocasiona reducción en el porcentaje de incubabilidad, disminuye la liberación de  $CO<sub>2</sub>$  por bajar temperatura, ya que, si durante los primeros 7 días es baja, el embrión muere rápidamente, debido a la anemia que le ocasiona el mal desarrollo del blastodermo y vasos sanguíneos o al volumen muy reducido de la cámara de aire.

Por la alta temperatura, puede haber sangre en los líquidos amniótico y alantoideo, por lo que aumentara la producción de embriones anormales, con principios de malformaciones en la cabeza y en los ojos, etcopía (anomalía 21 congenita en la situación o posición de un órgano) de los órganos del embrión por cerrado precoz de la membrana alantoidea antes de los 11 días, principalmente cuando la temperatura es alta durante los primeros 7 días de incubación. Los pollitos muertos se observan secos y pegados al
cascarón, congestionados y con la cabeza metida bajo el ala izquierda o entre las patas. (Ricaurte, 2005).

## **Humedad Relativa**

Se define a la humedad relativa como la razón entre la presión parcial del vapor de agua y la presión de vapor saturado a una temperatura dada que generalmente se la expresa como porcentaje.

Humedad relativa =  $\frac{Precision \text{ } Parcial \text{ } de \text{ } H_2O}{Precision \text{ } de \text{ } Vapor \text{ } Saturado \text{ } de \text{ } H_2O} x 100\%$ 

Por lo tanto, si la humedad es cercana al 100%, es cuando el aire retiene casi todo el vapor de agua que puede.

La Humedad relativa en el proceso de incubación que debe ser controlada para que el embrión logre tener un desarrollo adecuado esta entre el 50% y 66%, este parámetro es de vital importancia ya que tiene gran influencia en el proceso ya que permite que el embrión no se adhiera a la cáscara del huevo.

Se dice que tiene injerencia en la absorción del oxígeno, pues si la humedad es muy alta, el embrión no se oxigena lo suficiente, lo que produciría asfixia, o bien intoxicación al no poder eliminar el dióxido de carbono.

Al contrario, si la humedad es demasiada baja nacerán pollitos débiles que tendrán problemas de alta mortalidad durante la primera semana, o habrá pollos muertos dentro del cascarón.

Factor importante a tener en cuenta es que durante el proceso de incubación el huevo evapora agua y la pierde constantemente algo que es imposible de evitar, por lo cual la humedad que se establezca es con la finalidad de disminuir la evaporación de agua

de los huevos. Por lo tanto, se definen los siguientes parámetros con los datos relativos Tabla para el proceso de incubación dividiéndolos en dos etapas la primera en los primeros 18 días y finalmente en los 3 últimos días como muestra en la Tabla 4. (Ricaurte, 2005).

## **Tabla 4**

*Etapa de incubación acorde a la humedad relativa*

| <b>Factor F</b>                          | 1 Etapa de<br>incubación<br>(primeros 18 días) | 2 Etapa de<br>incubación<br>(últimos 3 días) |
|------------------------------------------|------------------------------------------------|----------------------------------------------|
| Perdida diaria de<br>agua $(\%)$         | $0.5 - 0.6%$                                   | $0.7 - 0.8%$                                 |
| <b>Humedad Relativa</b><br>necesaria (%) | 50-56%                                         | 60-66%                                       |

*Nota.*Porcentaje de humedad relativa con respecto a la etapa embrionaria Tomado de Ricaurte, 2005

#### **Efectos del inadecuado manejo de la humedad durante la incubación**

El exceso de humedad ocasiona anemia en el embrión de 6 a 11 días, observándose hipertrofia del corazón y color verdoso en el saco y membrana vitelinos; la cámara de aire se observa reducida y existe una reducción en el porcentaje de eclosión. La falta de humedad ocasiona un mayor porcentaje de pollitos que pican el cascarón y no eclosionan, pues se secan dentro de él. Algunos nacen pequeños y duros (deshidratados), otros nacen con plumón corto. La cámara de aire aumenta y se presentan hemorragias del blastodermo; además, se presentan embriones hemorrágicos, hipertróficos y con degeneración de hígado y riñones y la presencia de ácido úrico en el líquido alantoideo. (Vaca, 1991).

**Relación entre la temperatura del aire de la incubadora y los huevos incubados**

Al comienzo de la incubación, los embriones no están preparados funcionalmente (ni orgánicamente) para emitir calor. Por esto, reaccionan como los organismos de sangre fría; es decir, cuando la temperatura del aire se eleva, aumenta el metabolismo de los embriones. Si la temperatura disminuye, el metabolismo decrece igualmente.

Por tanto, el aumento de la temperatura favorece la multiplicación celular, la formación de las capas y las membranas embrionarias (alantoides, corion, amnios y saco vitelino), así como la nutrición. En resumen, se incrementa el ritmo de crecimiento y desarrollo de los embriones. Al final de la incubación, cuando ya la emisión de calor es alta, la disminución de la temperatura (dentro de los límites normales) actúa, por su parte, de forma completamente inversa; estimula el consumo de los nutrimentos o lo que es lo mismo, acelera el metabolismo y el desarrollo en los embriones. (Vaca, 1991).

## **Ventilación**

El embrión depende del oxígeno del aire que lo rodea dentro de la incubadora, un aire que debe contener entre un 21% y 22% de oxígeno, y no más de 0.5% de dióxido de carbono  $CO<sub>2</sub>$ . Para poder lograr una buena circulación de aire el sistema debe poseer una ventilación que no afecte en lo posible la temperatura y humedad.

Al momento del proceso de incubación el huevo absorbe oxígeno y elimina anhídrido carbónico en mayor porcentaje, por lo tanto, un buen sistema de ventilación es necesario para excluir el agua que produce el huevo por transpiración, poder recircular el oxígeno es de vital importancia para la respiración del embrión ya que elimina el  $CO<sub>2</sub>$ .

Como dato importante se debe mantener en perfecto estado la ventilación para

que no tengan variaciones de más del 5% en sus revoluciones (RPM) limpiándolos mínimo cada 3 meses para un correcto funcionamiento, además de mantener limpios y desinfectados los ductos por donde circula el aire. El dióxido de carbono CO2 cuando pasa de un 0.5% provoca anormalidades, lentitud desarrollo y debilidad del embrión. (Vaca, 1991).

#### **Sistema de Volteo**

El sistema de volteo permite al embrión del huevo que no se pegue a las membranas internas de la cáscara, lo que puede desencadenar en la muerte del mismo. Por lo tanto, el sistema de volteo debe funcionar en dos etapas como se muestra en la Tabla 5. teniendo en cuenta que la frecuencia de volteo durante los primeros 18 días debe variar entre 2 y 3 horas para evitar que la yema o embrión se pegue a las membranas internas del huevo. (Ricaurte, 2005).

## **Tabla 5**

*Distribución del sistema de volteo por días*

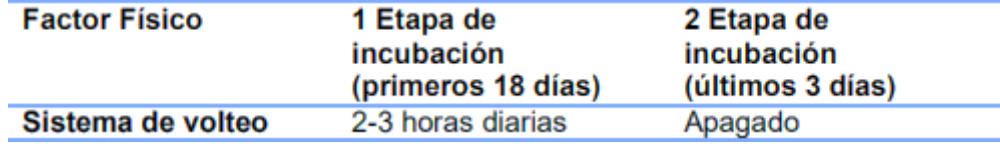

*Nota.* Número de activaciones del sistema del volteo dependiendo de la etapa de desarrrollo embrionario. Tomado de Ricaurte, 2005.

La frecuencia de volteo es muy importante durante la primera semana de incubación, e ira disminuyendo con el pasar de los días hasta llegar al día 18, cuando paulatinamente se ira deteniendo el movimiento para dejar que los huevos finalmente

eclosionen. ().

Los huevos deben ser colocados en la incubadora con el polo o punta más ancha arriba, ya que puede desencadenar en que los huevos no eclosionen, debido a que la cámara de aire está ubicada en el polo ancho y es hacia ahí donde se dirige la cabeza del embrión en desarrollo, si el huevo está mal colocado, la cámara de aire se desplaza, lo que provocaría problemas al embrión y reduce las posibilidades de nacer normalmente.

En las guías de incubación se detalla porque la importancia del volteo debido a que Tiras de albumina, enredadas entre sí, se extienden desde la yema, entre la clara y hasta los dos extremos del huevo. Estas tiras, llamadas chalaza, ayudan a mantener la yema en el centro del huevo. (Ricaurte, 2005).

Finalmente, la incubadora debe estar programada para girar en un ángulo total de 90° grados o más como nos ilustra la Figura 6.

## Figura 6.

*Angulo de volteo*

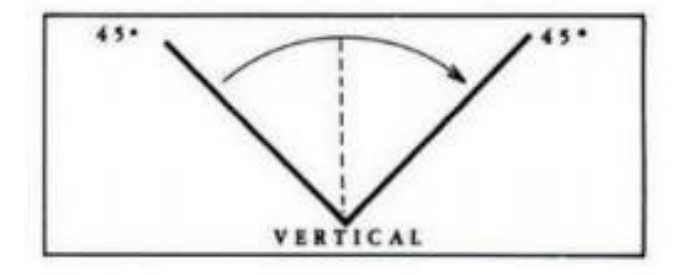

*Nota.* Tomado de Ricaurte, 2005

## **5 Sistemas de Incubación**

• Incubadoras Horizontales. Este tipo de incubadoras fueron las primeras en

utilizarse, son de pequeña capacidad, van de 50 a 500 huevos, los huevos se colocan en

forma horizontal. Para la industria ya ha pasado a la historia. Actualmente sólo se usan en explotaciones familiares o experimentales. La temperatura, se toma a unos 5 cm del huevo, se coloca el bulbo y se mide la temperatura más alta que es de 37. 8° C. Los Volteos son manuales, esto es una gran diferencia con las otras incubadoras, y se hace cada 4 horas. La fuente de Calor puede ser eléctrica o con gas. Otra diferencia es que no hay separación entre la fase de incubación y la de nacimiento, se produce todo en el mismo lugar.

• Incubadoras Verticales. Casi todas las incubadoras actuales son verticales, ocupan poco espacio y tienen gran capacidad, que puede variar entre 10.000 a 300.000 huevos, son armarios de 3 X 3.5 X 3 m, entran en espacios de 4 X 4 m. "Internamente consisten en una serie de bandejas unidas por una varilla dentada, en las bandejas se colocan los huevos con el polo mayor hacia arriba" (Concurso Universitario Feria de las ciencias, 2017, p.05). Las bandejas permiten el movimiento del huevo hasta 90º, o sea 45º sobre la horizontal para cada lado, con volteos cada 30 minutos. La capacidad del área de incubación es el doble que la del nacimiento.

• Incubadoras de circulación interna. Son incubadoras en las cuales las personas pueden caminar dentro, son espacios recubiertos con material aislante, al cual se le aporta humedad y temperatura. Su inconveniente es que no se pueden trasladar enteras. (UNAM, 2017).

#### **4.8 Cuerpo de Incubadora**

Es el espacio donde se va albergar los huevos y donde se va a establecer los parámetros y condiciones necesarias para la incubación, en este caso las paredes están formadas por láminas de acero inoxidable en el cual albergan material aislante para mantener un ambiente controlado deseado, a su vez contiene una puerta cubierta de vidrio

la cual nos va a permitir tener un control visual de la incubación sin olvidar la ventilación en la cual se va a tener una entrada y salida de aire con el cual vamos a obtener la ventilación deseada que nos va aportar el oxígeno y el dióxido de carbono necesarios para el estudio. (Ricaurte, 2005).

#### **4.8.1 Resistencia**

Son las encargadas de convertir la energía eléctrica en calor las cuales están fabricadas por una aleación de níquel y cromo como se muestra en la Figura 7, las cuales resisten temperaturas muy altas, la potencia de esta resistencia depende del volumen que se va a calentar las cuales puede variar entre 50 a 150 watts.

#### Figura 7.

*Resistencia*

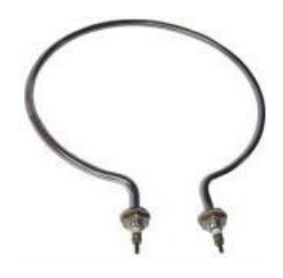

*Nota.* Bonilla, 2009

### **4.8.2 Extractor de aire**

Un extractor de aire es un aparato mecánico utilizado principalmente para la sustitución de una porción de aire, que se considera indeseable. En el caso del proyecto se utilizará para la extracción de  $CO<sub>2</sub>$  de la incubadora. (Gutiérrez, 2015).

## Figura 8.

*Extractor de aire*

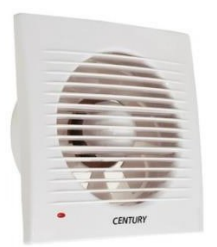

*Nota.* Tomado de Gutiérrez, 2015

#### **4.8.3 Motor**

Es un dispositivo que convierte la energía eléctrica en mecánica por medio de campos magnéticos generado en sus bobinas impulsados por corriente alterna.

### **4.8.4 Sistema de control**

Un sistema de control es el conjunto de elementos interconectados entre sí para lograr la manipulación de ciertas variables con el fin de satisfacer una necesidad especifica.

Así mismo, los sistemas de control pueden ser clasificados como sistemas de control en lazo abierto y sistemas de control en lazo cerrado, según sea su diseño y su funcionalidad requerida.

## **Sistema de control en lazo abierto**

Alsistema de control en el cual la salida no afecta la acción de controlse denomina sistema de control en lazo abierto. En otras palabras, en un sistema de control en lazo abierto no se mide la salida ni se realimenta para compararla con la entrada; por lo tanto, a cada entrada de referencia le corresponde una condición operativa fija; dando como

resultado que la precisión del sistema depende de la calibración. (Ogata, 2003).

## Figura 9.

*Sistema de control de lazo abierto*

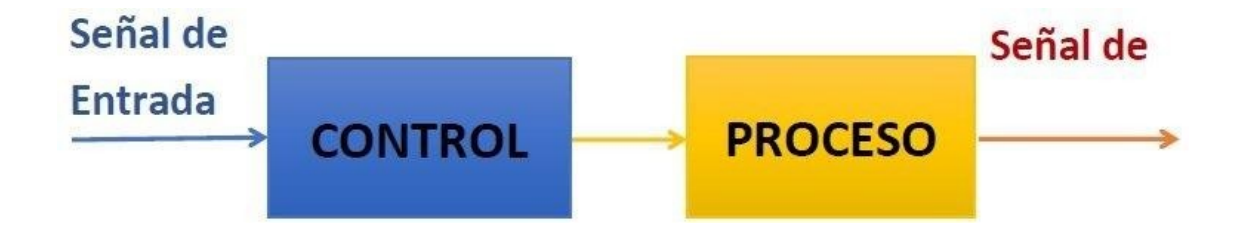

*Nota.* Tomado de Martínez 2018

En la Figura 9 se muestra cómo únicamente existen dos señales (de entrada y de salida) interrelacionados entre sí, pero sin haber un lazo de retroalimentación que compare la señal obtenida después del proceso con la de la entrada.

## **Sistema de control en lazo cerrado**

En un sistema de control en lazo cerrado, se alimenta al controlador con la señal de error de actuación, el cual es la diferencia entre la señal de entrada y la señal de realimentación (que puede ser la señal de salida misma o una función de la señal de salida y sus derivadas y/o integrales), a fin de reducir el error y llevar la salida del sistema a un valor conveniente. (Ogata, 2003).

## Figura 10.

*Sistema de control de lazo abierto*

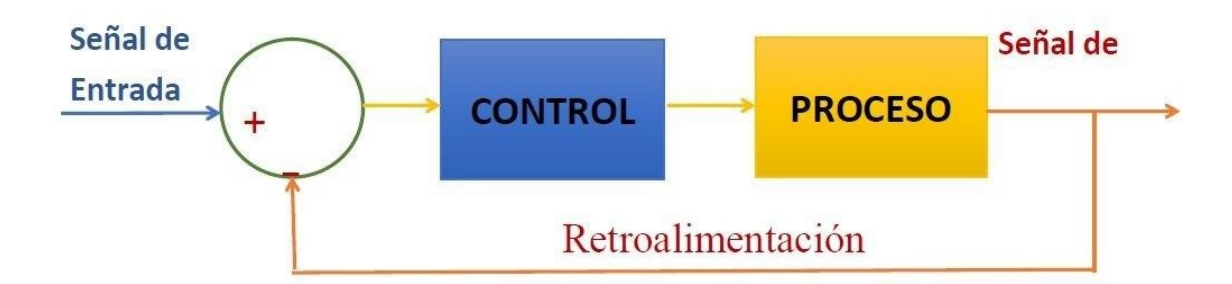

*Nota.* Tomado de Tomalá, 2016.

#### **Componentes del Sistema de Control**

En la industria ha tomado gran relevancia la aplicación del control automático de procesos ya que este permite mantener controladas ciertas variables como la temperatura, la humedad, la viscosidad, la presión, entre otras. Mantener estas variables estables es el objetivo del sistema de control. (Tomalá, 2016). Cuyos elementos básicos son los siguientes:

- Transductor (Sensor/Transmisor).
- Controlador.
- Actuador.

La importancia de estos componentes radica en que estos realizan las tres operaciones básicas que deben estar presentes en todo sistema de control; estas operaciones, respectivamente, son:

Medición: la medición de la variable que se controla se hace generalmente mediante la, combinación de sensor y transmisor.

Decisión: con base en la medición, el controlador decide qué hacer para mantenerla variable en el valor que se desea.

Acción: como resultado de la decisión del controlador se debe efectuar una, acción en el sistema, generalmente ésta es realizada por el elemento final de control. (Tomalá, 2016).

Estas tres operaciones son forzosas para todos los sistemas de control. La toma de decisión puede realizarse con un sistema de control en lazo abierto o en lazo cerrado.

## Figura 11.

*Sistema de control de lazo cerrado.*

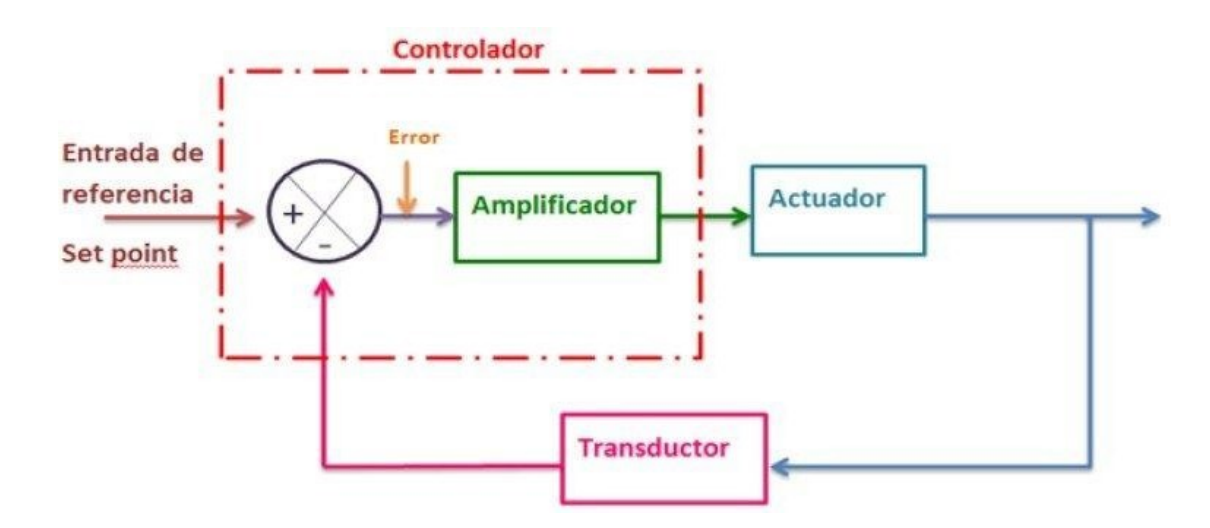

*Nota.* Tomadro de Tomalá, 2016.

La Figura 11 muestra el diagrama de bloques de un sistema de control en lazo cerrado donde se tiene una entrada de referencia. Cuando esta señal entra al sistema, el controlador comienza a comparar la señal de salida con la entrada de referencia.

Cuando la señal de salida no es la deseada, entonces se genera una señal de error que propicia una "acción de control". Para realizar la acción de control, se provee una señal de control, que por lo general es de potencia baja y por ello se requiere amplificar o adecuar antes de operar el actuador. Una vez que se transmite la señal al Actuador, éste acciona una función que genera un efecto sobre el proceso; teniendo como consecuencia una señal en el Transductor.

El Transductor produce esta señal y nuevamente se tiene la medición de la variable física en la entrada de referencia, la cual se vuelve a comparar para verificar que no exista una desviación; en caso de presentarse una señal de error, el ciclo se repite. (Tomalá, 2016).

#### ACTUADOR

El actuador es un dispositivo que transforma la energía hidráulica, neumática o eléctrica para realizar una función que genera un efecto sobre un proceso. El actuador recibe la señal desde un controlador y en función a ella activa un elemento final de control; por ejemplo, una válvula. (Smith, 1997).

Existen principalmente distintos tipos de actuadores según el tipo de señal de control que se emplee, entre ellos:

Eléctricos. En este actuador, su principal señal de control es la energía eléctrica.

Neumáticos. La señal de control de este tipo de actuar es el aire.

Hidráulicos. La señal de control es un fluido, normalmente algún tipo de aceite mineral.

Electrónicos. La electrónica de potencia permite controlar la alimentación de otros equipos, la velocidad y el funcionamiento de máquinas eléctricas, con el empleo de dispositivos electrónicos, tales como los semiconductores. (Smith, 1997).

## **TRANSDUCTOR**

El transductor es un dispositivo que transforma el efecto de una causa física, como la presión, la temperatura, la dilatación, la humedad, etc., en otro tipo de señal. Es decir, este dispositivo toma una variable de entrada y produce una salida de otra naturaleza.

Los transductores se clasifican por dos funciones:

a. En función de sus características estructurales

Directos: Se colocan directamente en contacto con el punto cuya variable se va a medir.

Indirectos: Se sitúan alejados del punto de medición, pero se comunican con éste mediante una línea de trasmisión con una terminal situada en el espacio cuya variable deseamos medir.

b. En función de su comportamiento

Activos: Los traductores activos son aquellos transductores que no requieren suministro de energía para operar. (Smith, 1997).

Pasivos: Los traductores pasivos son aquellos transductores que si requieren suministro de energía para operar.

## **CONTROLADOR**

En la industria se utilizan controladores cuya función es comparar la variable de proceso medida de una causa física con un valor de referencia de entrada, de determinar la desviación y es producir una señal de control que reduce es el error a un valor aproximado a cero. (Ogata, 2003).

La manera en la cual el controlador ejecuta la señal de control se denomina acción de control. El controlador detecta la señal de error, generalmente dada en un nivel de

potencia muy bajo, y la amplifica a un nivel lo suficientemente alto. La salida de un controlador alimenta a un actuador (Smith, 1997). Se clasifican se realiza según sea su acción de control:

De dos posiciones o acción de encendido- apagado. En este tipo de control en lazo cerrado la acción de control puede tomar una de las dos posiciones en relación al error, abierto o cerrado, con una alta impedancia.

Acción proporcional. El sistema de control proporcional se basa en establecer una relación lineal continua entre el valor de la variable controlada y la posición del elemento final de control.

$$
\frac{X(s)}{F(s)} = \frac{K_p}{s^2 + s + K_p}
$$

Acción integral. El control integral basa su funcionamiento en accionar un elemento de control a una velocidad constante, hasta conseguir eliminar la desviación. La velocidad de accionamiento será proporcional al error del sistema existente.

Acción proporcional-integral. El Control Proporcional Integral decrementa el tiempo de subida, incrementa el sobre impulso y el tiempo de estabilización, y tiene el efecto de eliminar el error de estado estable, pero empeorará la respuesta transigente.

$$
\frac{X(s)}{F(s)} = \frac{K_p s + K_I}{s^3 + s^2 + K_p s + K_I}
$$

Acción proporcional-derivativa. En la regulación derivada, la acción de control será proporcional a la velocidad de cambio de la variable controlada. Así, el elemento final de control sufrirá un mayor o menor recorrido dependiendo de la velocidad de cambio del error del sistema.

$$
\frac{X(s)}{F(s)} = \frac{K_D s + K_P}{s^2 + K_D s + K_P}
$$

Acción proporcional-integral-derivativo. Es un mecanismo de control por realimentación que emplea la suma de las acciones de control proporcional, integral y derivativo, por este motivo este control es el más empleado en el control de procesos industriales.

$$
\frac{X(s)}{F(s)} = \frac{K_D s + K_P + K_I}{s^3 + K_D s^2 + K_P s + K_I}
$$

## *5 Microcontrolador*

El Microcontrolador es un circuito integrado que es el componente principal de una aplicación embebida que incluye sistemas para controlar elementos de entrada/salida. También incluye a un procesador y por supuesto memoria que puede guardar el programa y sus variables (flash y RAM). Funciona como una mini PC. Su función es la de automatizar procesos y procesar información. Valdés (2007).

El microcontrolador se aplica en toda clase de inventos y productos donde se requiere seguir un proceso automático dependiendo de las condiciones de distintas entradas.

Un microcontrolador al menos tendrá:

- Microprocesador.
- Periféricos (unidades de entrada/salida).
- Memoria.
- *6 Sensores*

Un sensor es un dispositivo que detecta el cambio en el entorno y responde a

alguna salida en el otro sistema. Un sensor convierte un fenómeno físico en un voltaje medible convertido en una pantalla legible para humanos o transmitida para lectura o procesamiento adicional. Ramírez (2014).

#### *Sensor de temperatura*

Los sensores de temperatura convierten una magnitud física en una resistencia o tensión eléctrica los cuales se procesan a través de dispositivos electrónicos. Ramírez (2014).

#### *Sensor de humedad*

Estos sensores nos permiten medir el grado de humedad relativa en % en el ambiente. Ramírez (2014).

## Figura 12.

*Sensor de humedad*

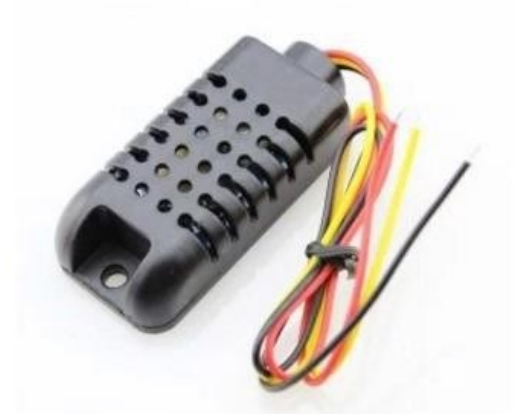

*Nota.* Sensor de humedad usado en la iuncubadora.

#### *Sensor de CO2*

es un instrumento que se utiliza para la medición de gas de dióxido de carbono en un ambiente determinado. Habitualmente estos aparatos registran el dióxido de carbono en partes por millón (ppm) en los espacios ocupados y nos ofrecen una muestra de la concentración de este gas.

#### *Sensor de nivel*

Estos sensores se encargan de controlar el nivel basados en un flotador que dependiendo su conexión se le puede dar diversas aplicaciones a su vez esta información es enviada a un controlador para saber cuánto ha aumentado o disminuido el nivel.

#### **Marco Metodológico**

#### **5.1 Análisis del estado actual del proceso de incubación.**

Las incubadoras construidas por la empresa Hidropónicos FVH carecen de un control de 2. En un estudio realizado por la Universidad Autónoma de México (García, 2013), se comprobó que el incremento de forma gradual del  $CO<sub>2</sub>$  tiene beneficios significativos en los pollos recién nacidos, ya que al comparar una incubación con aumento gradual de  $CO<sub>2</sub>$  con una incubación sin control de  $CO<sub>2</sub>$  y ventilación normal, los resultados se evidenciaron en los pollos de mayor tamaño y mejor calidad, así como un menor porcentaje de muerte embrionaria.

Las incubadoras actuales cuentan con un extractor de aire y cuatro orificios, los cuales permiten el intercambió de aire en la incubadora, el extractor se activa dependiendo la necesidad de una renovación de aire de la incubadora sin embargo actualmente no cuenta con un control de  $CO<sub>2</sub>$ .

Los cuatro orificios mencionados están ubicados en las paredes laterales en la

incubadora, dos a cada lado, estos orificios son accionados de manera manual por el usuario para aumentar el flujo de aire cuando es necesario.

Las incubadoras actuales de la empresa Hidropónicos FVH cuentan con un controlador de temperatura y humedad, el cual se encarga de todo el proceso de incubación.

## **5.1.1 Sistema Mecánico**

En base al primer objetivo planteado, se procede a analizar el diseño inicial de la incubadora de la empresa Hidropónicos FVH, como se puede observar en la figura 13 cuenta con un cuerpo donde se van a colocar todos los componentes necesarios para la incubación además de un área interna de  $3m^2$ .

## Figura 13.

*Estructura inicial de la incubadora*

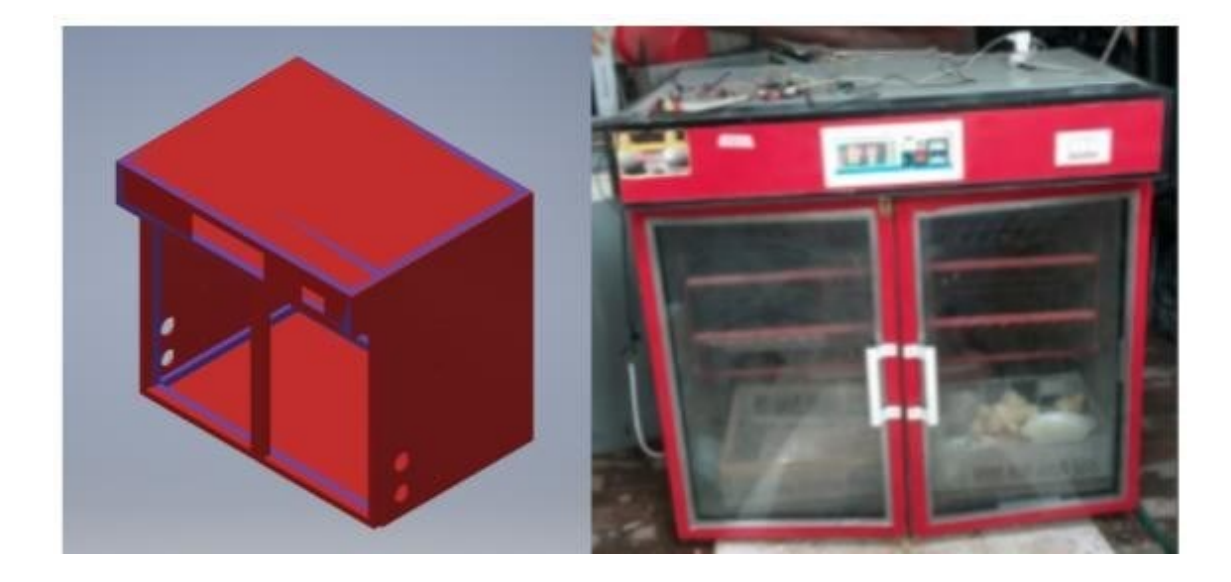

*Nota.* Modelado inicial de la Incubadora.

Su diseño se basa en una estructura metálica como se aprecia en la Figura 14, sobre dicha estructura se coloca espumaflex que en este caso funciona como aislante para mantener las condiciones óptimas de trabajo y que los factores externos afecten de manera mínima a la incubación, además esta estructura se va acoplar las láminas de acero que conforman el cuerpo de la incubadora.

## Figura 14.

#### *Estructura metálica*

*Nota.* Estructura metálica de la incubadora modelada en Inventor.

Dentro de la incubadora se coloca el núcleo en donde se ubican los huevos que se van a incubar, compuesto de una estructura como se muestra en la Figura 15, esta estructura tiene 3 bandejas en las cuales se colocan las rejillas en donde se ponen los huevos que van a ser incubados, la capacidad máxima que tiene este núcleo es de 630 huevos

# Figura 15.

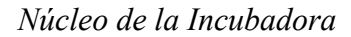

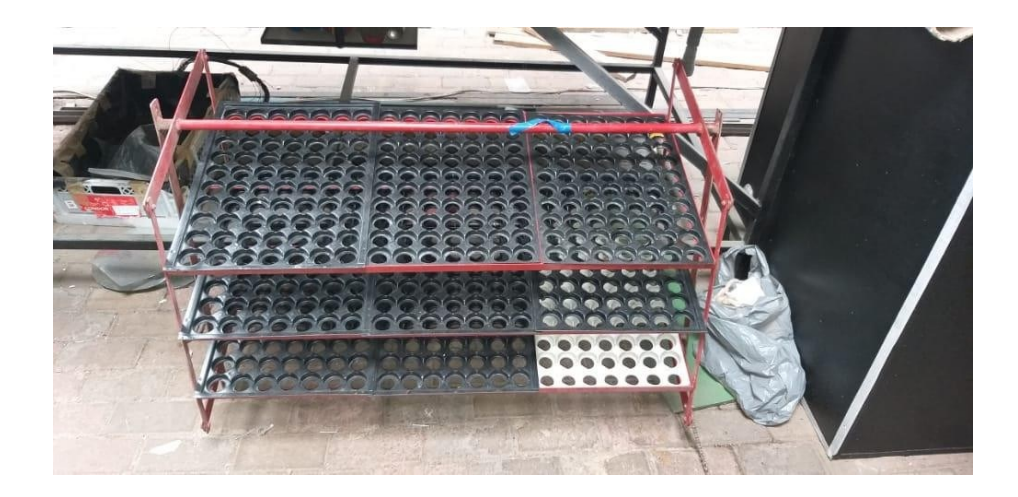

*Nota.* Núcleo de la Incubadora listo para ser cargado de huevos.

El núcleo este acoplado a un motor y una cadena que transmite el movimiento con el fin de generar el volteo necesario a los huevos, el núcleo además cuenta con dos fin carrera en cada extremo para que el motor no exceda el movimiento del núcleo.

## Figura 16.

*Diseño de la estructura del núcleo*

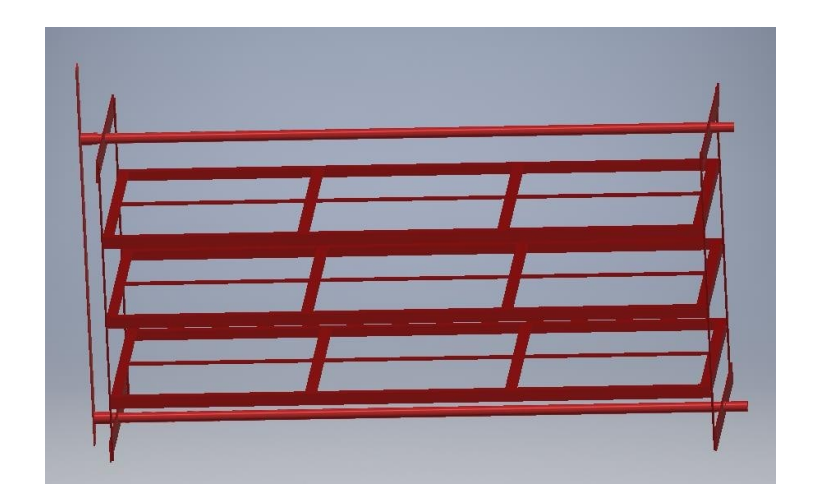

*Nota. Núcleo de la incubadora modelada en Inventor.*

## **5.1.2. Sistema de Control**

Actualmente la incubadora cuenta con un controlador llamado XM-18S, el cual es un controlador de temperatura y humedad tal como se ve a continuación en la Figura 17, este controlador es el que se encuentra en cada una de las incubadoras de la empresa.

## Figura 17.

*Controlador de incubadora XM-18S*

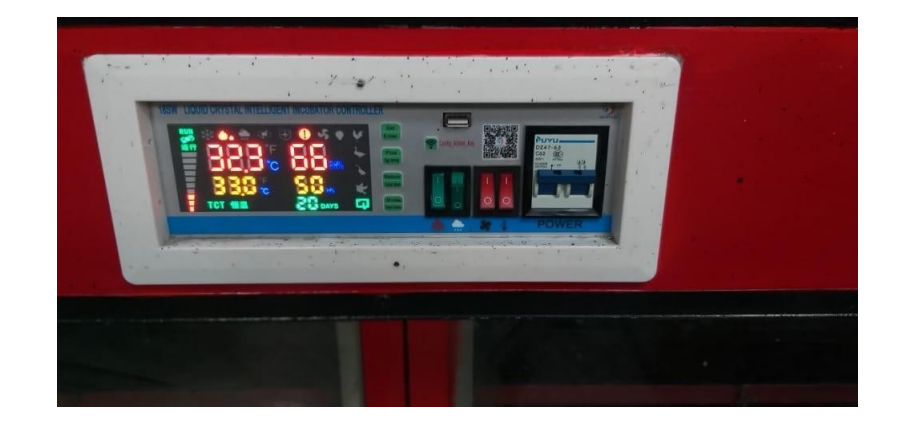

*Nota.* Foto del controlador XM-18S implementada en la incubadora.

El cual trabaja bajo las siguientes especificaciones:

- Rango de visualización de temperatura: 0 ~40,5 ℃
- Precisión de la medición de temperatura: ± 0,1℃
- Rango de visualización de humedad: 0 ~ 99% RH
- Precisión de liberación controlada: ± 3% RH

 Número de canales de salida: 6 (calentamiento principal, calentamiento auxiliar, escape (intercambio de aire), giro a la izquierda, giro a la derecha, humidificación)

 Potencia de salida: calentamiento principal de 1000W, calentamiento auxiliar de 800W, humidificación de 800W y otras salidas de 500W.

 Tiempos de torneado de huevos: se pueden registrar 999 veces como máximo.

Ciclo de torneado de huevos:  $0 \sim 360$  minutos (juego de fábrica en 90 minutos)

• Tiempo de giro:  $0 \sim 600$  segundos (establecido en fábrica en 180 segundos)

Ciclo de cambio de aire:  $0 \sim 720$  minutos (establecido en fábrica en 120 minutos)

Ciclo de cambio de aire:  $0 \sim 600$  segundos (establecido en fábrica en 15 segundos)

Longitud de la línea de medición: aproximadamente 1,5 metros

Y bajo las siguientes condiciones de trabajo:

- Voltaje de funcionamiento: AC180V-240V, 50Hz
- Humedad relativa: menos del 85%

Temperatura ambiente:  $0 °C ~ 40 °C$ 

#### Funcionamiento del controlador

El control de temperatura que es empleado en las incubadoras de hidropónicos FVH, es un controlador de tipo ON-OFF, el cual funciona encendiendo y apagando una resistencia la cuales se calientan y por medio de un ventilador, el cual realiza el intercambio de aire que se encuentra dentro de la incubadora.

Dicho flujo de aire se calienta al entrar en contacto con la resistencia, este aire caliente es distribuida por la misma acción del ventilador. La pared falsa cuenta con unos orificios los cuales ayudan a la distribución uniforme del aire caliente.

El control de humedad que usan las incubadoras FVH, emplean un sistema de calefacción de agua, el sistema cuenta con un recipiente donde es depositada el agua, el nivel de este envase se controla con una boya, el cual al subir al nivel ajustado esta se cierra, cortando así el paso del agua, el agua contenida en el recipiente es evaporado usando una resistencia para calentamiento de agua, esta evapora la misma obteniendo así un mayor porcentaje de humedad, al llegar a la humedad deseada la resistencia que calienta el agua es apagada.

### **5.2. Diseño del sistema de ventilación y el mecanismo de accionamiento**

#### **5.2.1. Consideraciones para el diseño mecánico**

Con el fin de implementar el controlador se realizó algunos cambios en el diseño inicial de la incubadora para posteriormente implementar el controlador de  $CO<sub>2</sub>$ , lo primero fue analizar el sistema actual de ventilación.

La incubadora funciona con un extractor en la parte interior que se encarga de extraer el aire, además de 4 orificios en las paredes laterales que son accionados de

manera manual para la distribución de aire.

Al analizar la temperatura interna de la incubadora se encontró una distribución deficiente del calor en el núcleo y con este fin se colocó una pared falsa como se muestra en la Figura 18, esta pared se coloca dentro de la incubadora con el fin de distribuir de forma uniforme el aire caliente dentro de la incubadora.

# Figura 18.

*Pared Falsa*

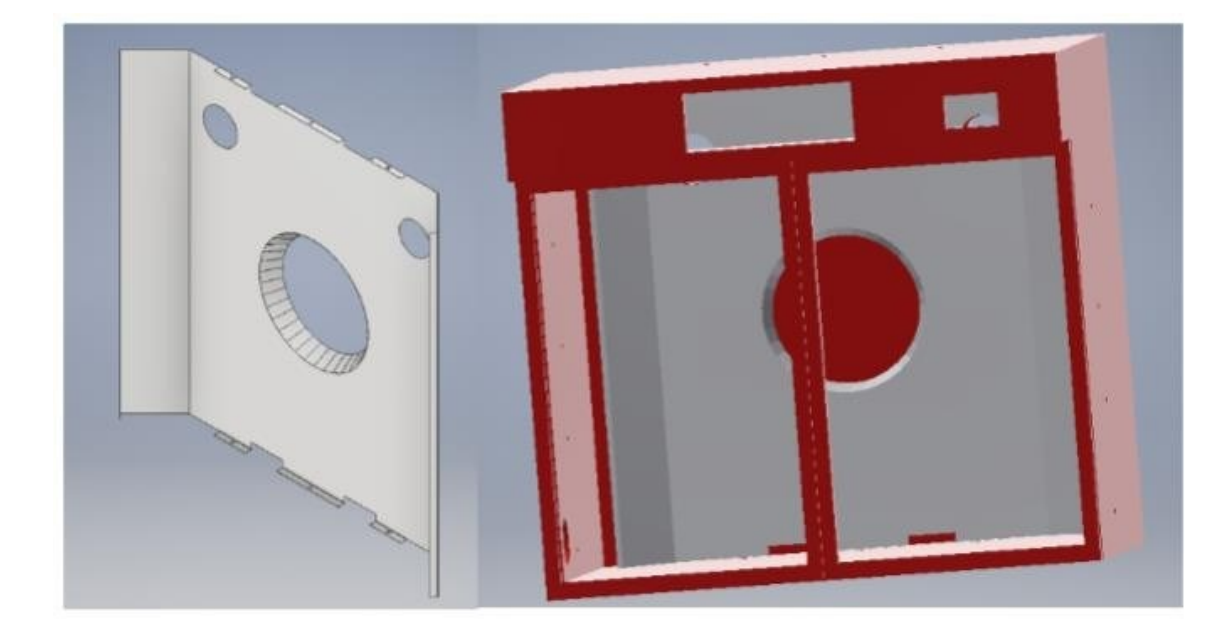

*Nota.* Diseño en Inventor de la Pared Falsa, ayuda a distribuir de manera uniforme el aire caliente dentro de la incubadora.

El cono de esta pared está acoplada al ventilador que es el encargado de distribuir el aire uniformemente para que el núcleo donde se encuentran los huevos no reciba este aire de manera directa y provoque daños en el embrión de los huevos incubadora.

Inicialmente la incubadora contaba con orificios en las paredes laterales como se muestra en la Figura 19, pero estos orificios eran accionados de manera manual para la circulación de aire de la incubadora esta a su vez regule la temperatura y humedad, con el fin de automatizar este proceso se realizó una colocación de un extractor que es accionada de manera automática para controlar el CO<sub>2</sub> y este a su vez permite también regular la temperatura y humedad.

## Figura 19.

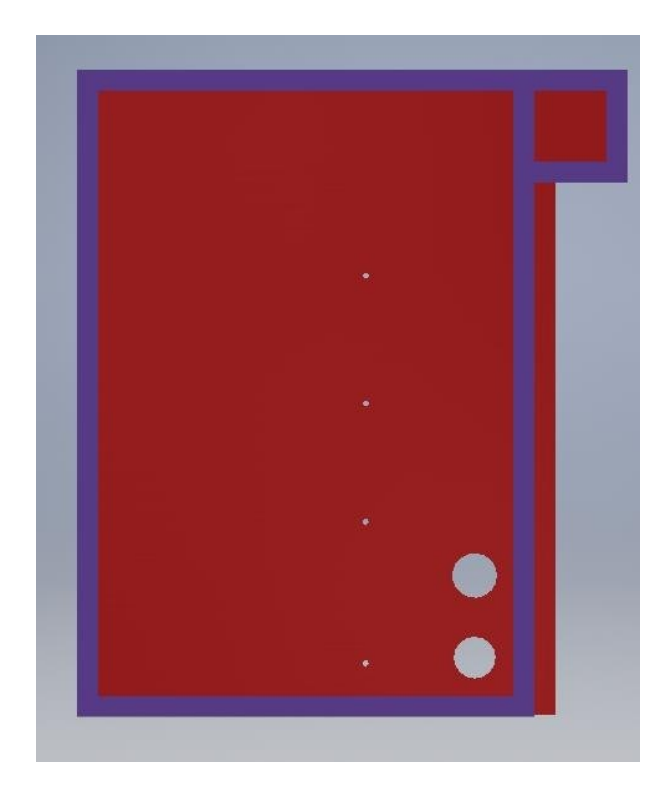

*Pared lateral inicial*

*Nota.* Etapa inicial de la Incubadora, sin modificaciones.

#### **5.2.2. Propuesta de diseño de control**

#### *1. Modelo matemático*

Dentro de la Incubadora existe un volumen de aire, que debe ser desplazado mediante un sistema de ventilación. Para ello se usarán dos ventiladores, los ventiladores funcionan al mismo tiempo, el primero ingresando aire fresco, el segundo extrayendo el aire dentro de la incubadora, la velocidad con la que el aire se renueve dependerá de la velocidad de los ventiladores. Sabemos que el caudal esta dado por:

$$
Q = V * A(1)
$$

Caudal es igual a velocidad del ventilador por el área transversal del ventilador. A mayor caudal más rápido será el intercambio del aire dentro de la incubadora.

A partir de la ecuación 1 se plantea la ecuación diferencial que describe la dinámica del sistema:

$$
Q = V(t) * A - Q(t) (2)
$$

 $\dot{Q}$  = Tasa de cambio del Caudal con respecto al tiempo

- $V(t)$  = Velocidad del ventilador en funcion del tiempo
- A = Area transversal del ventilador

 $Q(t)$  = La variacion del caudal en funcion del tiempo

Se aplica la transformada de Laplace a la ecuación 2 y obtenemos:

$$
s * Q(s) = V(s) * A - Q(s)
$$
 (3)

De la ecuación 3 se obtiene la función de transferencia que es la salida el cual viene dada por el caudal Q(s) sobre la entrada que es la velocidad del ventilador V(t).

$$
s * Q(s) + Q(s) = V(s) * A
$$

$$
Q(s)(s + 1) = V(s) * A
$$

$$
\frac{Q(s)}{S} = \frac{A}{S(s+1)} \quad (4)
$$

El controlador PID es representado por la siguiente ecuación:

$$
u(t) = k * e(t) + \frac{k_p}{t_i} * \int_{t_i}^{t_i} e(t)dt + k * t * \frac{de(t)}{dt}
$$

Se aplica Laplace a la ecuación 5 y se obtiene lo siguiente:

$$
u(s) = k_p * (1 + \frac{1}{t_i s} + t_d * s) * e(s)
$$
  

$$
u(s) = k * e(s) + \frac{k_{p*}e(s) + k}{t_i s} * t * s * e(s)
$$
 (6)  

$$
v = \frac{u(s)}{e(s)} = k_p + \frac{k_p}{t_i s} + k_p * t_d * s
$$
 (7)

La ecuación 7 es la función de transferencia del controlador, la cual se debe pasar a tiempo discreto, para poder obtener las ecuaciones que se van a implementar en el controlador aplicando la transformada z.

$$
C(z^{-1}) = \frac{u(k)}{e(k)} = \frac{q_0 + q_1 z^{-1} + q_2 z^{-2}}{1 - z^{-1}} \tag{8}
$$

Despejando u(k) de la ecuación 8:

$$
u(k)(1 - z^{-1}) = q_0 e(k) + q_1 z^{-1} e(k) + q_2 z^{-2} e(k)
$$
  

$$
u(k) - u(k) z^{-1} = q_0 e(k) + q_1 z^{-1} e(k) + q_2 z^{-2} e(k)
$$
  

$$
63
$$

$$
u(k) = u(k)z^{-1} + q_0e(k) + q_1z^{-1}e(k) + q_2z^{-2}e(k)
$$
 (9)

A la ecuación 9 aplicando la transformada inversa z:

$$
u(k) = u(k-1) + q_0 e(k) + q_1 e(k-1) + q_2 e(k-2) (10)
$$
  

$$
q_0 = l_{\mathfrak{p}} \left(1 + \frac{T_s}{2t_i} + \frac{t_d}{T_s}\right) (11)
$$
  

$$
q_1 = -l_{\mathfrak{p}} \left(1 - \frac{T_s}{2t_i} + \frac{2t_d}{T_s}\right) (12)
$$

$$
q_2=\frac{k_p t_d}{T_s}~~(13)
$$

Mediante la función de Matlab PID Tuner se calculan las ganancias para un controlador PID, de esta manera se puede ir ajustando las ganancias para mejorar el tiempo de respuesta del controlador.

Se implemento el siguiente código:

- 1. clear
- 2. clc
- 3. Gp=tf([pi\*10^2],[0,1,1])
- 4. Cc=pidtune(Gp,'PID')
- 5. pidTuner(Gp,Cc)

En la variable Gp se colocan los datos de la función de transferencia.

En la variable Cc se guardas dos parámetros, el primero es la función de transferencia y el segundo parámetro a introducir es el controlador del cual se desea calcular las ganancias.

PidTuner, se introducen los parámetros a calcular del controlador.

Se obtiene lo siguiente:

$$
Gp = \frac{314.2}{s+1}(14)
$$

Continuous-time transfer function.

$$
Cc = Kp + Ki\frac{1}{s}(15)
$$

 $Kp = 0.00456$ ,  $Ki = 0.00826$ 

Controlador PI de tiempo continuo en forma paralela.

# Figura 20.

*Ganancias de controlador PI*

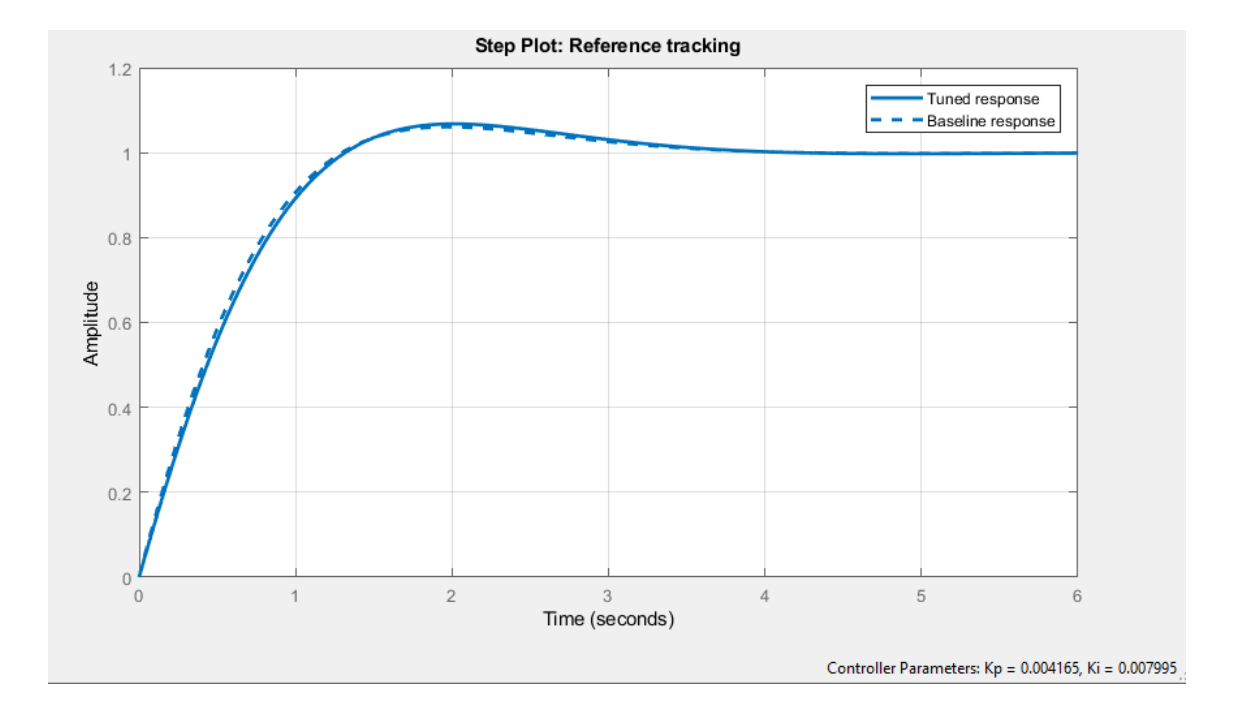

*Nota.*Obtención de las constantes mediante el uso de la herramiente PID TUNER.

Obtenemos las ganancias Kp y Ki, de un controlador PI, como se puede ver en la Figura 20, el tiempo de estabilización del sistema es de 3 segundos, lo cual es muy lento.

Para modificar el tiempo de respuesta en Matlab se usa la función PID Tunner, hasta obtener un tiempo de respuesta deseado, estos cambios se realizan en función de la respuesta grafica del sistema de manera, observando la gráfica que nos proporciona Matlab el cual nos permite examinar el rendimiento del controlador en dominio de frecuencia y tiempo. La función PID Tunner sintoniza automáticamente las ganancias para lograr un equilibrio entre rendimiento y robustez del sistema, lo cual hay que ir modificando hasta obtener el tiempo deseado de estabilización del sistema. Después de que se obtiene el tiempo de respuesta deseado se incorpora estas constantes obtenidas en el programa del controlador realizado en Arduino, y se hacen pruebas para ver si el sistema reacciona de forma adecuada como se espera.

0

## Figura 21.

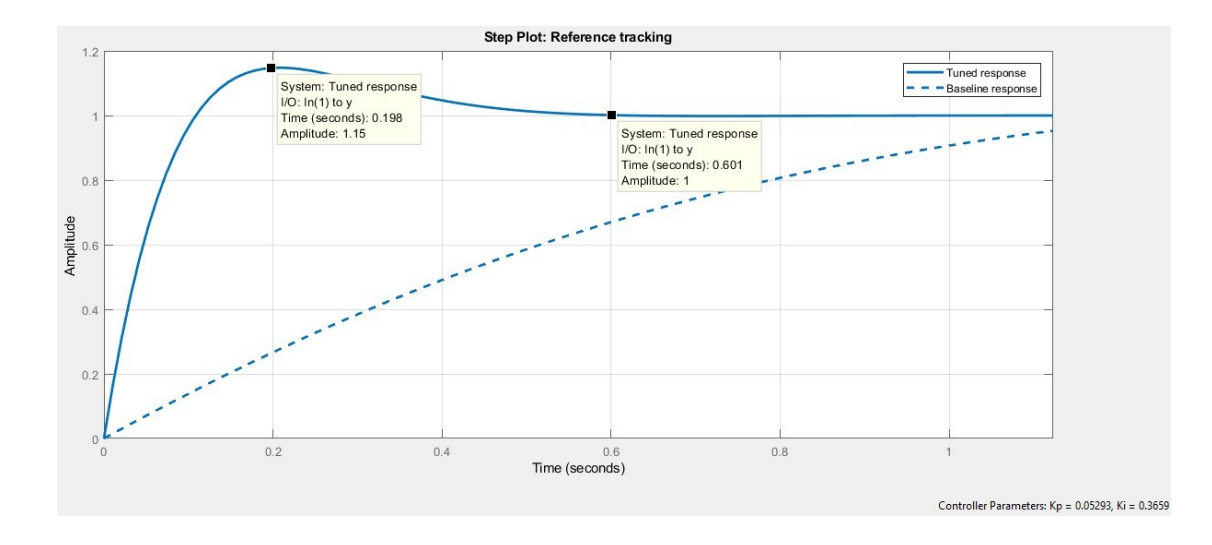

*Tiempo de estabilización*

*Nota.*Tiempo de estabilización de la planta, con el controlador diseñado.

Como se observa en la Figura 21 se obtiene un tiempo de estabilización de 0.8 segundos, se calcula el sobrepaso que existe para ello se usa la ecuación 16.

> $M_p = \frac{y_{max} - y_{ss}}{y} * 100(16)$  $y_{ss}$

 $y_{max}$  = sobre paso máximo

 $y_{ss}$  = estabilización del sistema

 $M_p$  = porcentaje de sobresalto

```
y_{max} = 1.15y_{ss} = 1M_p =1.15 − 1
            ∗ 100
      1
M_p = 15\%
```
Se obtiene un sobrepaso del 15% el cual es un porcentaje aceptable, con eso se logra que la respuesta del sistema sea más rápida, obteniendo las siguientes constantes:

 $k_p = 0.05151$   $ki = 0.3685$   $kd = 0$  $\frac{k_p}{k} = k \quad (17)$  $t_i$  i  $k_p * t_d = k_d (18)$ 

 $\overline{k_p}$  $t_i$ = 0.3685  $k_p * t_d = 0$ 

Al realizar las pruebas con estas constantes el tiempo de estabilización del controlador es el correcto para un control de  $CO<sub>2</sub>$  adecuado dentro de la incubadora.

Simulamos la planta en Matlab con las constantes del controlador, verificando el correcto funcionamiento.

Se tiene la función de transferencia del controlador, que relaciona la velocidad del ventilador con el caudal, como el objetivo es controlar el  $CO<sub>2</sub>$  dentro de la incubadora, se debe modelar la planta la cual está dada por la ecuación15.

$$
CO = CO(t) * h - Q
$$
 (t) \*  $CO * {}^{1} (19)$   
2 2 Aive 2 y

 $CO<sub>2</sub>$  = Variación de la cantidad de  $CO<sub>2</sub>$  dentro de la incubadora

 $CO<sub>2</sub> = constante de CO<sub>2</sub> producido por los huevos h =$ número de huevos dentro de la incubadora  $Q_{Aire}$  = caudal de entrada de aire  $CO<sub>2</sub> = cantidad de CO<sub>2</sub> ambiente$  $V = Volumen$  de la incubadora

La ecuación 19 depende del flujo de entrada de aire como del flujo de salida, el flujo va a depender de la velocidad del ventilador, la cual está siendo regulada por el controlador que se planteado anteriormente, tomando en cuenta que el caudal va ir relacionado con el volumen de la incubadora.

A continuación, realizamos un análisis dimensional de la ecuación 19, para verificar que vamos a obtener el CO2 en partes por millos con respecto al tiempo, verificando así que la ecuación está planteada correctamente.

$$
\frac{ppm}{s} = \frac{ppm}{s} - \frac{m^3 \cdot m^3}{ppm}
$$
\n
$$
\frac{pp}{m} = \frac{pp}{m} \quad (19.1)
$$

El análisis dimensional mostrado anteriormente comprobamos que las unidades de la ecuación 19 están planteadas correctamente.

A partir de la ecuación 19 se halla la función de transferencia que describe a la planta.

$$
CO = CO(t) * h - Q \t (t) * CO * {}^{1} (20)
$$
  
2 2 4*div* 2 *v*

Aplicamos la transformada de Laplace

$$
s * CO_{2}(s) = CO_{2}(s) * h - Q_{Aire}(s) * CO_{2} * \frac{1}{V}
$$
  

$$
s * CO_{2}(s) - CO_{2}(s) * h = -Q_{Aire}(s) * CO_{2} * \frac{1}{V}
$$
  

$$
CO_{2}(s)(s - h) = -Q_{Aire}(s) * CO_{2} * \frac{1}{V}
$$
  

$$
\frac{CO_{2}(s)}{Q_{Aire}(s)} = \frac{CO_{2}}{(h - s) * V}(21)
$$

La ecuación 21 es la función de transferencia de la planta, donde el CO<sub>2</sub> es la cantidad de  $CO<sub>2</sub>$  que existen en el ambiente en ppm, h el número de huevos a incubar, que en este caso la incubadora tiene una capacidad de 630 huevos, reemplazando estos valores se obtiene:
$$
\frac{CO_2(s)}{Q_{Aire}(s)} = \frac{400}{(630 - s) * 2.03} (22)
$$

## *6 Características del microcontrolador*

Para realizar la implementación del controlador se optó por el ESP32, se seleccionó este microcontrolador debido a que cuenta con una antena WIFI incorporada, que se usa para para trasmitir los datos del  $CO<sub>2</sub>$  en tiempo real, sin necesidad de implementar un módulo aparte. Lo cual facilita la programación e implementación de este.

#### **Especificaciones técnicas del ESP32**

- CPU: Xtensa® Dual-Core LX6 de 32 bits;
- Memoria ROM: 448 KBytes;
- Reloj máximo: 240MHz;
- Memoria RAM: 520 Kbytes;
- Memoria flash: 4 MB;
- Estándar inalámbrico 802.11 b / g / n;
- Conexión Wifi de 2.4Ghz (máximo 150 Mbps);
- Antena integrada en el tablero;
- Conector micro USB para comunicación y alimentación;
- Wi-Fi Direct (P2P), P2P Discovery, modo P2P Group Owner y P2P Power

#### Management.

- Modos de funcionamiento: STA / AP / STA + AP;
- Bluetooth BLE 4.2;
- Puertos GPIO: 11;
- GPIO con PWM, I2C, funciones SPI, etc.
- Voltaje de funcionamiento:  $4.5 \sim 9V$ ;
- Convertidor analógico a digital (ADC).

La placa de desarrollo se puede programar usando el IDE de Arduino que tiene como base C++, que es un lenguaje muy intuitivo y sencillo de usar, gracias a la gran cantidad de librerías que existen desarrolladas por la comunidad, que usa Arduino y ESP32.

## **PROGRAMACIÓN**

En el programa se debe introducir las ecuaciones (11), (12), (23) que están en tiempo discreto.

////////////////////////////////////

//////////////// CONTROLADOR

float aux;

float r1=700.0; //referencia de co2

volatile float  $u=0.0, u_1=0.0;$  //U(K), U(K-1)

byte Ts =2; //Periodo de muestreo

```
float kp=0.05293, ki=0.3659;//0.004165 kp=0.0475, ki=0.5539; kp=0.05293,
```
 $ki=0.3659;$ 

float  $q0,q1,q2$ ;

volatile float  $e=0.0, e$   $1=0.0, e$   $2=0.0;$ 

float k=254.47,tau=1; //Parámetros del Modelo del sistema

String dato;

int pid=0;

int intpid=0;

# hw\_timer\_t \* timer = NULL;

//////////////////////////////////////////

//////////

En esta sección del código se definen todas las constantes y variables que se necesitaran para implementar las ecuaciones posteriormente.

```
// constantes del controlador 
  q0=kp+((ki*Ts)/2);q1=-kp+((ki*Ts)/2);
  q2=0;
//
Se introducen las ecuaciones (11), (12), q0 y q1.
///
void PID(void)
{
 if(pid==2){
     pid=0;
     e=(-r1+co2ppm);// Controle PID
```

```
Serial.print("e= ");
```
Serial.println(e);

 $u = u_1 + q0^*e + q1^*e_1 + q2^*e_2$ ;//Ley del controlador PID discreto

Serial.print("u= "); Serial.println(u); if (u >= 100.0){ //Saturo la acción de control 'uT' en un tope máximo y

# mínimo

$$
u = 100.0;
$$
  
\n
$$
\}
$$
  
\nif  $(u \le 0 \parallel r1 = 0)$   
\n
$$
u = 0.0;
$$
  
\n
$$
\}
$$

//Retorno a los valores reales

e\_2=e\_1; e\_1=e; u\_1=u; if (u>0){ u=map(u,0,100,100,4096); }

```
else if(u \le 0){
u=map(u,0,100, 0,4096);
}
Serial.print("velocidad= "); 
Serial.println(u);
//La acción calculada la transformo en PWM 
ledcWrite(0,u);
}
```

```
/////////////////
```
}

La función de control creada en el microcontrolador se ejecuta empleando un tiempo de muestreo de 2s. La salida del sistema de control permite generar el pwm para el control de velocidad de los ventiladores teniendo en cuenta la retroalimentación dada por el sensor de  $CO<sub>2</sub>$ .

Estas son las ecuaciones implementadas en el código, que es la discretización de la ecuación de control explicada anteriormente.

$$
q_0 = 0.05293 + \frac{03659T_s}{2} \tag{11}
$$

$$
q_1 = -0.05293 - \frac{0.3659T_s}{2} \quad (12)
$$

$$
u(k) = u(k-1) + (0.05293 + \frac{0.3659T_s}{2})e(k) + (-0.05293 -
$$

78

 $0.3659T_s$ 

2

 $)e(k - 1)$  (23)

### *7 Calibración del Sensor de CO*<sub>2</sub>

El sensor de  $CO<sub>2</sub> MG811$ , es un sensor químico el cual al detectar presencia de CO2 y tiene baja variabilidad con otros compuestos químicos como el CO y el alcohol, por lo cual es un sensor muy eficaz para medir concentraciones de  $CO<sub>2</sub>$  dentro de la incubadora.

Para poder calibrar el sensor se debe parametrizar en función de una medida patrón, en este caso tomamos el valor al que se encuentra el  $CO<sub>2</sub>$  en el medio ambiente que es de 400ppm, dado este punto se hace un promedio de mediciones en el exterior y se toma el valor del voltaje, ya que este sensor varía el voltaje en función de la cantidad de  $CO<sub>2</sub>$ , a mayor cantidad de  $CO<sub>2</sub>$  menor voltaje de salida.

## Figura 22.

Curva de Funcionamiento del Sensor de CO<sub>2</sub> MG811.

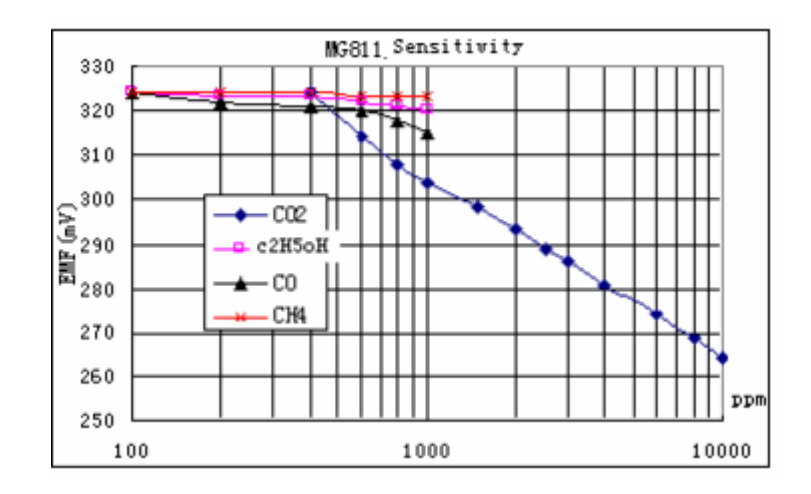

*Nota. Curva de funcionamiento del sensor de* <sup>2</sup> MG811. Tomado de *MG811 CO2 Sensor* (PDF). (2022). [Hoja de datos].

Según la Figura 24 se tiene la salida del sensor en milivoltios con relación a las partes por millón, a mayor cantidad de  $CO<sub>2</sub>$  menor voltaje a la salida, tomando en cuenta que la salida del sensor está en milivoltios y el sensor cuenta con un amplificador, sabiendo que la relación del amplificador es proporcional, hacemos una relación con el voltaje que obtenemos a salida.

Según las especificaciones del sensor se debe precalentar por 48 horas, para obtener medidas estables, por ello después de 48 horas de precalentamiento se toman datos del  $CO<sub>2</sub>$ en el ambiente, con ello se obtiene un valor mínimo referencial que sería el de 400 ppm, el porcentaje de  $CO$ <sub>2</sub>en el ambiente. A partir de este voltaje referencial se ajusta una curva, la cual será implementada en el programa.

### Figura 23.

Curva de Sensor de CO<sub>2</sub>

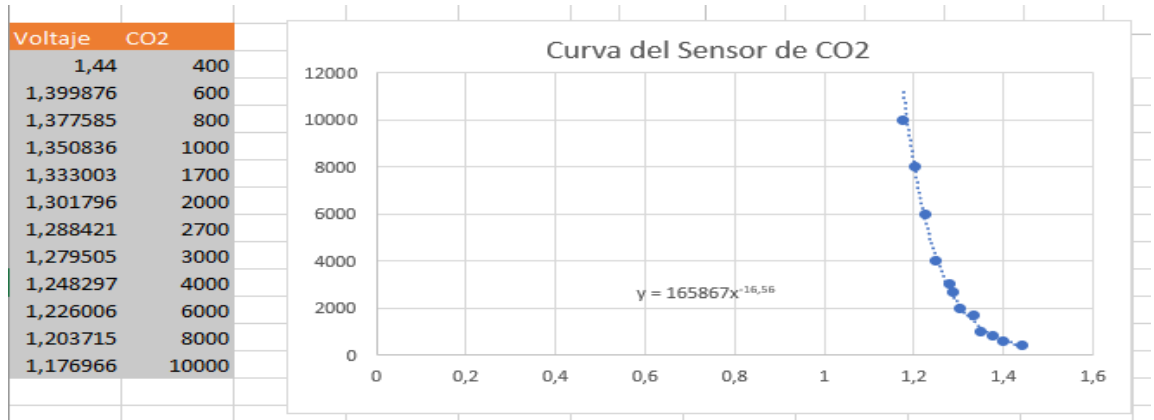

*Nota.*En base a los datos tomados caliobramos el sensor ajustandole a una función usando excel.

Se ajusta a una función exponencial como se observa en la figura 26 la cual es la que mejor se ajusta a nuestros datos.

En el programa de Arduino se usa la sentencia for que va sumando el dato anterior leído. de esta manera se obtiene un promedio que nos da una lectura más estable del sensor.

Se obtiene el valor promedio y luego mediante una regla de tres se convierte el valor obtenido que va a estar en un rango de 0 a 4096 ya que el ESP32 tiene una resolución de 12 bits.

```
for (int i = 0; i < 10000; i++) {
  v \leftarrow analogRead(anInput);
 }
v = (v / 10000) * 3.3 / 4096;v=v*100;
 v1=(int)v;
```
 $v2=(float)v1/100;$ 

Serial.print("v=");

Serial.println(v2,4);

La función obtenida en el Excel es  $y = 165867x^{-16.56}$ , la cual se debe implementar en el programa, se tiene un exponente que se usa en la función pow, que es una función matemática para elevar un numero a un exponente.

float ex=-16.56  $b = pow(v2, ex);$ co2ppm=165867/b; Serial.print("CO2="); Serial.print(co2ppm); Serial.println(" ppm");

### *8 Programación RTC*

El RTC es un reloj de tiempo real, como sus siglas en ingles lo indican "Real Time Clock", este consta de un oscilador externo el cual tiene una pila que lo alimenta de forma externa cuando este pierde la alimentación evitando que se pierda la hora seteada en el microcontrolador. Montero (2018)

El RTC se usa para contar los días durante el proceso y de esta manera ajustar el nivel de  $CO<sub>2</sub>$  requerido en cada día de la incubación, es por ello que se necesita un oscilador externo.

Para iniciar la programación del RTC incluimos una libreria :

#include <RtcDS1302.h>

ThreeWire myWire(4,5,2); // IO, SCLK, CE

Se definen los puertos donde se conectan las salidas y entradas del RTC. El RTC se comunica con el microcontrolador mediante comunicación I2c.

if (!Rtc.IsDateTimeValid())

{

Serial.println("Se ha perdido la Conexion con el RTC");

Rtc.SetDateTime(compiled);

}

El código verifica que el RTC se ha inicializado correctamente, si lo está continua con el programa, si no lo está, se envía un mensaje de error, pues se ha perdido la conexión con el RTC.

```
if (!Rtc.GetIsRunning())
```
{

Serial.println("RTC Inactivo, Reseteando Rtc");

Rtc.SetIsRunning(true);

}

RtcDateTime now = Rtc.GetDateTime();

if (now < compiled)

Serial.println("RTC Tiempo Actualizado");

Rtc.SetDateTime(compiled);

}

{

Si el RTC ha estado inactivo se le vuelve a activar, si el RTC estuvo inactivo se vuelve a setear el tiempo anterior a la inactivación de este. Para guardar el valor de la hora, y que esta no se pierda.

RtcDateTime now = Rtc.GetDateTime();

printDateTime(now);

Serial.println();

if (!now.IsValid())

## {

// Causas Comunes:

// 1La bateria del RTC es baja y se a perdido la conexión.

Serial.println("RTC lost confidence in the DateTime!");

}

Con este código se actualiza al tiempo actual y en caso de que exista una desconexión de la batería del RTC se muestra un error en pantalla.

void printDateTime(const RtcDateTime& dt)

{

char datestring[20];

snprintf\_P(datestring,

countof(datestring),

PSTR("%02u/%02u/%04u %02u:%02u:%02u"),

dt.Month(),

dt.Day(),

dt.Year(),

dt.Hour(),

dt.Minute(),

dt.Second() );

Serial.println(datestring);

hora=dt.Hour();

segundo=dt.Second();

minuto=dt.Minute();

Con este código se extrae la hora, minuto y segundo, mes y año, que se guardan en las variables hora, segundos y minutos, que se usa posteriormente.

*9 Función de referencia de CO*<sub>2</sub>

El CO<sub>2</sub> debe mantenerse en cierta cantidad, esta depende del día de incubación en función de los valores que se muestran en la figura, los valores de  $CO<sub>2</sub>$  que se muestran

por día se ajustaron 2 curvas que permiten mantener el nivel de CO<sub>2</sub> dentro de la incubadora en función del día de incubación.

# Figura 24.

*Curva de* <sup>2</sup> *durante la Incubación.*

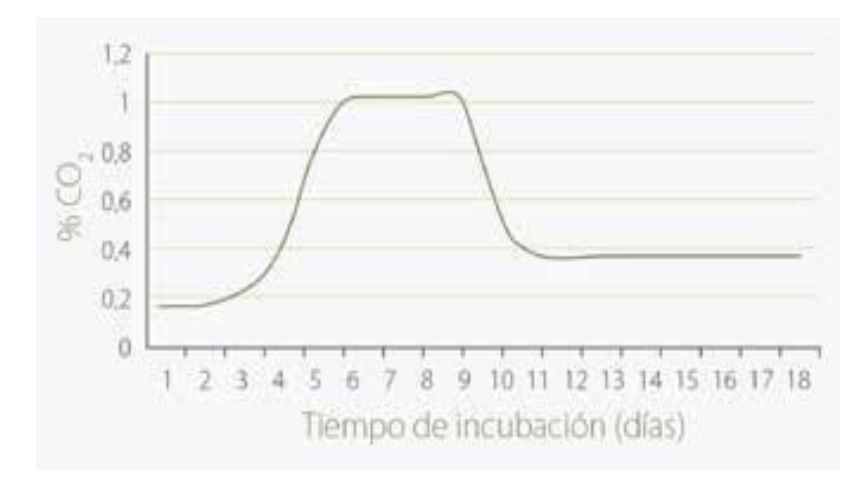

*Nota.* Curva de CO<sub>2</sub> optima para la incubación de pollos en base a la experimentación. Tomado de (*2018) Petersime e-News,.*

Mediante Excel aproximamos dos ecuaciones y un valor constante para crear la curva de  $CO<sub>2</sub>$ .

## Figura 25.

*Aproximación de la curva de* <sup>2</sup> *(Día 1-5)*

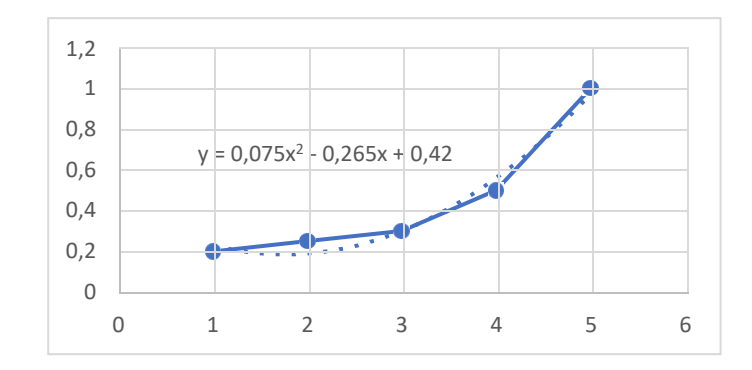

*Nota.* Aproximación de la curva de  $CO_2$  requerida entre los día 1 al 5.

# Figura 26.

*Aproximaciòn de la Curva de* <sup>2</sup> *(Dia 9-11)*

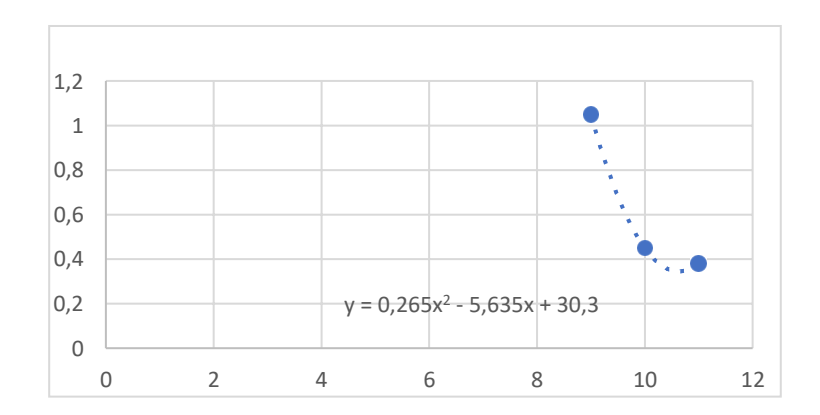

*Nota.* Aproximaciòn de la curva de CO<sub>2</sub> requerida entre los día 9 al 11

La Figura 28 muestra la ecuación que rige desde el primer día al 5 día, la Figura 29 muestra la ecuación que regirá la cantidad de CO<sub>2</sub> desde el día 9 hasta el día 11, a partir del día 11 el valor de  $CO<sub>2</sub>$  es constante, de 4000 ppm, entre el día 6 al 8 el valor es constante y es un valor de 10000 ppm.

$$
if(h==24)\{
$$

```
if (minute==59){}if (\text{flag}==2){
   flag=1; 
   d=d+1;EEPROM.write(1, d); 
   EEPROM.commit(); 
   if(d > 24){
     d=1;
     EEPROM.write(1, d); 
     EEPROM.commit();
   }
 }
```
Esta parte de la programación aumenta un contador, cuando el minuto llega a 59, y se cuentan el número de horas que pasan, al llegar a la hora 24, la variable d aumenta, esta representa el día de incubación. El día de incubación se guarda en la memoria EEPROM, la cual es una memoria no volátil, por lo cual si existe algún problema en el que se pierda la conexión a la fuente de alimentación el día de incubación se mantendrá guardado y no se borrara pudiendo mantener el nivel de  $CO<sub>2</sub>$  correspondiente al día de incubación.

### **5.3. Implementación del sistema de control**

#### **5.3.1. implementación del extractor del controlador**

Con el fin de automatizar el proceso de ventilación e implementar el controlador se selló los orificios laterales y se colocó el extractor como se puede apreciar en la Figura 29, esto con el fin de que el extractor se accione de manera automática dependiendo la necesidad del controlador de CO<sub>2</sub>.

El sensor del controlador se encargará de medir el  $CO<sub>2</sub>$  dentro de la incubadora esta dará la señal al controlador y este a su vez accionará los extractores para sacar el  $CO<sub>2</sub>$ innecesario.

### Figura 27.

*Pared lateral adaptado el extractor*

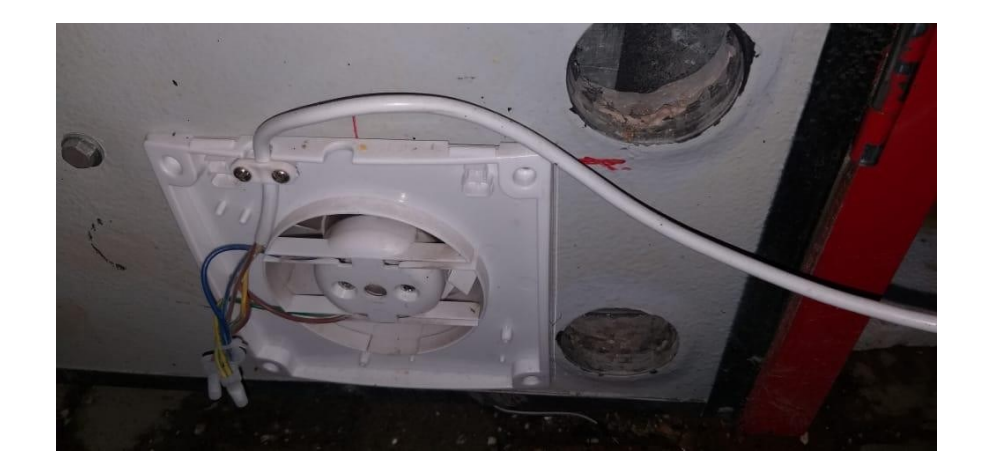

*Nota.* Foto del ventilador colocado a un lateral de la incubadora.

Como se puede apreciar en la Figura 29 el extractor está ubicado a lado donde se encontraban los agujeros que se accionaban manualmente, este extractor está colocado directamente en el núcleo de la incubadora donde se encuentran los huevos fértiles, esto con el fin de que el extraer de manera eficaz el  $CO<sub>2</sub>$  que no es necesaria en la incubación.

Finalmente, con todas las adecuaciones necesarias para implementar el controlador podemos apreciar el deseño final en la Figura 21.

## Figura 28.

*Estructura final*

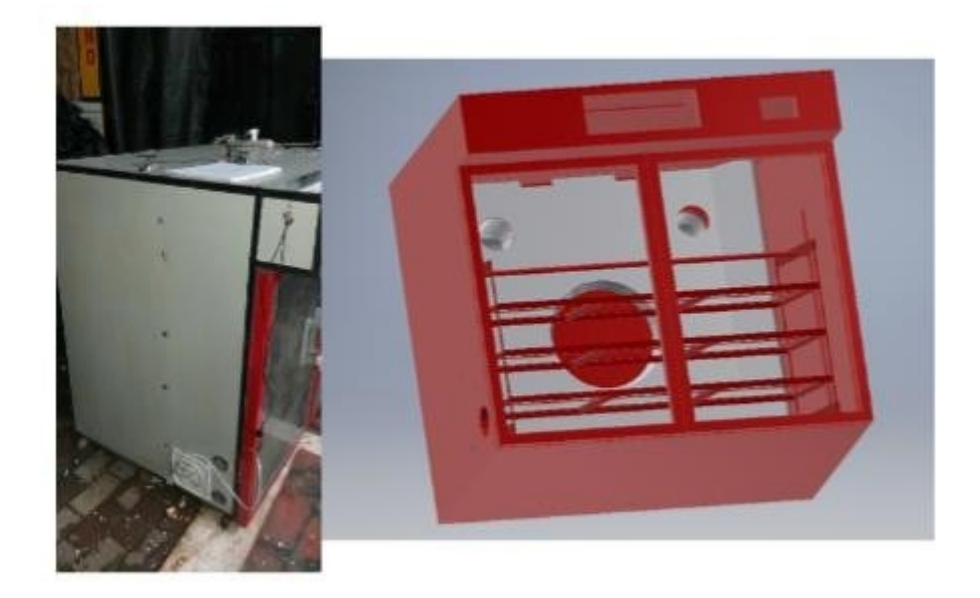

*Nota.* Estructura de la incubadora realizada las modificaciones.

### **5.3.2. implementación del sistema de control**

## *10 Modelado Matemático del Motor del Ventilador*

El ventilador cuenta con un motor monofásico de espiral de sombra, los motores monofásicos de espiral de sombra son motores de inducción que tienen solo un devanado principal. Estos no cuentan con un devanado auxiliar, estos tienen polos salientes, una parte de los cuales está rodeado por una bobina en corto circuito llamaba bobina de sombrero. Cuando cambia el flujo en los polos, induce un voltaje y una corriente en la bobina de sombreo en sentido opuesto al cambio de flujo original. Esta oposiciónretarda

los cambios de flujo bajo las porciones sombreadas de las bobinas y por lo tantoproduce un pequeño desequilibrio entre los dos campos magnéticos del estator que giran en direcciones contrarias. (J. Chapman, 2021).

# Figura 29.

*Motor monofásico*

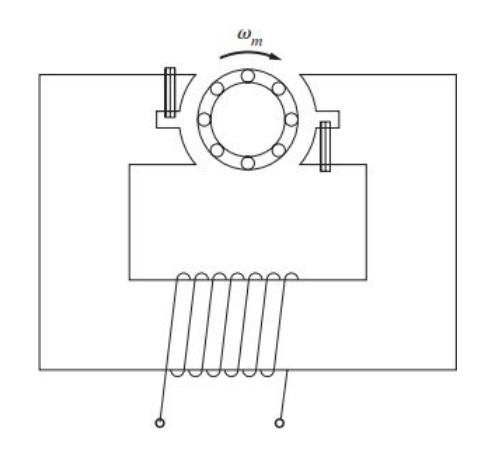

Nota. Tomado de C. (2022). Maquinas Electricas (5.ª ed.). MCGRAW HILL

EDDUCATION.

Para modelar el motor se debe considerar el circuito equivalente del mismo, el cual es el siguiente:

Figura 30.

*Circuito equivalente del motor monofásico*

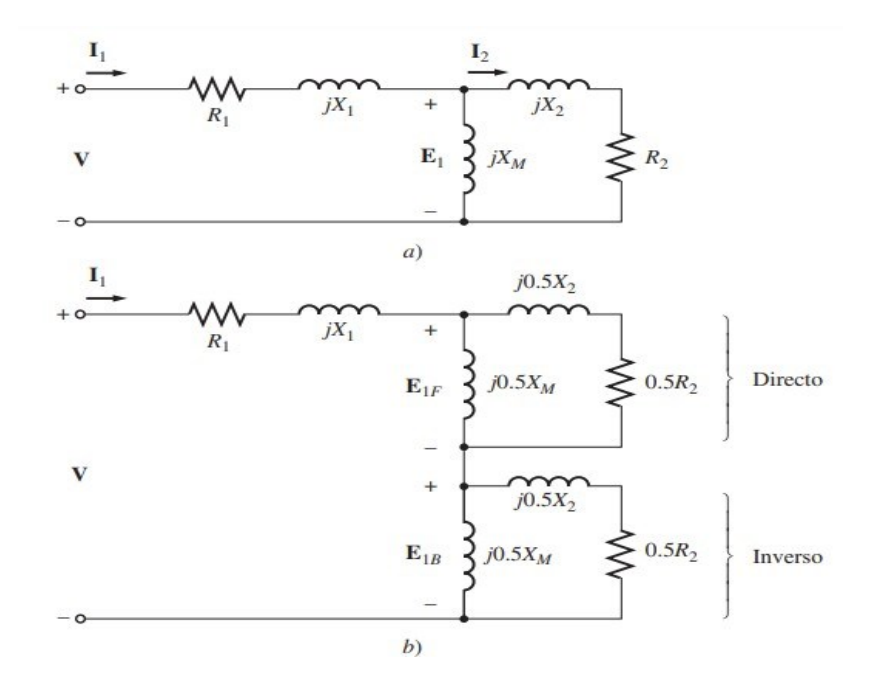

Nota. Tomado de C. (2022). Maquinas Electricas (5.ª ed.). MCGRAW HILL EDDUCATION.

En la Figura 34, el circuito a) representa el circuito equivalente del motor de inducción monofásica estático y el circuito b) representa los efectos de los campos magnéticos directo e inverso separados.

Para simplificar los cálculos se define las impedancias  $Z_F y Z_B$ , donde  $Z_F$  es una impedancia equivalente que representa la impedancia del campo magnético que va hacia adelante y  $Z_B$  es una impedancia equivalente de todos los elementos del campo magnético inverso. Estas impedancias están dadas por la ecuación 24 y 25. (J. Chapman, 2021).

$$
Z_F = R_F + jX_F = \frac{\frac{R_2}{S} + jX (jX)}{2}
$$
  

$$
\frac{1}{\left(S_1 + jX_2\right) + jX_M}
$$
  

$$
Z = R + jX = \frac{\frac{R_2}{2} + jX (jX)}{2 - S_2} = \frac{1}{2} \frac{1}{2} \frac{1
$$

$$
\overline{2-s}
$$
 2 M

Se puede visualizar al motor monofásico como dos circuitos eléctricos

compuestos de resistencias e inductancias. Debido a que el circuito interno es en su mayoría inductivo y poco resistivo, por ello para la parte inductiva se tiene la siguiente relación que corresponde a la ecuación 26. (J. Chapman, 2021).

$$
\lambda = IL(26)
$$

Mediante el uso de vectores en el espacio como variables de estado se puede modelar eficientemente este tipo de motores. Las distribuciones espaciales a través del entrehierro de la densidad de flujo magnético, el flujo de acoplamiento y las densidades de corrientes son senoidales, y se asume linealidad magnética, mientras las pérdidas del hierro, efectos de ranuras, barra profunda y final de la barra son descartados. (J. Chapman, 2021)

Cada corriente de fase principal y auxiliar crea una distribución sinusoidal de fuerza electromotriz, cuya magnitud es proporcional a la magnitud de su respectiva corriente, mientras que su orientación espacial es determinada por la dirección de su respectiva fase.

Las corrientes de cada una de las fases se pueden representar como la adición espacial de las fases en vectores en el espacio poniéndoles una orientación espacial de acuerdo con los ejes espaciales, la corriente resulta:

$$
Is = \lim_{n \to \infty} \mathbf{H} \mathbf{I}_{aux}(27)
$$

La ecuación 27 define la corriente del estator como un vector, donde cada componente representa el valor instantáneo de la corriente principal como auxiliar, su orientación espacial esta dado por la dirección del eje de cada embobinado siendo 0° y

90°, los factores de rotación se definen como:

$$
l = \begin{bmatrix} 1 & 0 \\ 0 & 1 \end{bmatrix} (28)
$$

$$
M = \begin{bmatrix} 0 & -1 \\ 1 & 0 \end{bmatrix} (29)
$$

El factor M representa un rotador de 90° en el espacio, indican la dirección delas corrientes principal y auxiliar. Siendo vectores de corriente, la suma vectorial es la corriente total en el estator Is. (J. Chapman, 2021)

#### Figura 31.

*Distribución de densidad de flujo*

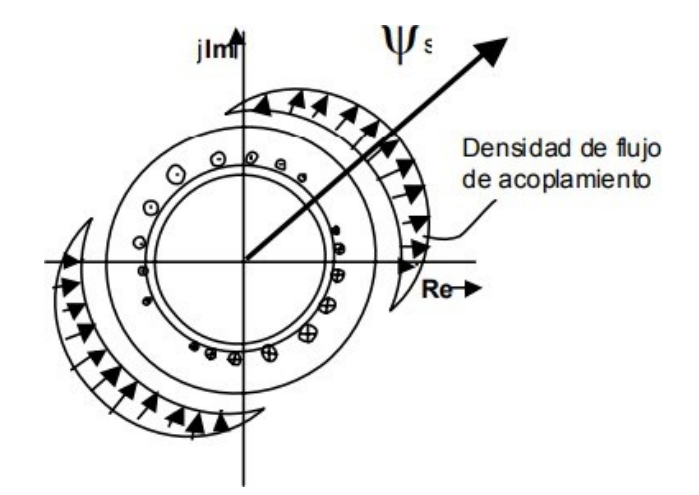

Nota. Tomado de C. (2022). *Maquinas Electricas* (5.ª ed.). MCGRAW HILL EDDUCATION.

En la Figura 35 se puede observar la densidad de flujo en el entrehierro que se debe a la integración espacial de la onda de densidad de corriente, la cual también es

senoidal y se adelanta a la onda de densidad de corriente en 90°. (J. Chapman, 2021).

Ψ̅ . La distribución de flujo de acoplamiento es representada por el vector espacial

El total de voltajes distribuidos en los embobinados es representado por el vector de voltaje en el espacio del estator como en la ecuación 30.

 $VS = (v_{smain} + M v_{saux})$ 

(30) La ecuación del voltaje del estator esla

siguiente:

$$
\overline{\mathbf{k}} = r i + \frac{d\Psi}{dt} + \mathbf{M} \omega \Psi \quad (31)
$$
\n
$$
s s \quad dt \quad K s
$$

 $\bar{b}$  = Voltaje del estator

 $r_s$  = Resistencia del estator

 $\bar{t}$ <sub>s</sub> = Corriente del estator

 $\dfrac{d\overline{\Psi}}{dt}$  = flujo de acompla $\bm{m}$ iento en el tiempo en un marco de referencia movil

El voltaje de estator esta dado por la ecuación 31, la cual representa el voltaje inducido en el estator.

En el rotor el desplazamiento será  $\omega_K - \omega$ , donde  $\omega$  es la velocidad angular mecánica del rotor. (J. Chapman, 2021).

$$
r_{rl\;r}+\frac{d\bar{\Psi}}{dt}\frac{W}{M}(\omega_{K}-\omega)\bar{\Psi}=0\ (32)
$$

La ecuación 32 representa el voltaje en el rotor, el cual es cero, al ser un motor de

jaula de ardilla.

Tomando como variables de estado los flujos y las corrientes se puede plantear un sistema, que se relaciona de la siguiente manera.

$$
\bar{\Psi} = l_s i_s + l_m i \qquad (33)
$$

$$
\bar{\Psi} = l_{\boldsymbol{m}} l_s + l_{\boldsymbol{k}} \qquad (34)
$$

Desarrollando las ecuaciones 33 y 34 en componentes queda en términos de inductancias.

$$
\Psi_{Sd} = (L_{S1} + L_{m})\dot{s}_{d} + L_{m}\dot{r}_{d} \tag{35}
$$
\n
$$
\Psi_{rd} = L_{m}\dot{s}_{d} + (L_{r1} + L_{m})\dot{r}_{d} \tag{36}
$$

$$
\Psi_{Sq} = (Ls_1 + Lm)\dot{s}_q + Lmi_{rq} (37)
$$
  

$$
\Psi_{rq} = Lmi_{sq} + (Lr_1 + Lm)\dot{s}_q (38)
$$

En las ecuaciones 35, 36, 37 y 38 los términos Ls, Lr, Lm, son inductancias del estator, del rotos y mutua respectivamente.

Para relacionar el sistema mecánico del motor se plantea la siguiente ecuación.

$$
\tau \frac{d\omega}{m} = T - T \quad (39)
$$

$$
m \frac{d\tau}{dt} = L
$$

En la ecuación 39  $\tau_m$  es el momento de inercia del motor,  $\omega$  es la velocidad angular mecánica del rotor,  $T_{\text{L}}$ es el torque de carga y  $T_{\text{e}}$ es el torque electromagnético.

# *Diseño del circuito de potencia*

El circuito diseñado para controlar la velocidad de los ventiladores funciona con

un mosfet, debido a que el mosfet tiene mayor rapidez de conmutación, de esta manera se puede controlar la velocidad del ventilador, con la salida del pwm del ESP32.

El pwm o modulación de ancho de pulso varía el tiempo en que la señal esta activa en este caso cuando tiene 5v y el tiempo de apagado 0v, es decir si se habla de un ciclo de trabajo al 10% y el periodo de la señal dura 100us, la señal permanecerá encendida durante 10us y apagada durante 90us, de esta manera se controla la velocidad del ventilador.

Como la señal que se usa es continua y el ventilador funciona con un voltaje alterno pues el pwm generado por el microcontrolador se usa para conmutar un mosfet, el cual estará conmutando en el mismo ciclo de trabajo a la que la señal pwm esté trabajando, lo que nos permite controlar la velocidad del ventilador, la configuración del circuito diseñado es la que se muestra a continuación en la Figura 33.

### Figura 32.

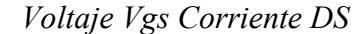

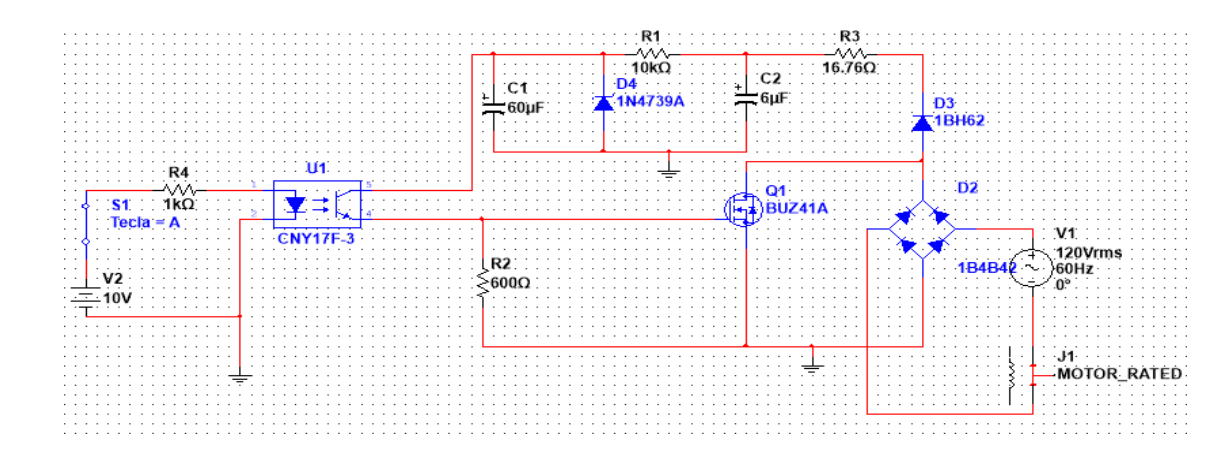

*Nota.*Circuito de control de velocidad del ventilador.

Si el mosfet no se encuentra en conmutación en el ciclo negativo y positivo no cerra el circuito este se mantendrá abierto, por ende, no le llegará voltaje al ventilador.

Si se encuentra el mosfet conmutado y la señal se encuentra en el semiciclo positivo esta circulara primero por el puente de greats por el diodo como se muestra en la Figura 34 el camino tomate representa como circula la corriente, luego pasara por el mosfet, cerrando el circuito nuevamente pasando por el puente de greats.

## Figura 33.

### *Representación del semiciclo Positivo*

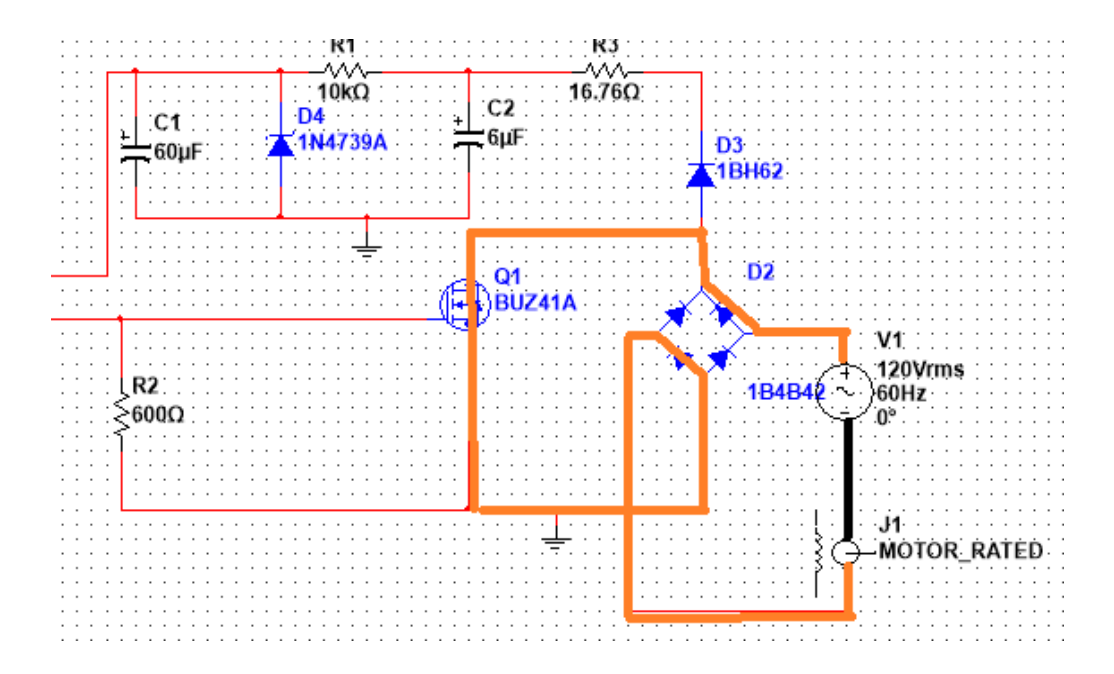

*Nota.* Representación del comportamiento del circuito en el ciclo positivo de la onda senoidal de la fuente de voltaje

Si se encuentra el mosfet conmutado y la señal se encuentra en el semiciclo negativo esta circulara primero por el puente de greats por el diodo que se muestra en la Figura 37, luego pasara por el mosfet, cerrando el circuito nuevamente pasando por el puente de greats

Figura 34.

*Representación del semiciclo Negativo.*

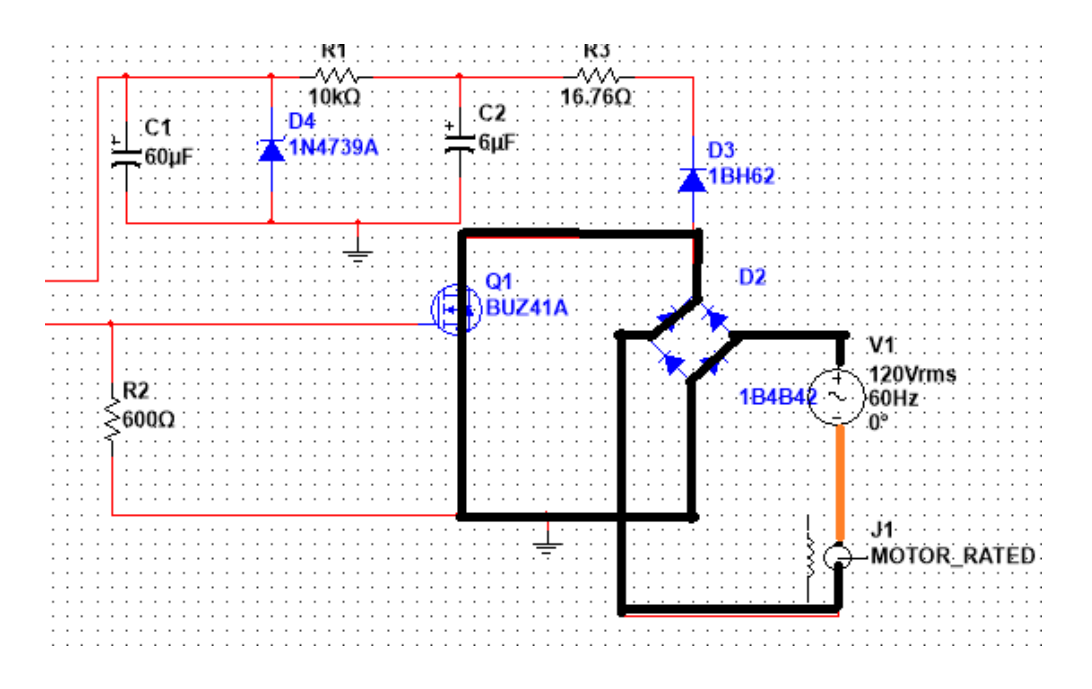

*Nota.*Representación del comportamiento del circuito en el ciclo negativo de la onda senoidal de la fuente de voltaje

De esta manera se logra controlar la velocidad del motor, y se tiene una modulación de ancho de pulso en voltaje alterno.

Para poder realizar el control de velocidad con un microcontrolador se debe separar la parte de control de la parte de potencia, ya que el ESP32 funciona con un voltaje continuo de 5v, y el ventilador funciona a 110v, la red eléctrica convencional en el Ecuador.

Un opto acoplador cumple la función de separar la parte de control y la de potencia mediante un diodo emisor de luz, el cual al ser excitado satura un fototransistor, es decir que la parte de control y potencia están separados ya que la saturación del transistor se da por medio de la luz que emite el diodo. Existen en el mercado varios optoacopladores, en

este caso escogimos el CNY17F, el cual tiene un fototransistor.

Un mosfet al aplicar un voltaje en el Gate conduce una corriente entre el Drain y el Source, para que el mosfet comience a conducir necesita un voltaje específico para que este conduzca, el cual esta especificado en el datasheet del componente.

## Figura 35.

*Voltaje Vgs Corriente DS*

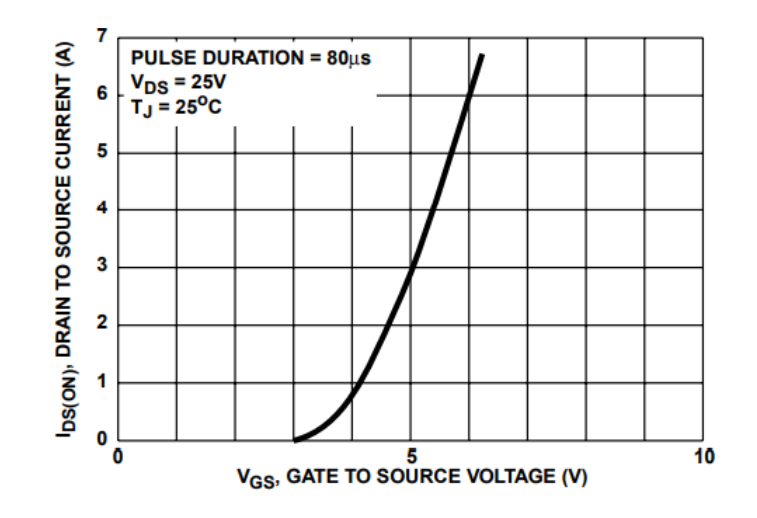

*Nota.* Tomado de *Datasheet MOSFET BUZ41A* (PDF). (2015). [Hoja de datos técnicos]. https://alltransistors.com/es/adv/pdfview.php?doc=buz41a.pdf&dire=\_st

En este caso para el Mosfet BUZ41A el voltaje de conducción es de 3 voltios según la figura, para que este empiece a conducir.

Pero según el datasheet para obtener la menor resistencia entre el Drain y el Source, el voltaje en el Gate debe ser de 10v según observamos en la figura.

Figura 36.

*Voltage en el Gate*

*Nota.* Tomado de *MG811 CO2 Sensor* (PDF). (2022). [Hoja de datos]. https://sandboxelectronics.com/files/SEN-000007/MG811.pdf

 $1.4$ 

 $1.5$ 

Ω

Según la Figura 40 se debe asegurar un voltaje de alimentación del gate de 10v para que la resistencia sea máxima de 1.5 ohmios, de esta forma obtendremos el máximo potencial al conmutar el mosfet.

Por ende, al tener una carga con alimentación alterna, y el mosfet conmuta con un voltaje continuo, se usa un puente de greats, con el cual se rectifica la señal y la R3 ayuda a limitar la corriente del circuito, luego pasa por un estabilizador de voltaje, con un diodo Zener de 10 voltios, para asegurar que el voltaje que llegue al gate sea de 10 v para asegurar que la resistencia dentre el Drain y el Source sea mínima, como se observó anteriormente.

Ahora se procede a realizar los cálculos de las resistencias, así como de los condensadores.

## Figura 37.

### *Optoacoplador*

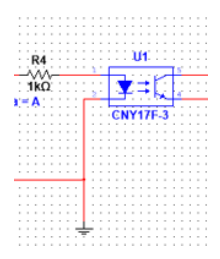

*Nota.*Calculo de la resistencia del optoacoplador CNY17F.

La resistencia R4 limita la corriente que circulara por el diodo emisor de luz, si se omite esta resistencia y se conecta directamente a la salida pwm del ESP32 el led se quema.

La corriente que circula por este diodo led es el siguiente.

$$
I = \frac{V}{R}(40)
$$

$$
I = \frac{5 V}{1000 \Omega}
$$

$$
I=0.005\ A
$$

Se revisa el datasheet del optoacoplador, para ver en qué porcentaje puede amplificar la corriente en la salida.

## Figura 38.

*Parámetros de Optoacoplador*

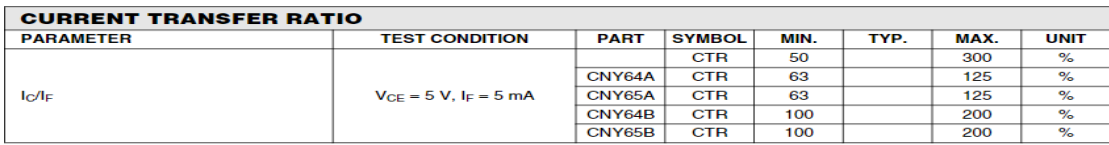

*Nota.* Tomado de *MG811 CO2 Sensor* (PDF). (2022). [Hoja de datos].

Como se observa en la Figura 42 el optoacoplador que estamos usando es el

cny65B, el cual puede amplificar la corriente en máximo 200%.

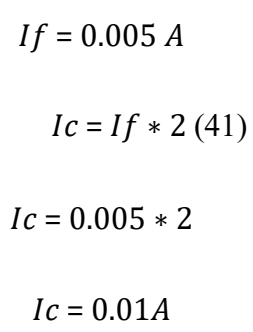

Ahora se calcula la resistencia 3 de la Figura 41:

# Figura 39.

*Circuito de control de velocidad*

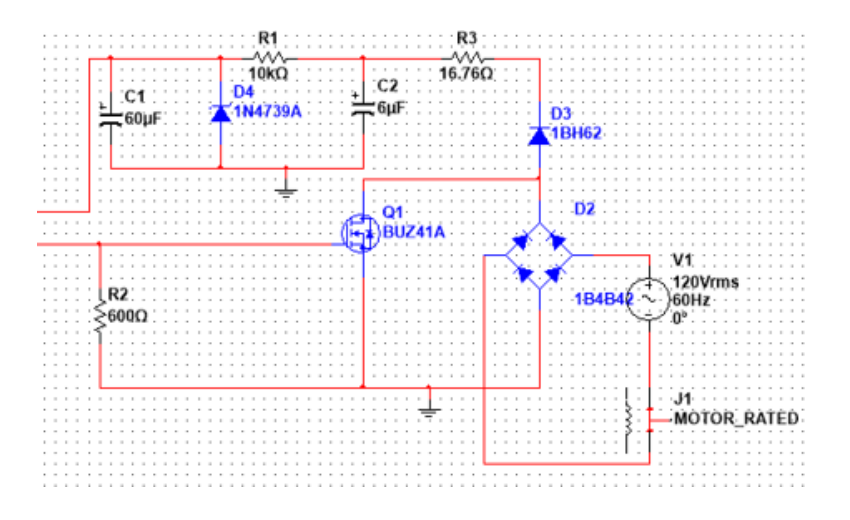

*Nota.* El diseño del control de velocidad del ventilador.

El voltaje que se tiene a la salida del puente de greats es el siguiente

$$
Vp = 120 * \sqrt{2}(42)
$$
  

$$
Vp = 169.7v
$$

Queremos una resistencia que se limite a 10 A, el cual es la corriente que consume la carga.

Pero el voltaje que le llega a la resistencia es Vp menos el voltaje que se queda en los tres diodos, el voltaje que retiene cada diodo es de 0.7v.

$$
Vps = Vp - 3 * (0.7v) (43)
$$
  

$$
Vps = 167.5
$$
  

$$
R3 = \frac{Vp}{I}
$$
  

$$
R3 = \frac{167.5}{10A}
$$

## $R3 = 16.7 \Omega$

Para calcular el capacitor, se impone un rizado de Vrp=2.7 voltios y que la corriente de carga del capacitor sea de máximo 0.015 A.

$$
Vps = \frac{Iscc}{2fC2} (44)
$$
\n
$$
C2 = \frac{Iscc}{2fVrp}
$$
\n
$$
C2 = \frac{0.015A}{2*60*167.5}
$$
\n
$$
C2 = 46.3 uF
$$

El capacitor comercial más cercano al calculado es el de 60uF.

Ahorase calcula el estabilizador de tensión

Figura 40.
*Estabilizador de tensión*

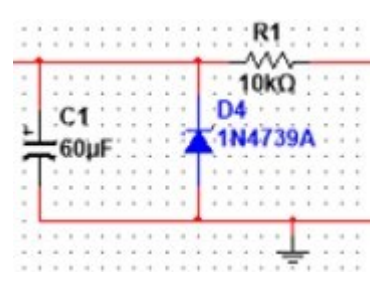

*Nota.*Calculo de la resistencia del estabilizador de tensión.

$$
R3 = \frac{v_{p} - v_{z}}{I_{sec}}(45)
$$

$$
R3 = \frac{167.5v - 10v}{0.015A}
$$

$$
R3 = 10500\Omega
$$

La resistencia comercial más cercana a la calculada es de 10 KΩ.

El capacitor 1 se calcula para que la señal de salida tenga un rizado de Vrp=0.1v.

$$
C2 = \frac{Iscc}{2fVrp} \left(46\right)
$$

$$
C2 = \frac{0.015A}{2 * 60 * 0.1}
$$

$$
\mathcal{C}2=1250\ \mathcal{u}F
$$

El capacitor comercial más cercano es de 1000uf

### *12 Diseño de la placa electrónica*

El diseño del PCB se realizó en un software llamado Ultiboard el cual es un

software de diseño de tarjeta de circuito impreso que se integra perfectamente con

Multisim para acelerar el desarrollo de prototipos de PCB.

El software Ultiboard ofrece un diseño y enrutado de PCB eficiente con un entorno personalizable. Puede utilizar sus flexibles herramientas para colocar piezas y cobre con precisión manual para definir elementos críticos de la tarjeta.

La vista avanzada de hoja de datos, las herramientas y los asistentes de diseño le ayudan a administrar, controlar y definir fácilmente cualquier enrutado de tarjeta.

La perfecta integración con el software Multisim proporciona una transferencia esquemática simple a PCB, y la anotación hacia adelante y hacia atrás garantiza la administración de la iteración del diseño.

Se puede exportar fácilmente formatos estándares en la industria como Gerber y DXF para completar el flujo de diseño desde el esquema hasta el enrutado.

Así que lo primero que se realizó fue dibujar el esquemático del circuito como sigue a continuación:

### Figura 41.

*Esquemático en Ultiboard*

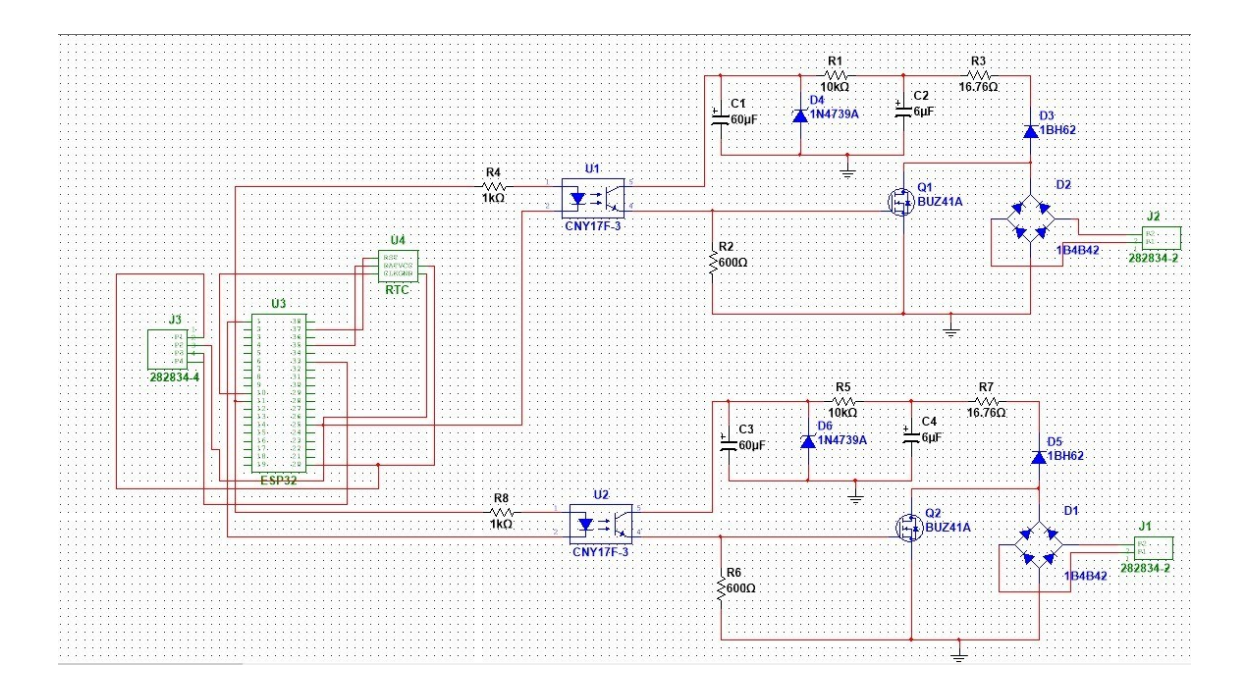

*Nota.* Diseño del esquemático en el Ultiboard.

Posterior al esquemático se procede al diseño del PCB, según las normas, para ello el ancho de la pista que se debe considerar va a depender del amperaje al cual vaya a estar sometidas las pistas. En este caso se va a tener 3 distintos tipos de grosor, la pista más fina corresponde a la parte del control, donde están conectados el RTC, el sensor de  $CO<sub>2</sub>$  y la señal PWM que se envía al optoacoplador. El grosor que le sigue a esta será del acondicionamiento de señal, que se usara para conmutar el Mosfet, dado que por esta parte del circuito la corriente máxima es de 15mA, y la pista más ancha del circuito corresponde a la salida, del controlador, donde estará conectado el ventilador, la cual debe soportar un máximo de 10 A.

$$
A1 = \frac{1}{\pm (47)}
$$

$$
\frac{K1 A T^{K2} K^3}{(K1 A T^{K2})^{K3}}
$$

 $I = Corriente maxima$ 

# $A1 = \text{Área}$

$$
K1 = 0.0647
$$
  

$$
K2 = 0.4281
$$
  

$$
K3 = 0.6732
$$

 $\Delta T$  = Temperatura maxima de funcionamiento - Temperatura Ambiente

$$
A = \frac{A1}{G*1.378} \, (48)
$$

#### $A =$  Ancho de la Pista

$$
G = Grosor de la Pista
$$

Existen varios grosores de pistas, que están dados en gramos, en este caso el grosor es de $1\frac{0z}{ft^2}$ , para la fabricación del PCB, debido a que las corrientes manejadas son pequeñas.

Tomando en cuenta lo anterior se procede a calcular el ancho de la pista para las señales de control, para ello se debe tener en cuenta lo siguiente, el RTC y el sensor de <sup>2</sup> van a funcionar con un voltaje de 5v, el cual será proporcionado por el ESP32. Ahora se comienza por el grosor de la pista a la cual está conectado el sensor, según la figura 40, es sensor de  $CO<sub>2</sub>$  consume una corriente máxima de 200mA.

## Figura 42.

Especificaciones del Sensor MG811

## Specifications :

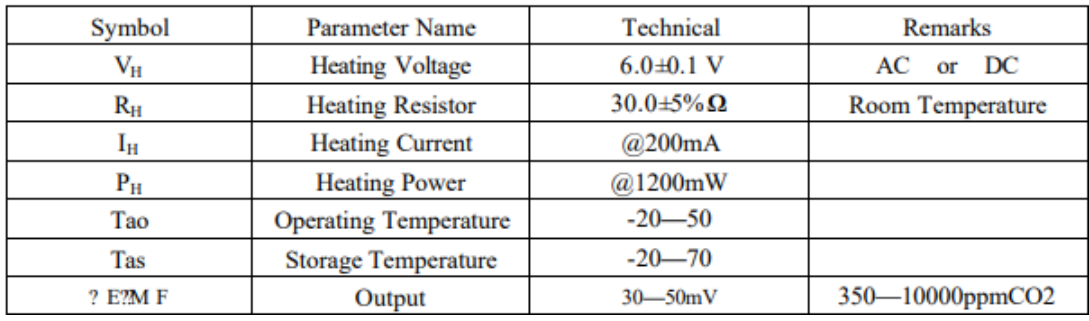

*Nota.* Tomado de *MG811 CO2 Sensor* (PDF). (2022). [Hoja de datos].

https://sandboxelectronics.com/files/SEN-000007/MG811.pdf

 $A1 = \frac{1}{1-(49)}$  $(K1*\Delta T^{K2})^{K3}$  $I = 200mA$ 

$$
K1 = 0.0647
$$

$$
K2 = 0.4281
$$

$$
K3 = 0.6732
$$

$$
\Delta T = 50^{\circ}C - 20^{\circ}C = 30^{\circ}C
$$

$$
A1 = \frac{0.2}{(0.0647 * 30^{0.4281})^{\frac{1}{0.6732}}}
$$

$$
A1 = 1.343
$$

$$
A = \frac{A1}{G*1.378} (50)
$$

$$
G = 1
$$

$$
A = \frac{1.343}{1 \times 1.378}
$$

#### $A = 0.974$  thk

El área está dada en th que son milésimas de pulgada. Ese ancho corresponderá a las pistas que van conectadas al sensor de  $CO<sub>2</sub>$ .

Ahora se calcula las pistas a las cuales van conectado el RTC, que según la figura que se obtuvo del datasheet del RTC DS1302, la corriente máxima que consumirá el RTC será de 2.2mA según la hoja de datos.

$$
A1 = \frac{1}{\pm(51)}
$$
  
\n
$$
(K1 * \Delta T^{K2})^{K3}
$$
  
\n
$$
I = 2.2mA
$$
  
\n
$$
K1 = 0.0647
$$
  
\n
$$
K2 = 0.4281
$$
  
\n
$$
K3 = 0.6732
$$
  
\n
$$
= 50°C - 20°C = 30°C
$$

 $\Delta T$ 

$$
A1 = \frac{0.0022}{(0.0647 * 30^{0.4281})^{\frac{1}{0.6732}}}
$$

$$
A1 = 0.01477
$$

$$
A = \frac{A1}{G*1.378} (52)
$$

 ${\cal G}=1$  $A=$ 0.01477 1 ∗ 1.378

#### $A = 0.01072 th$

Se calcula el ancho de la pista que conduce la señal de control, se sabe que el voltaje es de 5v y se tiene una resistencia de 1Ω, por ende, la corriente que circula por el optoacoplador es de 5mA, asi que se obtiene:

> 118  $A1 = \frac{1}{1} (53)$ ( $K1*\Delta T^{K2}$ ) $K3$  $I = 5mA$ K1=0.0647 K2=0.4281 K3=0.6732  $\Delta T = 50^{\circ}C - 20^{\circ}C = 30^{\circ}C$  $A1 =$ 0.005 1

 $\Bigl( \begin{smallmatrix} 0 \\ 0 \end{smallmatrix} \Bigr)$ (0.0647∗300.4281  $\ddot{\phantom{0}}$  $\overline{4}$  $\sqrt{2}$  $\, 8$  $\mathbf{1}$  $\begin{matrix} 0 \\ 0 \end{matrix}$ 0.6732  $\ddot{\phantom{0}}$  $\overline{6}$  $\sqrt{7}$  $\overline{3}$ 

 $\overline{c}$ 

$$
A1 = 0.0336
$$
  

$$
A = \frac{A1}{G*1.378} (54)
$$
  

$$
G = 1
$$
  

$$
A = \frac{0.0336}{1*1.378}
$$

$$
A = 0.02436
$$
 th

Se calcula el ancho de las pistas en la parte de potencia, en primer lugar, se calcula el ancho necesario de la pista a la cual irán conectadas las cargas, en este caso el ventilador, el cual posee una potencia de 12w, con lo que circula una corriente de 10 A.

$$
A1 = \frac{1}{(K1 * \Delta T^{K2})^{K3}}
$$
  
\n
$$
I = 10 A
$$
  
\n
$$
K1 = 0.0647
$$
  
\n
$$
K2 = 0.4281
$$
  
\n
$$
K3 = 0.6732
$$
  
\n
$$
\Delta T = 50°C - 20°C = 30°C
$$
  
\n
$$
A1 = \frac{10}{(0.0647 * 30^{0.4281})^{\frac{1}{0.6732}}}
$$
  
\n
$$
A1 = 67.144
$$

$$
A = \frac{A1}{G*1.378} (56)
$$

$$
G = 1
$$

$$
A = \frac{67.144}{1 * 1.378}
$$

$$
A = 48.7255 \, th
$$

Se procede con el cálculo de las pistas del estabilizador de tensión el cual su salida controla la conmutación del Mosfet, la corriente que circula por el estabilizador es de 15mA, por ende, el ancho de las pistas es el siguiente:

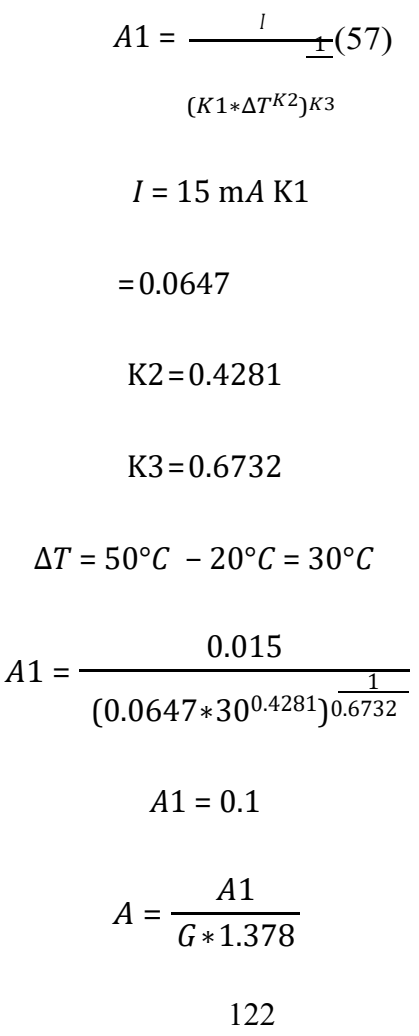

 $G = 1$  $A = \frac{0.1}{1.1.27}$  $\frac{0.1}{1*1.378}$  (58)

$$
A=0.073\ th
$$

Ahora se configura todos los espesores de la placa, y rutea en base a las normas de diseño.

## Figura 43.

*Figura Ruteado de la Placa PCB*

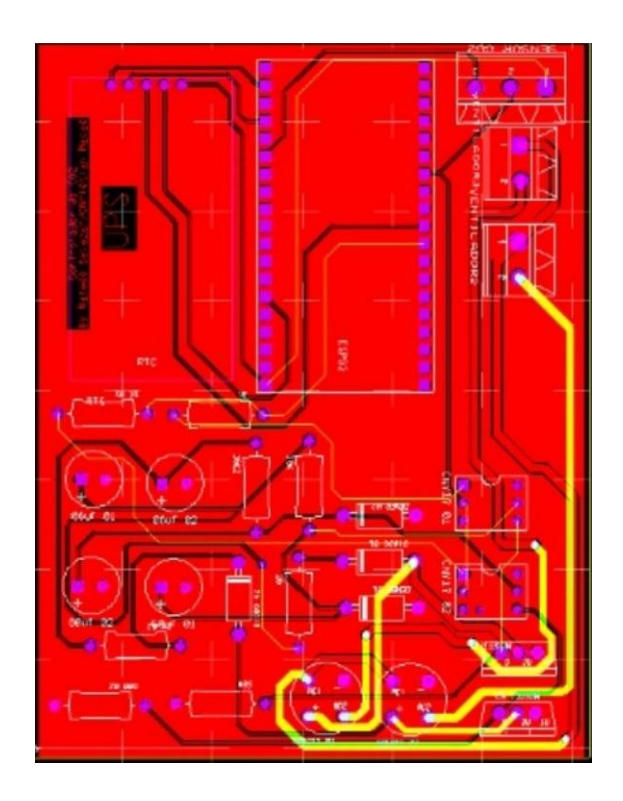

*Nota.* Ruteado de la placa PCB Multi Board.

Para concluir el diseño se coloca la masa de tierra con lo cual se evita ruidos que pueden perturbar el funcionamiento del circuito. En esta parte se incluyen elemento agujeros en las 4 esquinas, los cuales ayudan a sujetar la placa electrónica, en la Figura

47 a continuación se muestra el diseño final.

#### Figura 44.

*PCB terminada*

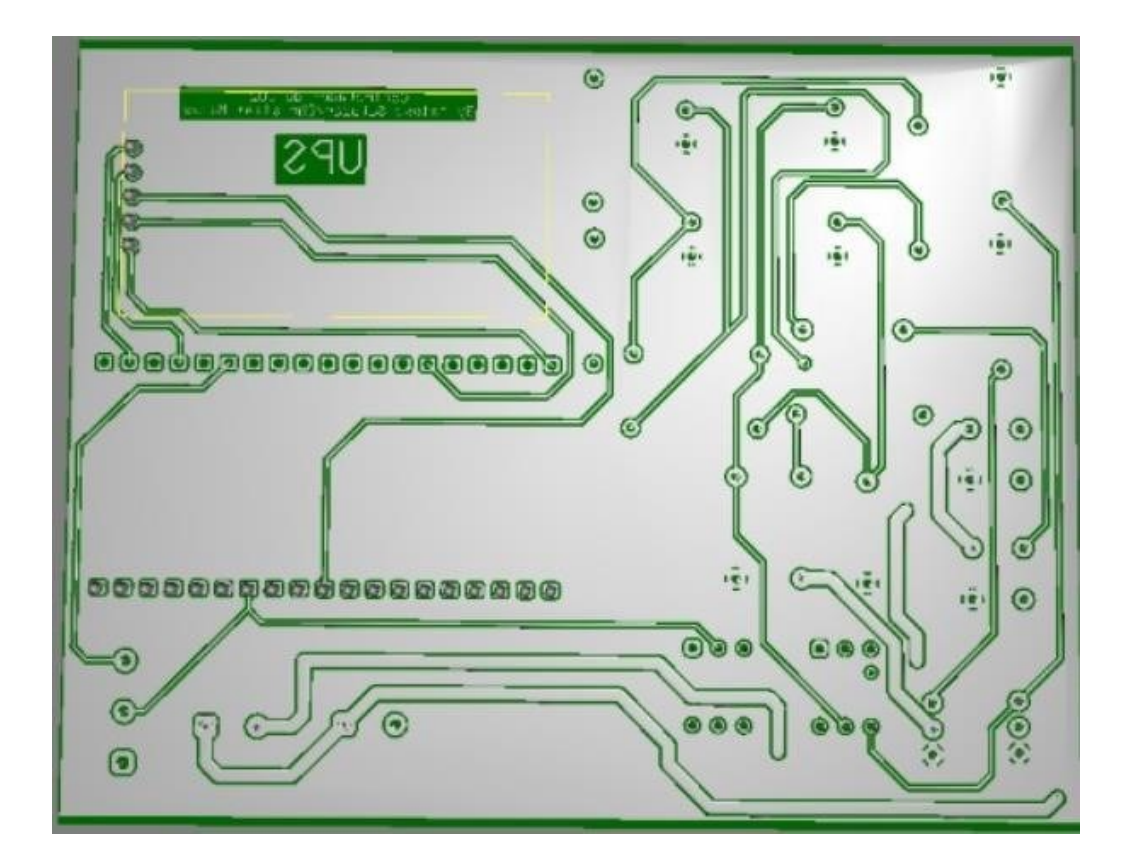

*Nota.* Diseño de la placa electrónica terminada.

#### **5.4. Validación del funcionamiento**

Para la validación del funcionamiento se pretende realizar 3 pruebas, en la primera prueba se va a realizar una incubación de 600 huevos sin el controlador de CO<sub>2</sub> para recabar información y conocer el estado actual de las incubadoras de la empresa HIDROPONICOS FVH, en la segunda prueba se va a realizar una incubación de 600 huevos con el controlador de CO<sub>2</sub> implementado en la incubadora para estudiar su funcionamiento y comportamiento al momento de la incubación y realizar las debidas

correcciones, en la tercera prueba se va a realizar una incubación de 600 huevos implementado el controlador de  $CO<sub>2</sub>$ , con el fin de comprobar del correcto funcionamiento y demostrar que el controlador aporta una mejora en la tasa de nacimiento de los huevos.

#### **5.5. Monitoreo del prototipo y envió de datos**

Se realiza un programa en UBIDOTS para monitorear los datos en tiempo real del 2, UBIDOTS es una plataforma en línea opensoftware la cual permite el desarrollo de proyectos IOT.

Para poder enlazar el ESP32 con Ubisoft se necesita de un código fuente el cual proporciona la misma página, de esta manera se envían los datos mediante la antena WIFI que cuenta el ESP32. Aquí se tiene la primera parte del código donde se inicializa el WIFI y se conecta a la red.

//////CONEXION UBIDOTS /\*\*\*\*\*\*\*\*\*\*\*\*\*\*\*\*\*\*\*\*\*\*\*\*\*\*\*\*\*\*\*\*\*\*\*\*\*\*\*\* \* Include Libraries \*\*\*\*\*\*\*\*\*\*\*\*\*\*\*\*\*\*\*\*\*\*\*\*\*\*\*\*\*\*\*\*\*\*\*\*\*\*\*\*/ #include "UbidotsEsp32Mqtt.h" /\*\*\*\*\*\*\*\*\*\*\*\*\*\*\*\*\*\*\*\*\*\*\*\*\*\*\*\*\*\*\*\*\*\*\*\*\*\*\*\* \* Define Constants \*\*\*\*\*\*\*\*\*\*\*\*\*\*\*\*\*\*\*\*\*\*\*\*\*\*\*\*\*\*\*\*\*\*\*\*\*\*\*\*/ const char \*UBIDOTS TOKEN = "BBFF-

#### ptKWP6kia0W08vhEliaBclfMi4jTMg"; // Put here your Ubidots TOKEN

const char \*WIFI\_SSID = "Mateo";  $\frac{1}{2}$  // Put here your Wi-Fi SSID const char \*WIFI\_PASS = "36413579"; // Put here your Wi-Fi password const char \*DEVICE\_LABEL = "Esp32"; // Put here your Device label to which data will be published

const char \*VARIABLE\_LABEL = "co2r"; // Put here your Variable label to which data will be published

const int PUBLISH\_FREQUENCY =  $5000$ ; // Update rate in milliseconds

unsigned long timers;

//uint8 t analogPin = 35; // Pin used to read data from GPIO34 ADC CH6.

#### Ubidots ubidots(UBIDOTS\_TOKEN);

Se incluye la librería de Ubidots y se define las variables que permiten comunicarse con UBIDOSTS así como conectarse a la red WIFI, también se define la frecuencia con la que se trasmiten los datos, en este caso 5000Hz.

La variable \*VARIABLE LABEL = "co2r"; es la variable que se crea en la plataforma UBIDOTS, en este caso se llama co2r.

## Figura 45.

### *Creación de la variable* <sup>2</sup> *en UBIDOTS*

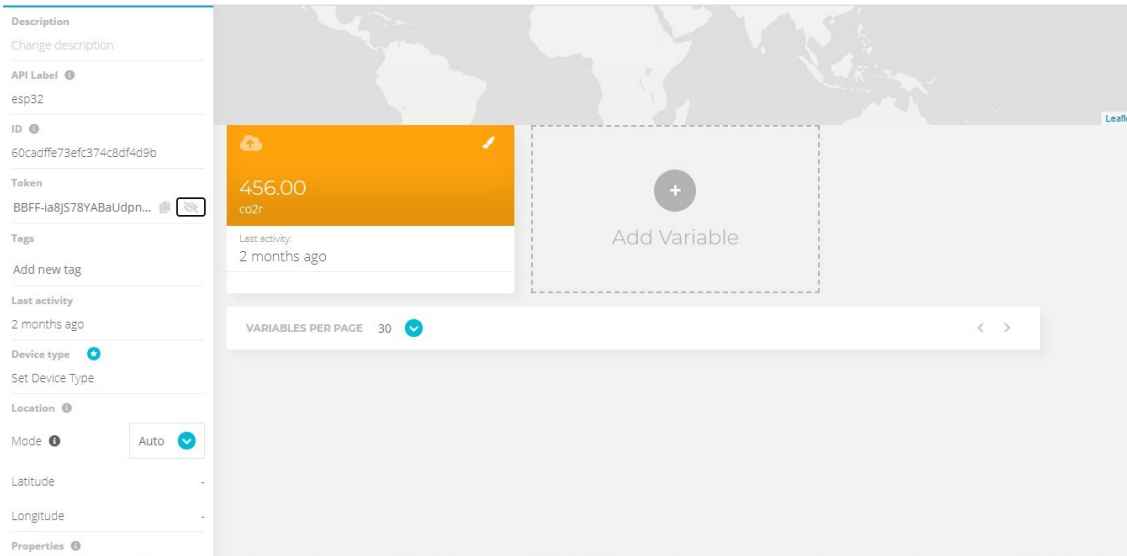

*Nota.* Creación de la Varibale de  $CO<sub>2</sub>$  en el entorno de UBIDOTS

La variable "BIDOTS TOKEN "es la ruta por la cual se enviarán los datos, esta ruta es única, y está ligada a la variable que creamos en la plataforma UBIDOTS, en este caso nos creamos un indicador en el cual se mostraran los datos del  $CO<sub>2</sub>$ . Como se observa en la Figura al crear la variable aparece su token el cual copiamos y lo se enlaza a la variable ya mencionada.

### Figura 46.

Definición de variables en UBIDOTS

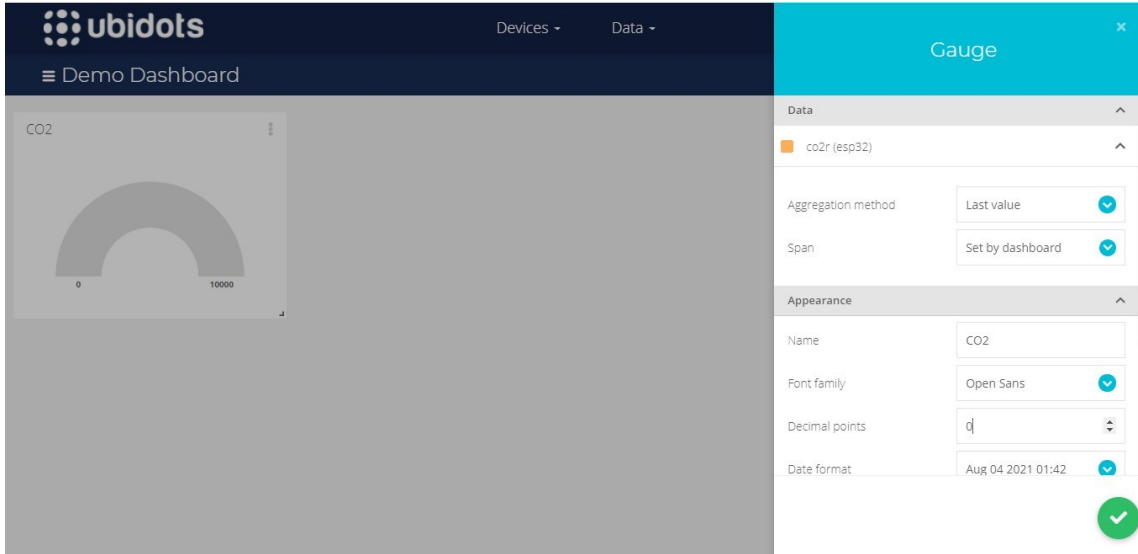

*Nota.*Entorno de UBIDOTS, se crea la variable donde se visualizaran los datos.

Como se observa en la Figura 30 se definen los parámetros de la variable, el nombre que se asigna a esta variable es  $CO<sub>2</sub>$ , y se define el rango de valores, el cual estará entre 0 y 1000, que representa la cantidad de CO<sub>2</sub> dentro de la incubadora en partes por millón.

Ahora en el void setup se enlaza el ESP32 a UBIDOSTS, para ello primero se debe conectar a la red WIFI, usando el siguiente código.

ubidots.setDebug(true); // uncomment this to make debug messages available ubidots.connectToWifi(WIFI\_SSID, WIFI\_PASS); ubidots.setCallback(callback); ubidots.setup(); ubidots.reconnect();

```
timers = millis();
```
#### /////////////////////////////////

En la primera línea se llama a la función ubidots.setDebug(true); , si devuelve verdadero se procede a conectar a la red WIFI con la segunda línea de código, en el cual se introduce como parámetros a la función la red WIFI y la clave.

A continuación, en el void loop, el ciclo infinito en el cual se ejecutará todo el programa, se define el dato que se enviará a UBIDOTS y será mostrado en la variable que creamos.

```
while(intpid==0)\{if (!ubidots.connected())
        {
         ubidots.reconnect();
        }
        if (abs(millis() - timers) > PUBLISH_FREQUENCY) // triggers the routine 
every 5 seconds
        {
         Serial.print("conectado");
```
float value  $=$  co2ppm;

ubidots.add(VARIABLE\_LABEL,value); // VARIABLE UBIDOTS

ubidots.publish(DEVICE\_LABEL); // DEVICE ESP32

```
timers = millis();
}
```
ubidots.loop();

Dentro de este código se verifica que se ha conectado a UBISOFT, en caso contrario se vuelve a reconectar, en caso de que se conecte, se crea una variable de tipo flotante en la cual se guardan los datos del  $CO<sub>2</sub>$  de la variable co2ppm, mediante la función ubidots.add(VARIABLE\_LABEL,value);, se envía el valor de value, a la variable VARIABLE\_LABEL que se al inicio, se espera un momento, y se concluye con él envió de los datos.

En esta figura se puede observar cómo los datos del  $CO<sub>2</sub>$  se están enviando a la plataforma ubidots, y se visualiza en la variable creada en este entorno como también se puede visualizar el valor del CO<sub>2</sub> en el puerto serial del Arduino tal como se muestra en la Figura 49.

#### Figura 47.

Visualización de datos en Ubidots y Serial del ID de Arduino

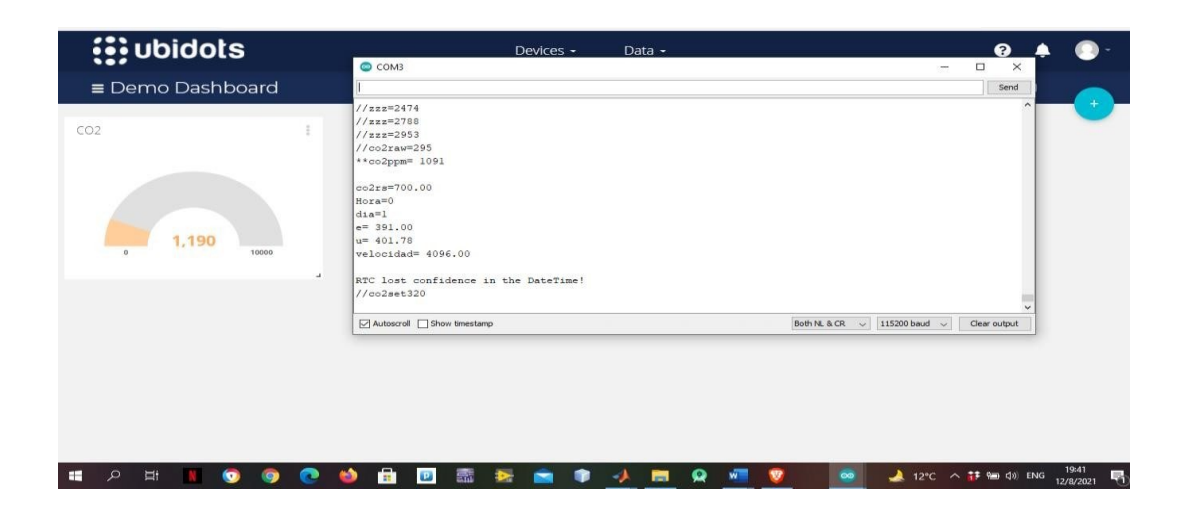

*Nota:* Visualización de los datos de  $CO<sub>2</sub>$  en tiempo real

#### **Resultados**

#### **6.1. Resultados del análisis inicial**

Con el fin de lograr nuestro primer objetivo planteado de analizar el proceso actual y el estado de las incubadoras de la empresa FVH, se realiza la primera incubación de 600 huevos con el fin de recabar datos del comportamiento de la incubadora y poder obtener información sobre los parámetros a analizar como los cuales fueron la temperatura, la humedad y el CO<sub>2</sub>, si bien es cierto que el proyecto final esta enfocado en la variable del <sup>2</sup> estos dos parámetros en conjunto con las demás variables permitirán realizar un mejor diseño del controlador y posterior control.

### Figura 48.

*Incubadora*

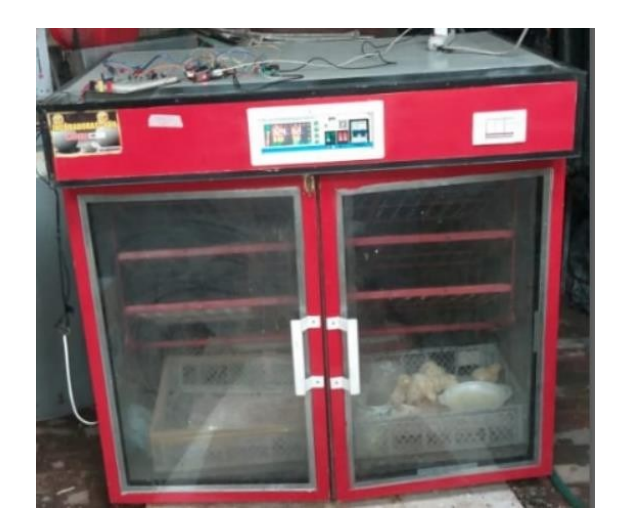

*Nota.* Incubadora en pruebas con control de  $CO<sub>2</sub>$ .

En esta primera prueba como en las dos posteriores se va a tomar en cuenta número de huevos infértiles que conforman un porcentaje considerable en el estudio, los huevos que no fueron desarrollados por completo debido a factores y parámetros ajenos al estudio y por ultimo los huevos que si fueron desarrollados y como resultado dan el nacimiento de la gallina de corral la cual a su vez el mismo se evalúan bajo 2 criterios que son la longitud (del pico hasta la cola) y su peso (en gramos) estos están dentro de la categoría de numero de nacidos.

## Figura 49.

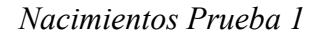

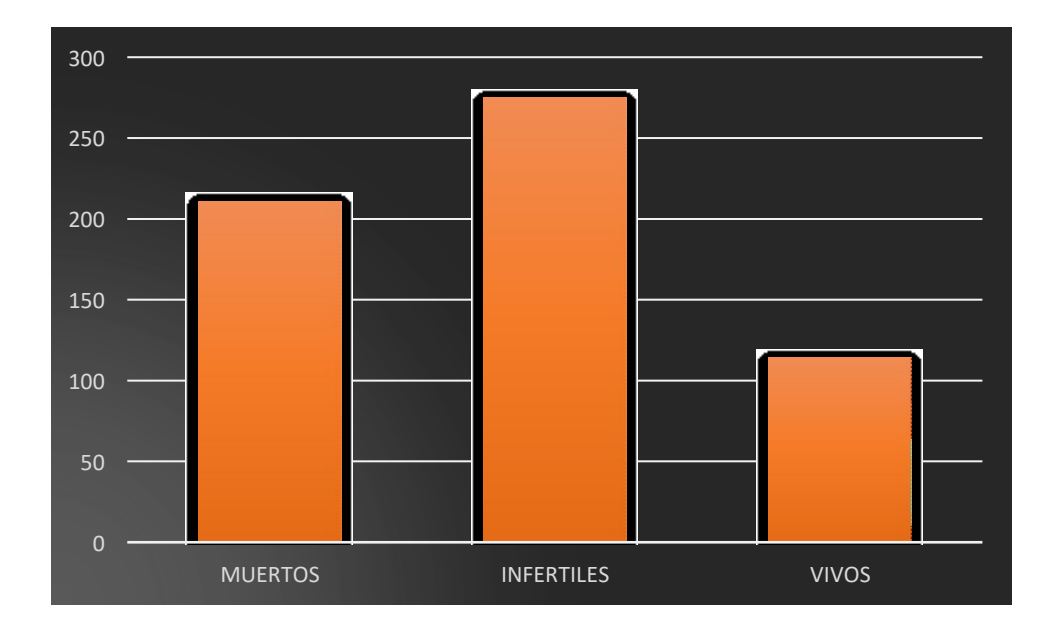

*Nota: Tabla de* Nacimientos de la prueba 1

## Figura 50.

*Nacimientos de la primera prueba*

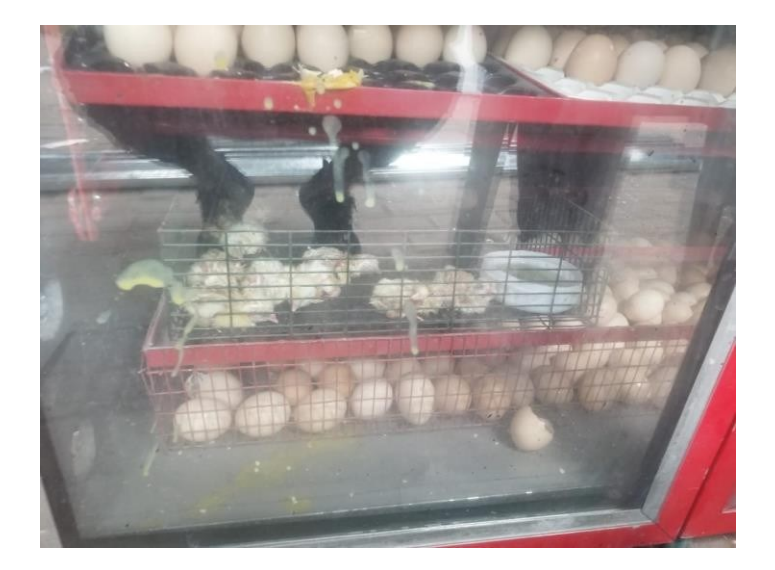

A partir del nacimiento de la primera prueba los huevos que, si fueron desarrollados y como resultado dan el nacimiento de la gallina de corral, serán evaluado bajo 2 criterios que son la longitud (del pico hasta la cola) y su peso (en gramos) estos están dentro de la categoría de numero de nacidos. Tomada las consideraciones se puedes observar en la Figura 53 los datos obtenidos.

### Figura 51.

Peso y longitud de los pollos (Primera Prueba).

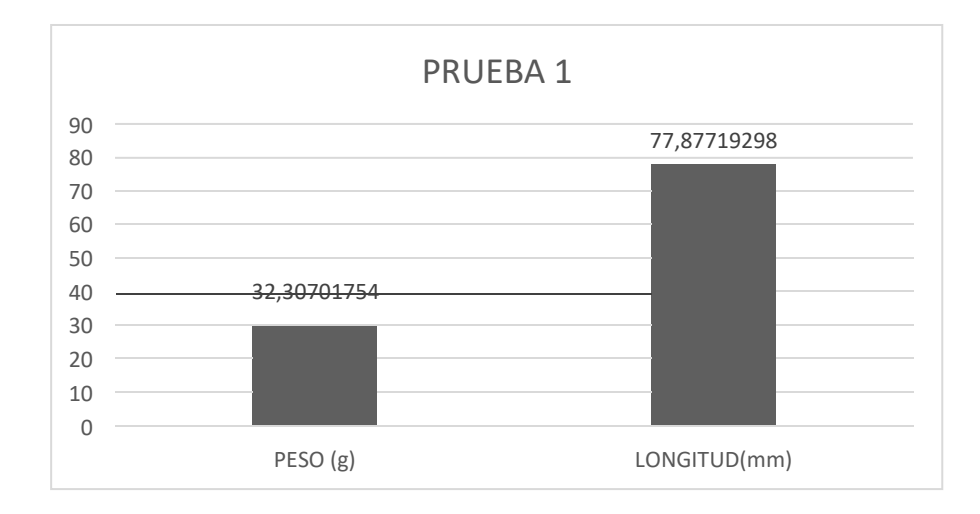

### **6.2. Resultado Diseño de control**

Mediante la herramienta simulink se simula el sistema completo.

### Figura 52.

*Simulación de la planta*

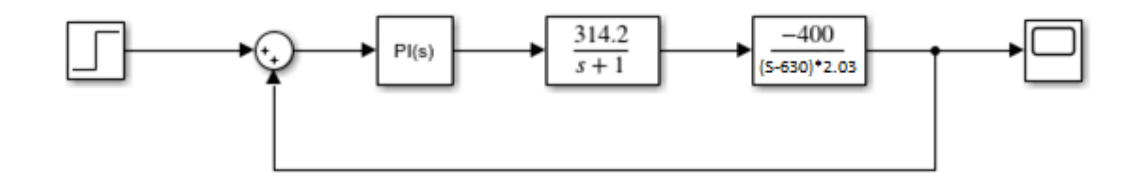

*Nota.* Simulación de la planta a la respuesta de un escalon.

## Figura 53.

*Respuesta de la planta control PI*

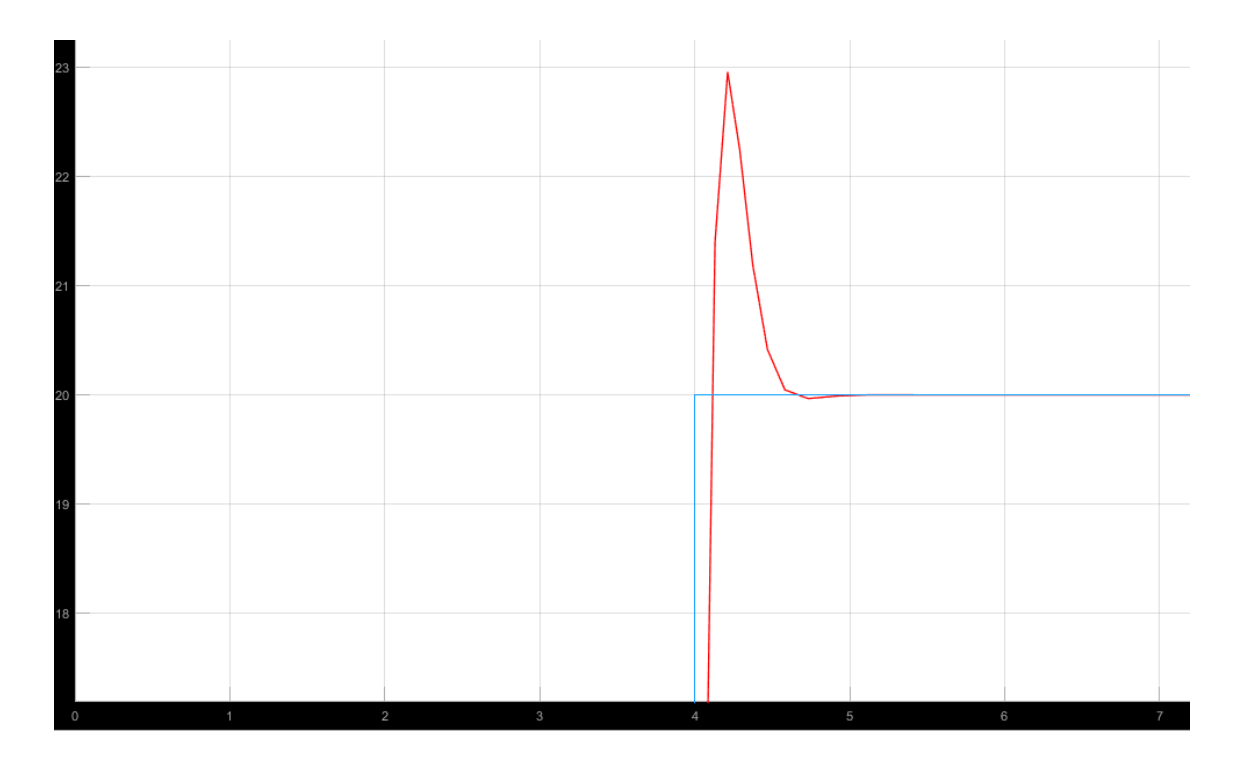

*Nota.*Respuesta de la planta al controlador PI diseñado.

Con estas constantes del controlador PI se reduce el tiempo de respuesta a 0.8s y un sobrepaso del 15% como se observa en la Figura 24 que se encuentra en los límites validos de sobrepaso máximo.

Reemplazando las constantes en las ecuaciones (11), (12), se obtiene.

$$
q_0 = 0.05151 + \frac{0.3685T_s}{2} \qquad (11)
$$
  

$$
q_1 = -0.05151 - \frac{0.3685T_s}{2} \qquad (12)
$$
  

$$
u(k) = u(k-1) + (0.05151 + \frac{0.3685T_s}{2})e(k) + (-0.05151 - \frac{0.3685T_s}{2})e(k-1) \qquad (23)
$$

Obtenemos las ecuaciones del controlador, que nos da una respuesta al escalon deseada, como podemos observar en la figura 53. Laes ecuacion 23 es implementada en la programación del controlador PI.

#### **6.3. Resultado de la implementación**

A partir de los datos obtenidos en la primera prueba ser realiza el diseño de ventilación y el mecanismo de regulación de  $CO<sub>2</sub>$ , lo primero fue colocar un extractor que va a trabajar en función del controlador de  $CO<sub>2</sub>$  como se ve en la Figura 19, esto permitirá el flujo necesario de aire para realizar el intercambio de gases que se obtienen en la incubadora, se realiza calibraciones de los sensores para obtener datos de una manera más efectiva, se realiza un mantenimiento de los dispositivos que regulaban la temperatura y la humedad y por se realiza correcciones de fugas que permitirán un correcto flujo del

aire dentro de la incubadora, todo esto con el fin de poder recabar la información para poder realizar el controlador de la mejor manera para obtener los resultados óptimos que en este caso es mejorar la tasa de eclosión de los huevos.

### Figura 54.

*Implementación del extractor*

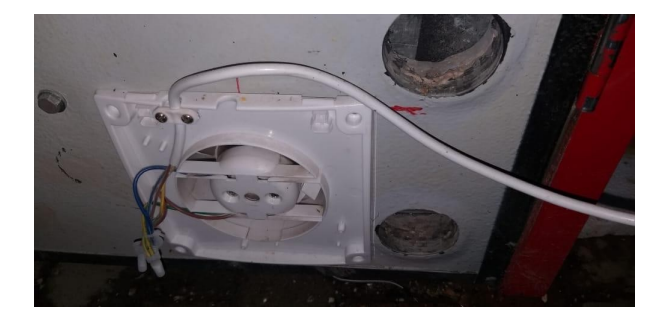

*Nota.* Implementación del ventilador al costado de la incubadora.

Al realizar todas estas correcciones se procede con la segunda incubación de 600 con el fin de obtener los datos ideales para el diseño e implementación del controlador.

Como en la primera incubación se va a tomar en cuenta número de huevos infértiles que conforman un porcentaje considerable en el estudio, los huevos que no fueron desarrollados por completos debido a factores y parámetros ajenos al estudio.

### Figura 55.

*Nacimientos Prueba 2*

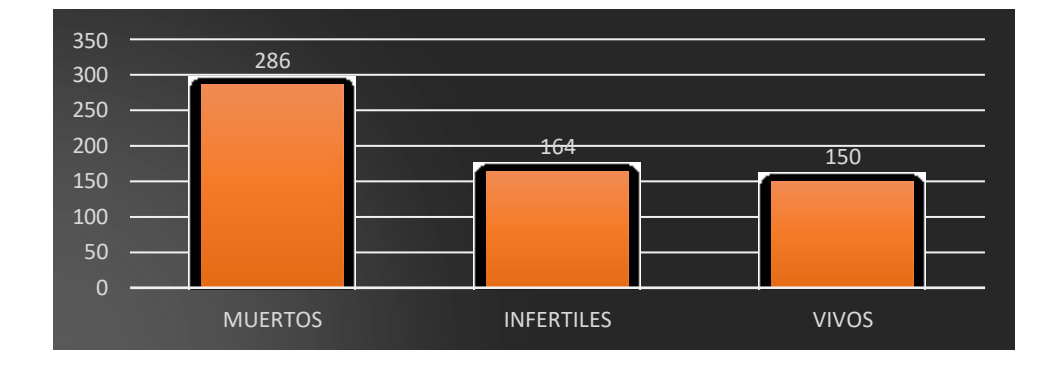

*Nota.* Tabla donde se aprecian el número de pollos muertos, infértiles y vivos, de

la segunda prueba, con el controlador de  $CO<sub>2</sub>$ .

Con respecto a la primera prueba se puede notar un aumento de la tasa de natalidad ya que en la primera prueba se obtuvo unos 114 pollos nacidos vivos sin el controlador de  $CO<sub>2</sub>$ , en la segunda prueba obtuvo unos 150 pollos nacidos vivos con el controlador de  $CO<sub>2</sub>$  como se puede apreciar en la figura 56.

## Figura 56.

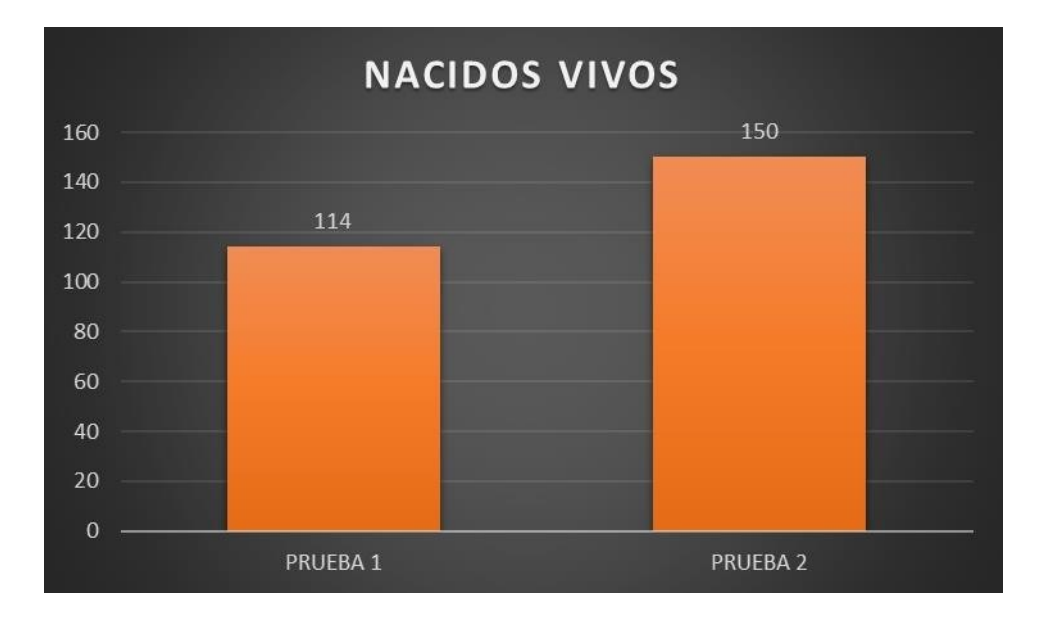

Comparación de Nacidos Vivos

*Nota:* Comparación de los nacidos vivos de la primera y la segunda prueba

## Figura 57.

#### *Nacimientos de la segunda prueba*

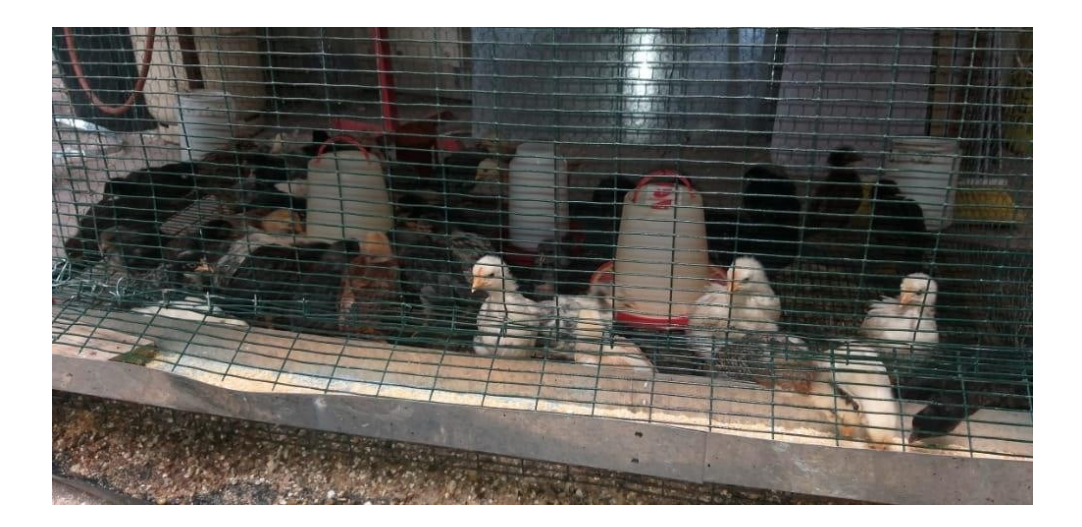

*Nota.* Pollos en el corral, correspondiente a la segunda prueba.

Al igual que la prueba anterior se realiza la evaluación de la gallina de corral producto de la segunda prueba, se puede observar la figura 57 los resultados obtenidos.

# Figura 58.

Peso y longitud de los pollos (Segunda Prueba).

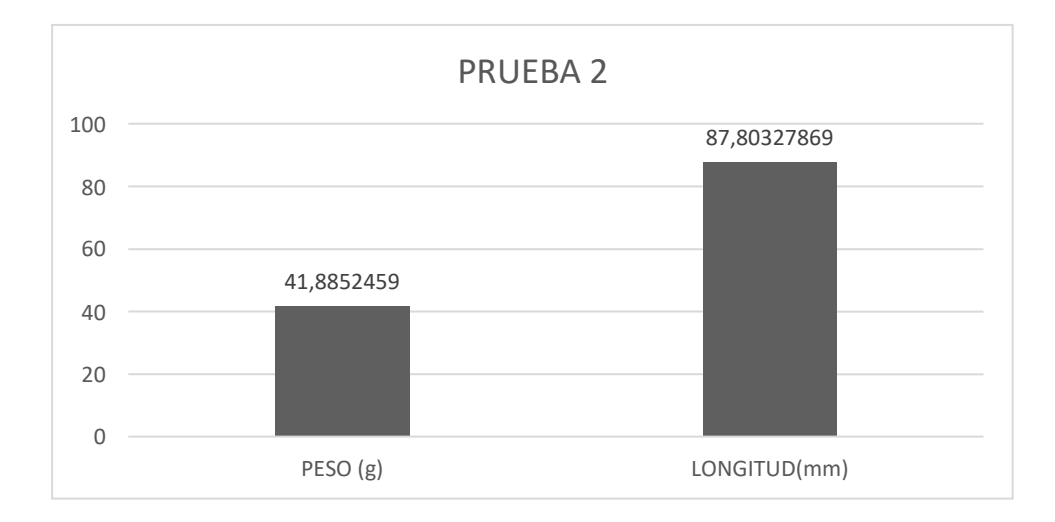

*Nota.* Peso y longitud de los pollos recién nacidos.

Con respecto a la gallina de corral obtenida en la primera prueba se puede observar un aumento el peso y la longitud.

### Figura 59.

Comparación de Pesos y Longitudes

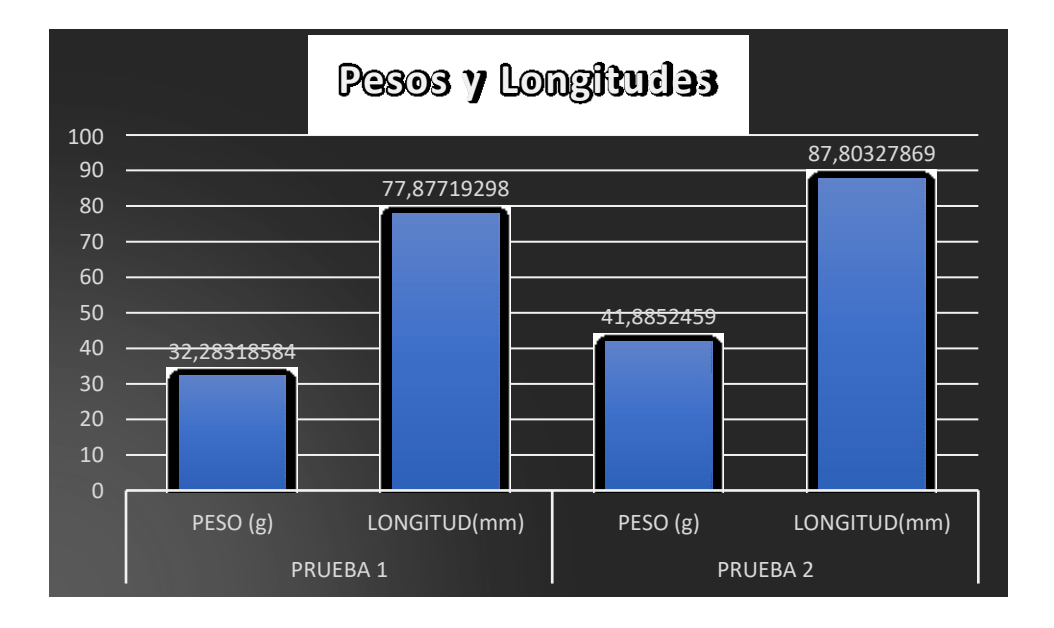

*Nota:* Comparación de pesos y longitudes de la Prueba 1 y la Prueba 2.

Como se puede apreciar en la Figura 59 el peso y la longitud promedio de la segunda prueba tiene un aumento en comparación con la primera, en peso tenemos un aumento de 9,52g promedio y un aumento de la longitud de 9.93mm promedio.

### **6.4. Resultado del funcionamiento**

En la tercera incubación se implementa el controlador de  $CO<sub>2</sub>$  que funcionaba en armonía con los demás componentes y dispositivos que conformaban la incubadora, esta última prueba nos permito recabar la información que respalda nuestra hipótesis que es comprobar que al controlar la variable del  $CO<sub>2</sub>$  nuestra tasa de nacidos permitiendo a su vez generar una mayor guanacia a la empresa y un mejor ejemplar para los clientes.

Finalmente se crea la aplicación con el fin de realizar un monitoreo constante y en tiempo real de las variables de interés que en este caso son la temperatura, humedad y  $CO<sub>2</sub>$ .

## Figura 60.

Nacimientos Prueba 3

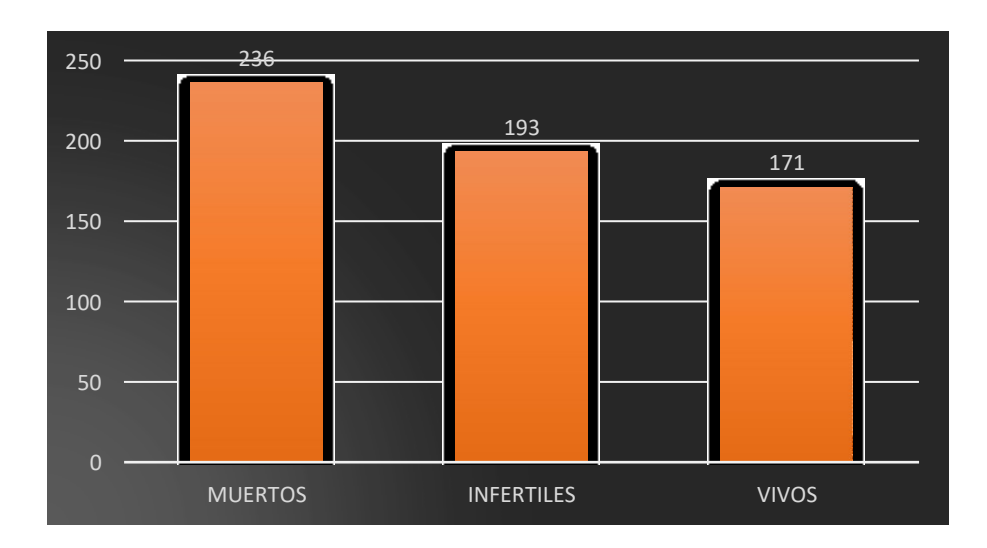

*Nota:* Número de muertos, infertiles y nacidos de la prueba 3.

## Figura 61.

Comparación de nacimientos.

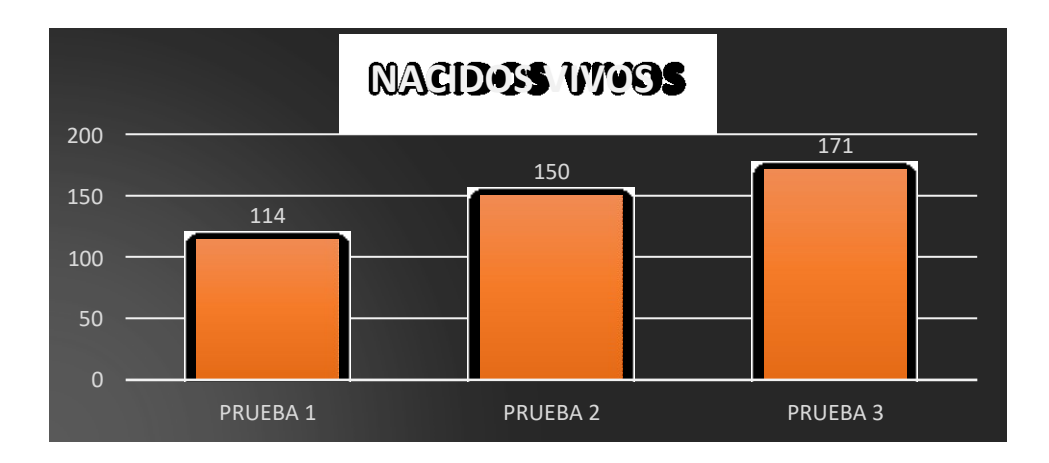

*Nota:* Comparación de los pollos nacidos vivos en el Prueba 1, Prueba 2 y Prueba3.

Como se puede observar en la Figura 61 hubo un aumento en la tasa de nacimiento en la prueba 3 con una diferencia de 21 pollos nacidos vivos en la prueba 2, una diferencia 57 pollos nacidos vivos en la prueba 3 con respecto a la prueba 1 demostrando así el aumento de la tasa de natalidad y los beneficios de controlar la variable  $CO<sub>2</sub>$ .

## Figura 62.

Nacimientos de la tercera prueba

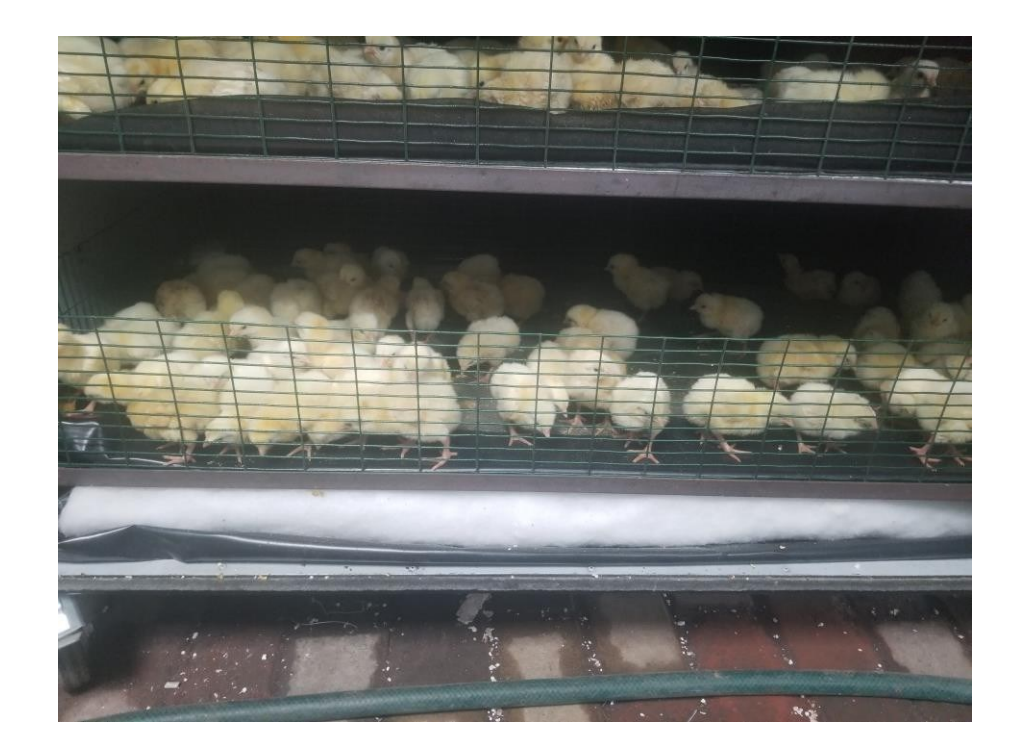

Se realiza la evaluación de la gallina de corral en la tercera prueba se puede observar los resultados en la figura 60.

# Figura 63.

Peso y longitud de los pollos (Tercera Prueba).

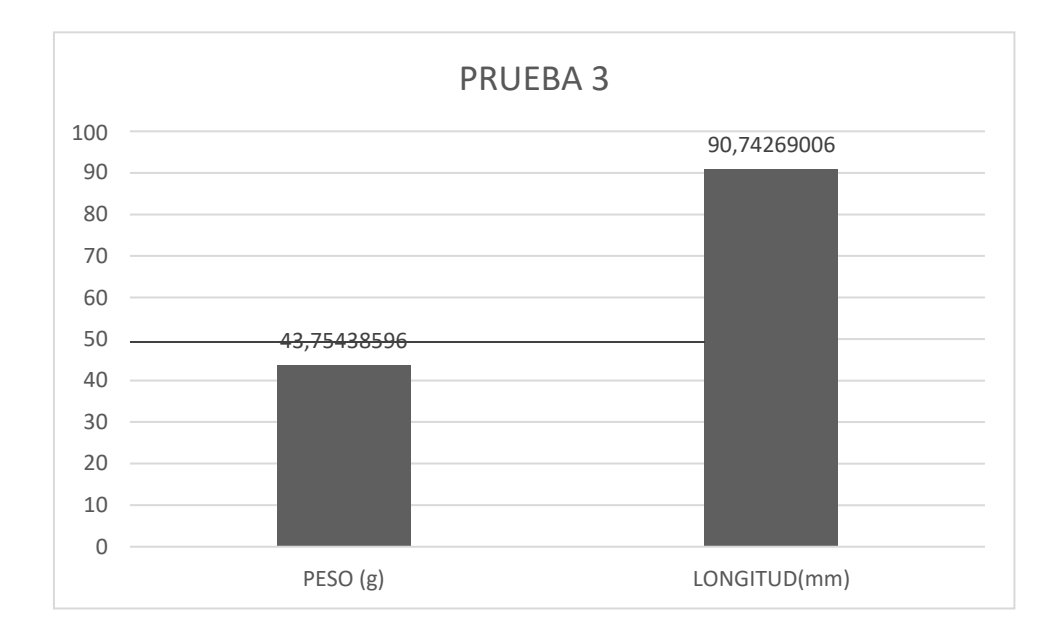

*Nota:* Peso y Longitud de los pollos en la tercera prueba.

#### Figura 64.

Comparación de peso y longitud Prueba 3.

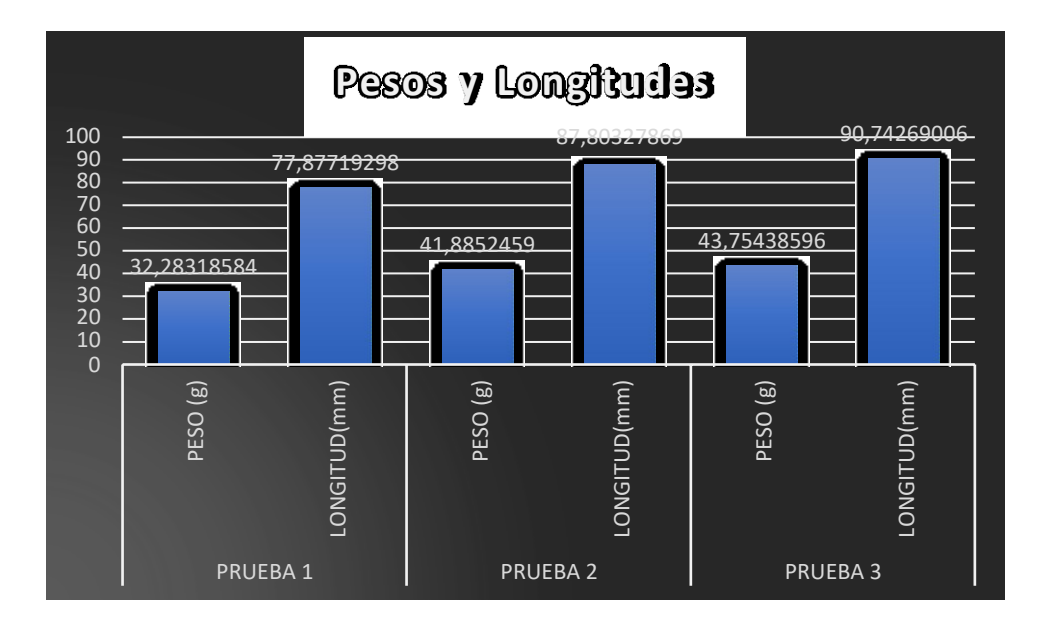

*Nota:* Comparación de pesos y longitudes de la Prueba 1, Prueba 2 y Prueba 3.

Como se puede observar en la Figura 64 hubo un aumento en de peso y longitud promedio en la prueba 3 con una diferencia de peso promedio de 11,47g con respecto a la prueba 1 y un diferencia de peso promedio 1,87g con respecto a la prueba 2, de igual manera se aprecia unos ejemplares de mayor longitud de la prueba 3 con una diferencia de longitud promedio 12,87mm respecto a la prueba 1 y una diferencia de longitud promedio 2,97mm con respecto a la prueba 2, dando como resultado un mejor ejemplar con mejores características.
#### Figura 65.

```
Curva del sensor de CO<sub>2</sub>
```
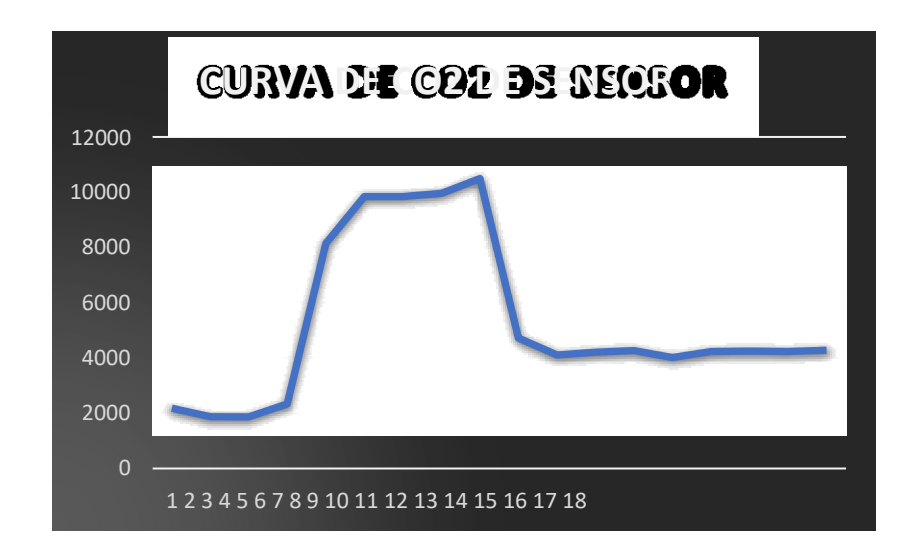

*Nota*. Gráfica obtenida de la medición del CO<sub>2</sub> en la prueba de la incubadora con control de  $CO<sub>2</sub>$ .

A partir de las pruebas realizadas se obtiene los datos del sensor que se utilizó para el controlador el cual se acopla a la curva planteada de la Figura 27 comprobando así su correcto funcionamiento.

#### **6.5. Resultados de visualización en tiempo real**

implementamos el sistema de envío de datos de la variable de  $CO<sub>2</sub>$  mediante Ubidots, este software nos permite enviar en tiempo real los datos del sensor, mediante el ESP32 enviamos los datos mediante la antena Wi-Fi del sensor, definiendo la variable en la plataforma y la ruta por la cual se va enviar estos datos la cual van estar ligadas entre sí, se define los rangos de la variable la cual se va poder ir observando en el programa de forma continua, finalmente se puede observar cómo se están enviando los datos a Ubidots y se puede observar en tiempo real.

# Figura 66.

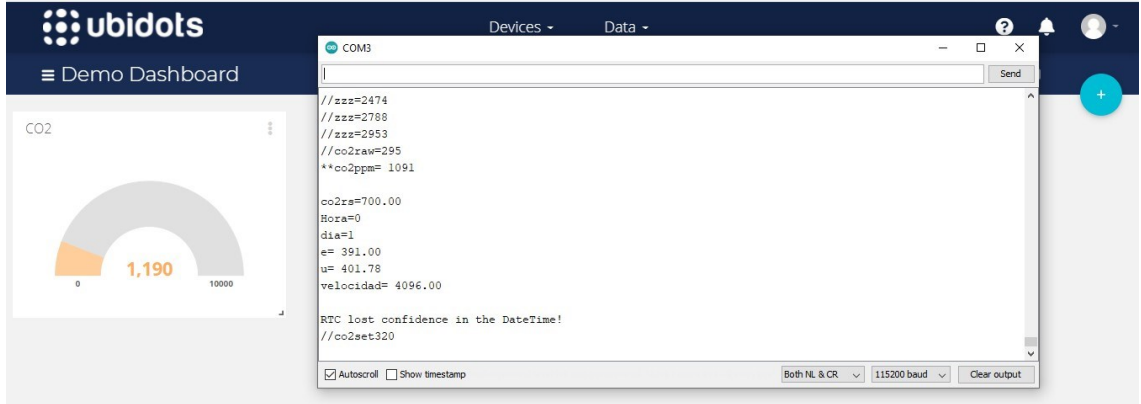

Variable de  $CO<sub>2</sub>$  en Ubidots.

*Nota:* Envió de la variable de CO<sup>2</sup> en tiempo real mediante Wi-Fi.

**Análisis de costos**

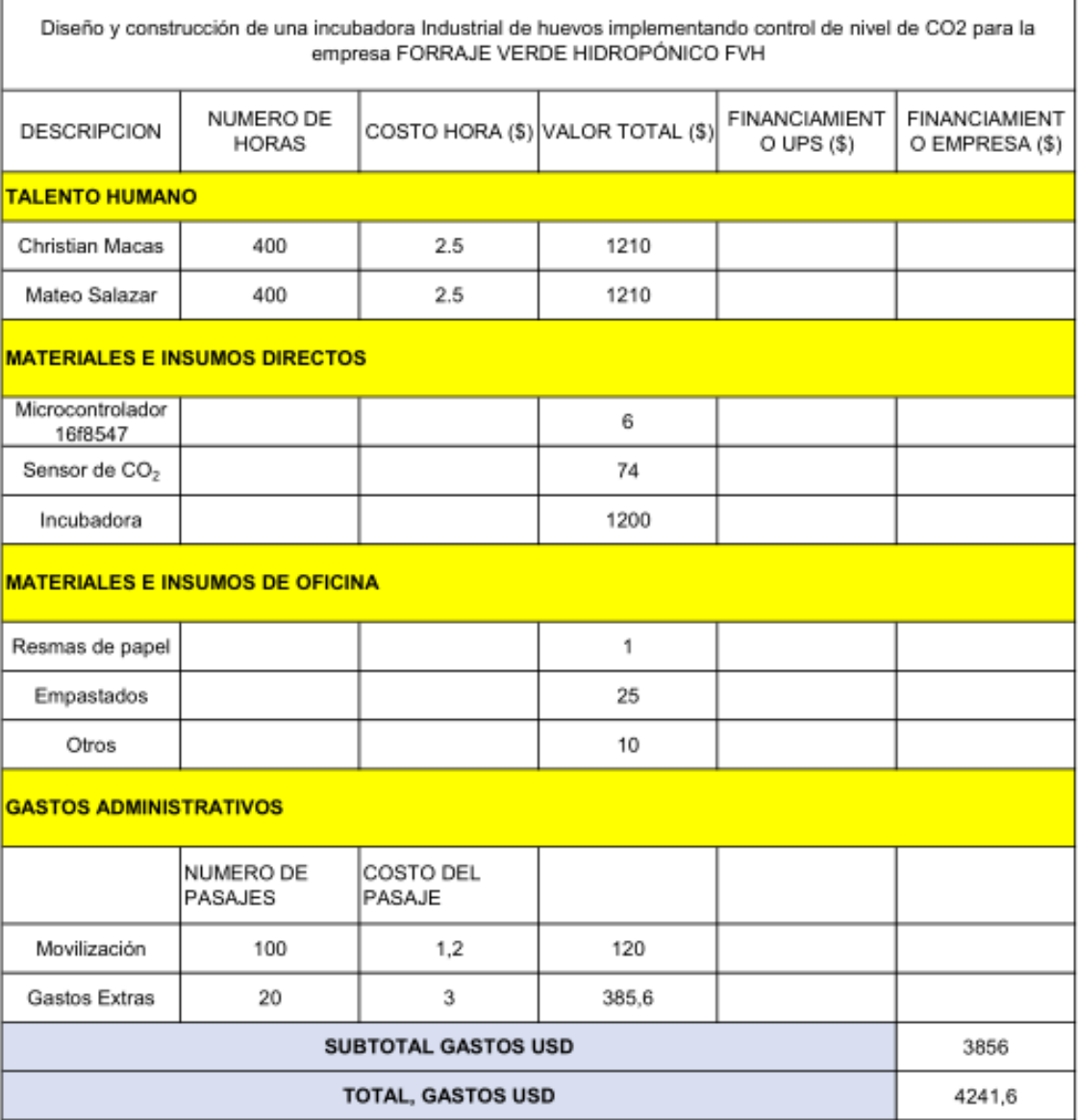

Uno de los factores importantes a tener en cuenta es en la selección del sensor de

<sup>2</sup> ya que dependiendo el tamaño de la incubadora el espectro que analiza el sensor

puede no ser suficiente además de ser necesaria la calibración.

Uno de los factores externos a tomar en cuenta es la altura ya que a mayor altura es menor la presión.

## **Análisis del mercado actual**

Según la CONAVE (Corporación Nacional de Avicultores del Ecuador), en la

actualidad existen aproximadamente 1600 avicultores en el país de los cuales 1300 se dedican a la producción de aves de corral y los restantes a la producción huevos. (CONAVE, 2019).

### Figura 67.

*Millones de huevos por año.*

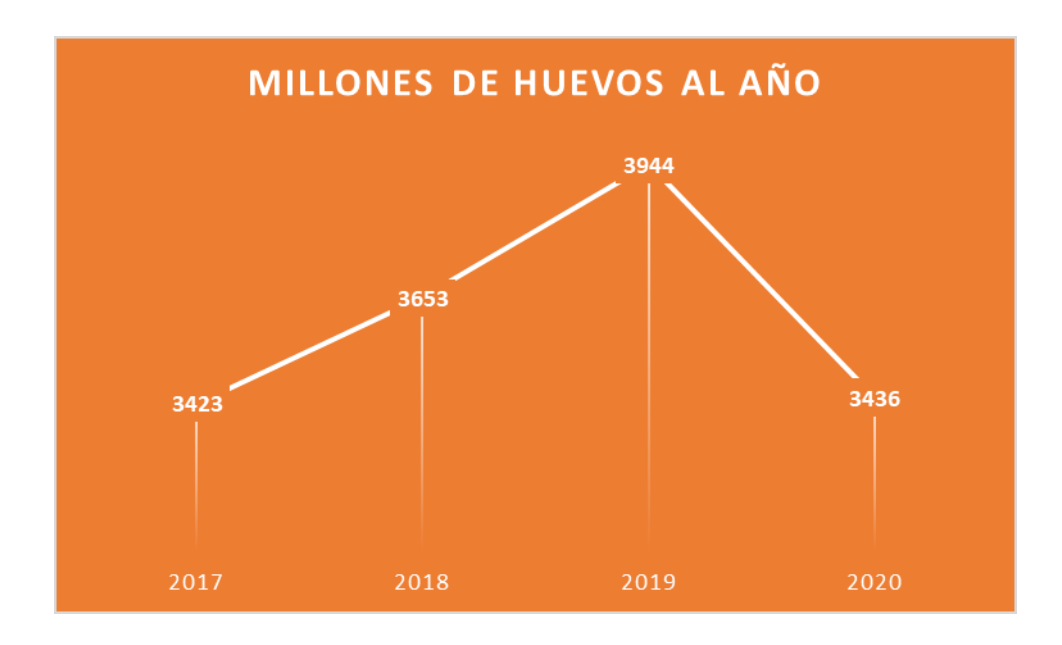

Con relación a la distribución geográfica de la población avícola, aproximadamente el 40% corresponde a Pichincha, 32% al Guayas, 12% Manabí, 5% Azuay y el 11 el resto del país. (CONAVE, 2019).

Actualmente la empresa Procesadora Nacional de Aves (PRONACA), tiene el 60% de cobertura del mercado a nivel nacional.

PRONACA es la empresa de mayor producción aviar en el Ecuador, misma que inició sus actividades hace más de 50 años, incursionando en el sector mediante la importación y distribución de insumos agropecuarios.

PRONACA trabaja en toda la cadena de producción de insumos avícolas,

iniciando con la provisión de semillas de maíz, para lo cual cuentan con un Centro de Investigación Agrícola "La Josefina" misma que se encuentra ubicada en Balzar. En el siguiente eslabón de la cadena se encuentra la provisión de pollos, para lo cual la empresa se provee de 76 avicultores y de granjas propias.

PRONACA no solo vende pollo en pie, sino que también lo distribuye faenan a través de su marca comercial Mr. Pollo, además se incluye la venta de proteína animal proveniente del pavo, pescado y cerdo. (PRONACA, 2007).

El costo actual de un huevo fecundado distribuido por la empresa PRONACA está en un precio de \$0,20, para realiza cada una de las pruebas se adquiero 600 huevos esto nos da como resultado un costo \$120 en total.

El precio de las aves de corral en el mercado actual es de \$1,25 en el cual varía dependiendo la calidad del pollo, así como el tiempo de nacido.

A partir de la primera prueba con la obtención de 114 aves de corral nacidos se tiene como ganancia \$142 en bruto, lo cual representa un total de \$42.

A partir de la segunda prueba con la obtención de 150 aves de corral nacidos se tiene como ganancia \$187,5 en bruto, lo cual representa un total de \$67,5.

A partir de la última prueba con la obtención de 171 aves de corral nacidos se tiene como ganancia \$187,5 en bruto, lo cual representa un total de \$93,75.

#### **Conclusiones**

El estado inicial de las incubadoras de la empresa FVH carecía de un ambiente completamente controlado ya que tenía varias fugas y el control de las variables de temperatura y humedad eran deficientes, esto a su vez se refleja en la primera prueba realiza en la cual se ve el bajo porcentaje de nacidos vivos como se aprecia en la Figura

56, representando un 24% de la incubación.

### Figura 68.

*Porcentajes Prueba 1.*

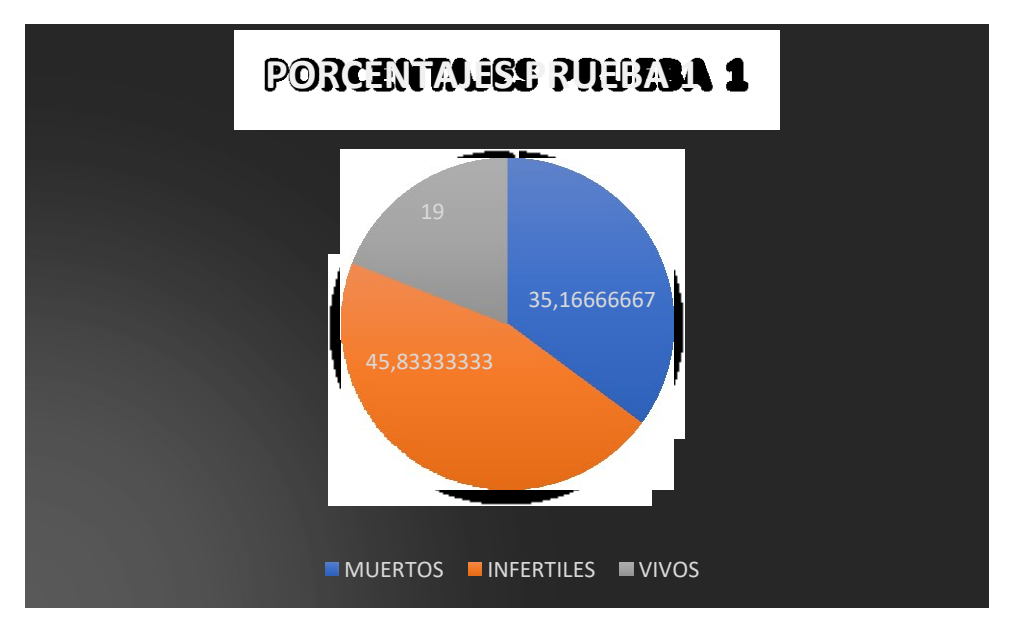

*Nota.* Pastel de porcentajes de huevos fértiles, nacidos y muertos de la primera prueba.

Se procede con el sellado de las fugas además se realiza la verificación del correcto funcionamiento de los sensores además de la calibración y de la misma manera con su controlador.

El sistema de ventilación inicial de la incubadora se accionaba de forma manual 4 compuertas colocadas de forma directa al núcleo en las paredes laterales de la incubadora, con el fin de automatizar el proceso y lleva un control del sistema de ventilación se sella esas compuertas y se coloca los extractores los cuales junto con el controlador de  $CO<sub>2</sub>$  realizan el intercambio de aire necesario para mantener el ambiente óptimo para la incubación.

Los cambios que se realiza en el diseño mecánico de la incubadora concluyen que

con los extractores instalados mejoran el intercambio de gases dentro de la misma, lo cual permite controlar la cantidad de  $CO<sub>2</sub>$ , lo cual permite el intercambio eficiente de gases dentro de la incubadora, permitiendo tener el nivel óptimo de  $CO<sub>2</sub>$  dentro de la misma.

En base al caudal de entrada y de salida permite controlar la cantidad de  $CO<sub>2</sub>$  que existe dentro de la incubadora, ya la que la velocidad a la que giran los ventiladores, que se realiza el control, permite un mayor o menor caudal de aire, lo cual permite reducir la cantidad de  $CO<sub>2</sub>$  existente dentro de la incubadora, manteniendo la cantidad de  $CO<sub>2</sub>$ necesaria.

Con el fin de validar el funcionamiento del prototipo se realizó 3 pruebas en total, la primera sin el ambiente controlador de  $CO<sub>2</sub>$  y las otras dos pruebas con el ambiente controlado de  $CO<sub>2</sub>$ .

Como se aprecia en la primera prueba se obtiene un porcentaje de 23,8% de la incubación que equivale a 114 nacidos vivos.

En la segunda prueba realizada con el controlador integrado se obtiene un 25% como se puede apreciar en la Figura 69 de la incubación que equivale a 150 nacidos vivos.

# Figura 69.

Porcentajes Prueba 2.

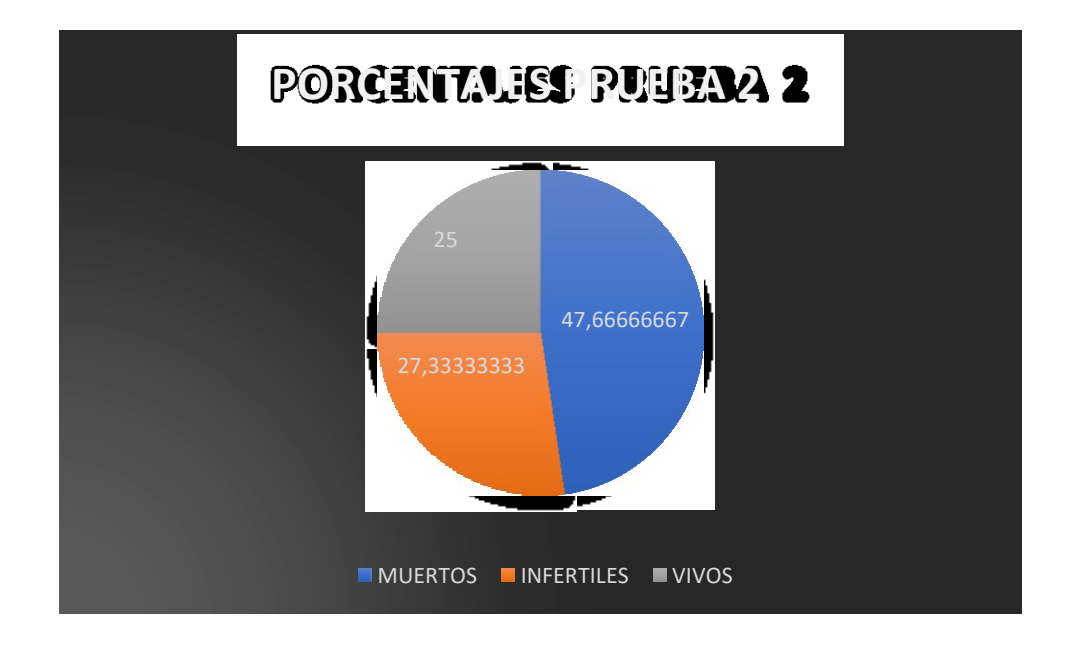

*Nota.* Pastel de porcentajes de huevos fértiles, nacidos y muertos de la segunda prueba.

A partir de los datos de la segunda prueba se realizó las correcciones con respecto a la calibración del sensor y correcto funcionamiento del controlador y el funcionamiento en armonía con los demás componentes y con el fin de demostrar la hipótesis planteada en el inicio de este proyecto.

## Figura 70.

Porcentajes Prueba 3

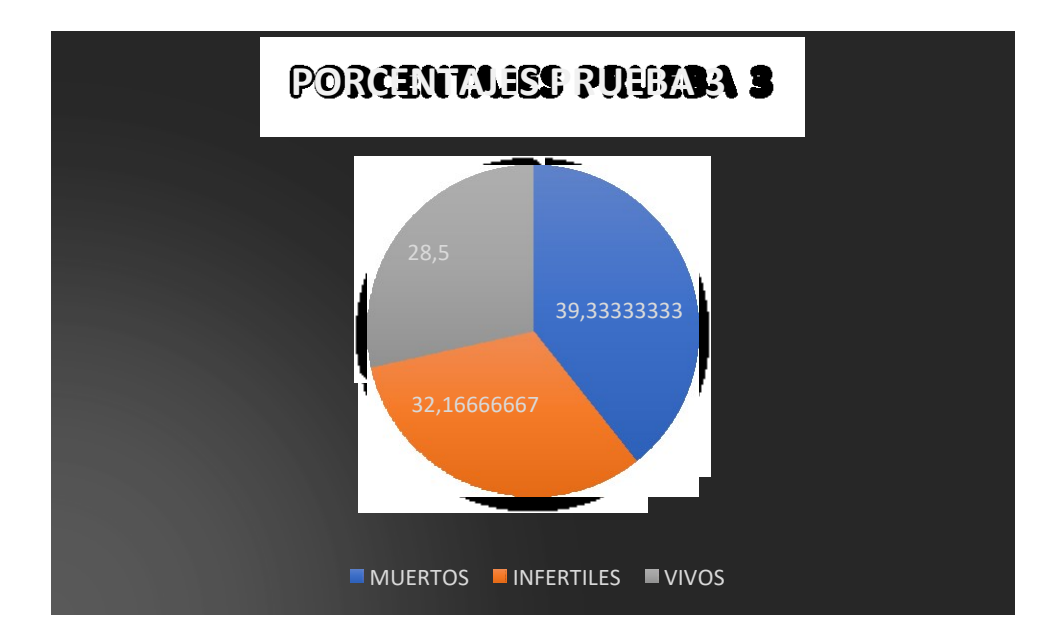

*Nota.* Pastel de porcentajes de huevos fértiles, nacidos y muertos de la tercera prueba.

En la tercera prueba realizada con el controlador y las correcciones implementadas se obtuvo un 28,5% como se pude observar en la Figura 65 que equivale a 171 nacidos vivos.

Con respecto a los pesos y longitudes se aprecia en la Figura 66 los resultados, como se observa se obtiene un aumento en la última prueba con respecto a las dos anteriores.

### Figura 71.

Pesos y Longitudes de las Pruebas realizadas.

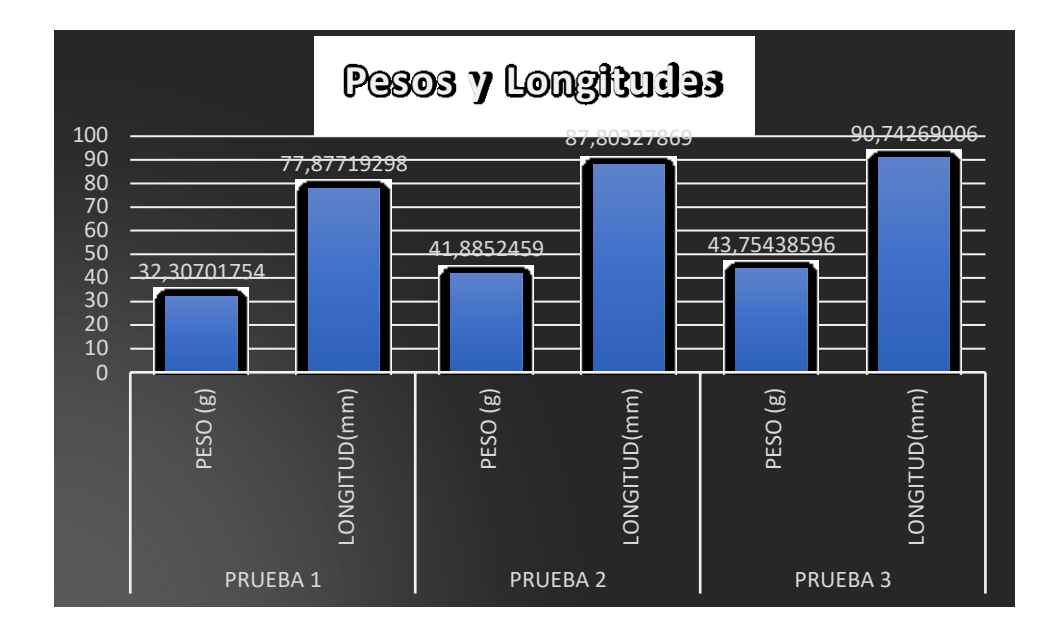

*Nota:* Tabla comparativa de los pesos y longitudes de todas las pruebas.

El monitoreo de  $CO<sub>2</sub>$  mediante Wi-Fi permite visualizar los datos que envía en tiempo real el controlador de la incubadora desde cualquier parte, de esta manera se puede asegurar de forma remota que no existen problemas durante la incubación.

Este sistema de monitoreo funciona correctamente, y se puede ingresar a la página web de Buidos desde un dispositivo móvil como desde una computadora, esto facilita la persona que está encargada de la incubación visualizar el estado del  $CO<sub>2</sub>$  dentro de la incubadora.

Como conclusión final en base a las pruebas realizadas y a los datos obtenidos, el porcentaje de infertilidad al momento de adquirir los huevos es muy alto lo cual genera una perdida considerable, sin embargo el porcentaje de nacidos vivos es mayor con el controlador, por ello se puede determinar con certeza el impacto del  $CO<sub>2</sub>$  en el desarrollo

del embrión, puesto que el número de nacidos vivos fue mayor con el controlador, sin embargo se debe analizar a mayor profundidad otros aspectos que pueden influir en el nacimiento de los pollos, además que se deben hacer más pruebas controlando la calidad de los huevos, para obtener datos más relevantes en cuanto a la eficiencia del  $CO<sub>2</sub>$  dentro de la incubación.

#### **Referencias**

- Alltech European Bioscience Centre. (2014). 20 Common Egg Shell Quality Problems. Poster. Poultry Advantage.
- Argueta, F.M.G. (2004). Comparación de dos productos (formaldehído y paraformaldehído) usados en la desinfección de cama de nidos en granja de aves reproductoras y el efecto de cada uno sobre el porcentaje de incubabilidad. Tesis. Universidad De San Carlos De Guatemala Facultad De Medicina Veterinaria y Zootecnia. Escuela De Medicina Veterinaria, Guatemala
- Arias, M. T. (2007). PRONACA: Una empresa que confía y crece en el Ecuador.

Ascencio Ramos, F. G., & Elías Mejía, S. G. (2009). Evaluación de lasfunciones básicas de una incubadora artesanal con una semi-industrial y la incubación natural (Doctoral dissertation, Universidad de El Salvador).

- Ascencio Ramos, F. G., & Elías Mejía, S. G. (2009). Evaluación de las funciones básicas de una incubadora artesanal con una semi-industrial y la incubación natural (Doctoral dissertation, Universidad de El Salvador).
- AVICOLA, E. s. (12 de noviembre de 2020). Incubando Huevos a gran altura. Obtenido de<http://www.elsitioavicola.com/articles/2449/incubando-huevos-agran-altura/>
- Barrera Gutiérrez, A. (12 de noviembre de 2020). Academia.edu. Obtenido de Universidad Michoacana de San Nicolas de Hidalgo: <https://www.academia.edu/7478838>
- Berry, J. G. (2003). Artificial incubation.
- Bonilla, F. D. (2009). Diseño y construcción de un sistema de control de temperatura para una incubadora de huevos de aves de corral. Obtenido de eie. ucr. ac. cr/uploads/file/proybach/.../pb2009 \_015. pdf.
- C. (2021). Maquinas Electricas (5.ª ed.). MCGRAW HILL EDDUCATION.
- C. (2022). Maquinas Electricas (5.ª ed.). MCGRAW HILL EDDUCATION.

Comunicación, A. (2022, 28 febrero). *Inicio*. Axon Comunicacion. Expertos en soluciones integrales y formación en veterinaria. https://axoncomunicacion.net/ CONCURSO UNIVERSITARIO FERIA DE LAS CIENCIAS. UNAM. 25 de noviembre de 2017. Disponible en: [http://www.feriadelasciencias.unam.mx/anteriores/feria21/feria218\\_](http://www.feriadelasciencias.unam.mx/anteriores/feria21/feria218_%2001_diseno_y_construccion_de_una_incubadora_de_huevo_e.pdf) 01 diseno y construccion de una incubadora de huevo e.pdf

- Corporación Nacional de Avicultores de Ecuador CONAVE (2022). *Manual para la Implantación de planteles Avícolas, pollos*.
- Cura, S. (2019). Puntos críticos a auditar en una planta de incubación para maximizar los nacimientos y la calidad de los pollitos (Doctoral dissertation, Universidad Nacional de Luján).
- G. de Lange. (2016). El manejo del CO2 en la incubadora. *Watt Industria Avicola*. Disponible en: ht[tps://www.industriaavicola.net/reproduccion-genetica-e](http://www.industriaavicola.net/reproduccion-genetica-e-)incubacion/el-manejo-del-co2-en-la-incubadora/.
- Gámez,J. 2011. *Evaluation of Yellow Follicles Production at the end of the Laying Period in a Commercial Broiler Breeder Farm. Revista científica* 21(2).
- García Herrera, J., Juárez Estrada, M. A., & López Córdova, S. (2013). *El incremento gradual de CO2 en la primera mitad de la incubación, con cambio posterior de*

*la presión de O2, modifica la trayectoria de incubación del pollo de engorda.* Veterinaria México, 44(1), 1-16.

- García Herrera, J., Juárez Estrada, M. A., & López Córdova, S. (2013). *El incremento gradual de CO2 en la primera mitad de la incubación, con cambio posterior de la presión de O2, modifica la trayectoria de incubación del pollo de engorda. Veterinaria México*, 44(1), 1-16.
- García Herrera, Janet, Juárez Estrada, Marco Antonio, & López Córdova, Sonia. (2013). *El incremento gradual de CO2 en la primera mitad de la incubación, con cambio posterior de la presión de O2, modifica la trayectoria de incubación del pollo de engorda.* Veterinaria México, 44(1), 1-16. Recuperado en 04 de agosto de 2021, de [http://www.scielo.org.mx/scielo.php?script=sci\\_arttext&pid=S0301-](http://www.scielo.org.mx/scielo.php?script=sci_arttext&pid=S0301-50922013000100001&lng=es&tlng=es) [50922013000100001&lng=es&tlng=es.](http://www.scielo.org.mx/scielo.php?script=sci_arttext&pid=S0301-50922013000100001&lng=es&tlng=es)
- Gutiérrez, C. R., FLOREZ, C. C. C., & RAMÍREZ, J. C. R. (2015). *Diseño y simulación del sistema de control de un extractor de C02* (Doctoral dissertation, Universidad Tecnológica de Pereira. Facultad de Tecnologías. Tecnología en Mecatrónica).
- Herrera, J. G., Estrada, M. A. J., & Córdova, S. L. (2013). *El incremento gradual de CO2 en la primera mitad de la incubación, con cambio posterior de la presión de O2, modifica la trayectoria de incubación del pollo de engorda Gradual increase of CO2 during first stages.* Veterinaria México, 44(1), 1-16.
- Mariño, K., Farfán, C., & Ituriz, J. (2014). *Efecto de la edad de la Reproductora sobre algunas variables medidas en huevos fértiles durante el proceso de incubación*. Mundo Pecuario, X, 2, 51-59.

Mariño, K., Farfán, C., & Ituriz, J. (2014). *Efecto de la edad de la Reproductora sobre*

*algunas variables medidas en huevos fértiles durante el proceso de incubación.* Mundo Pecuario, X, 2, 51-59.

- Martín Montero, A. (2018). Programación y control de un reloj de tiempo real con Raspberry Pi.
- Mendoza Meneses, J. E., & Vite Echeverría, L. E. (2021). Periodos de precalentamiento en huevos fértiles Cobb 500 en parámetros de incubación al nacimiento (Bachelor's thesis, Calceta: ESPAM MFL).
- *MG811 CO2 Sensor* (PDF). (2022). [Hoja de datos]. https://sandboxelectronics.com/files/SEN-000007/MG811.pdf
- Miranda Tomalá, J. I. (2016). Conciencia ambiental en el área de ciencias naturales para fortalecer la interrelación con el mundo natural en los estudiantes de sexto grado de la escuela de educación básica José Mejía Lequerica, comuna Montañita, parroquia Manglaralto, cantón Santa Elena, provincia de Santa Elena, periodo lectivo 2015-2016 (Bachelor's thesis, La Libertad: Universidad Estatal Península de Santa Elena, 2016).
- Miranda Tomalá, J. I. (2016). Conciencia ambiental en el área de ciencias naturales para fortalecer la interrelación con el mundo natural en los estudiantes de sexto grado de la escuela de educación básica José Mejía Lequerica, comuna Montañita, parroquia Manglaralto, cantón Santa Elena, provincia de Santa Elena, periodo lectivo 2015-2016 (Bachelor's thesis, La Libertad: Universidad Estatal Península de Santa Elena, 2016).
- Moore, K. L., Persaud, T. V. N., & Torchia, M. G. (2018). *The Developing Human-E-Book: Clinically Oriented Embryology*. Elsevier Health Sciences.

Moore, K. L., Persaud, T. V. N., & Torchia, M. G. (2018). The Developing Human-E-Book: Clinically Oriented Embryology. Elsevier Health Sciences.

Moya, S. (2018, 24 diciembre). *Autor de la entrada: Samuel Moya*. Intech. ht[tps://www.isamex.org/intechmx/index.php/2018/12/24/conceptos-basicos](http://www.isamex.org/intechmx/index.php/2018/12/24/conceptos-basicos-)sistemas-de-control/

Ogata, K. (2003). Ingeniería de control moderna. Pearson Educación.

- Oña Leyme, Lizbeth Paola. (2020). Desarrollo de un sistema para el monitoreo y control de la calidad de aire, en ambientes cerrados, usando IoT con red de sensores electroquímicos, Pag 91
- Petersime e-News. (2018). ¿Por qué y cuándo deben aumentarse o disminuirse los niveles de co2 en la incubación. Selecciones Avícolas, 2018.
- Ramírez, L. G. C., Jiménez, G. S. A., & Carreño, J. M. (2014). Sensores y actuadores. Grupo Editorial Patria.

referencias de glosario

- Ricaurte Galindo, Sandra Lisette Embriodiagnosis y ovoscopia. *Análisis y control de calidad de los huevos incubables REDVET*. Revista Electrónica de Veterinaria, vol. VI, núm. 3, marzo, 2005, pp. 1-25 Veterinaria Organización Málaga, España
- Rodríguez-Moya, J., & Cruz-Bermúdez, A. I. (2017). *Factores que afectan la incubabilidad de huevo fértil en aves de corral*. Nutrición Animal Tropical, 11(1), 16-37.
- Sanchez Rodriguez, A. M. (2017). Efecto formaldehido en las nacedoras sobre los parametros productivos en pollo de carne durante la primera semana de edad.

Smith, A. Corripio, Control automático de procesos, Limusa, 1997

- Smith, C. A., Corripio, A. B., & Basurto, S. D. M. (1991). Control automático de procesos: teoría y práctica (No. 968-18-3791-6. 01-A3 LU. AL-PCS. 1.). México: Limusa.
- Solano, C. 2009. Cuenca Rural. Consultado el 24 de junio de 2013. Disponible en: [http://www.cuencarural.com/granja/avicultura/62782-manejo-de-huevos-fertiles](http://www.cuencarural.com/granja/avicultura/62782-manejo-de-huevos-fertiles-)para-incubar-a-nivel-de-granja-de-reproductoras/ 7

Vaca Adam, L. (1991). Producción avícola.

- Valdés, F., & Areny, R. P. (2007). Microcontroladores fundamentos y aplicaciones con PIC (Vol. 1149). Marcombo.
- Vázquez, J., O. Prado, L. García, y M. Juárez. 2006. Edad de la reproductora sobre la incubabilidad y tiempo. Avances en Tecnología Agropecuaria. 10(1):21-28.

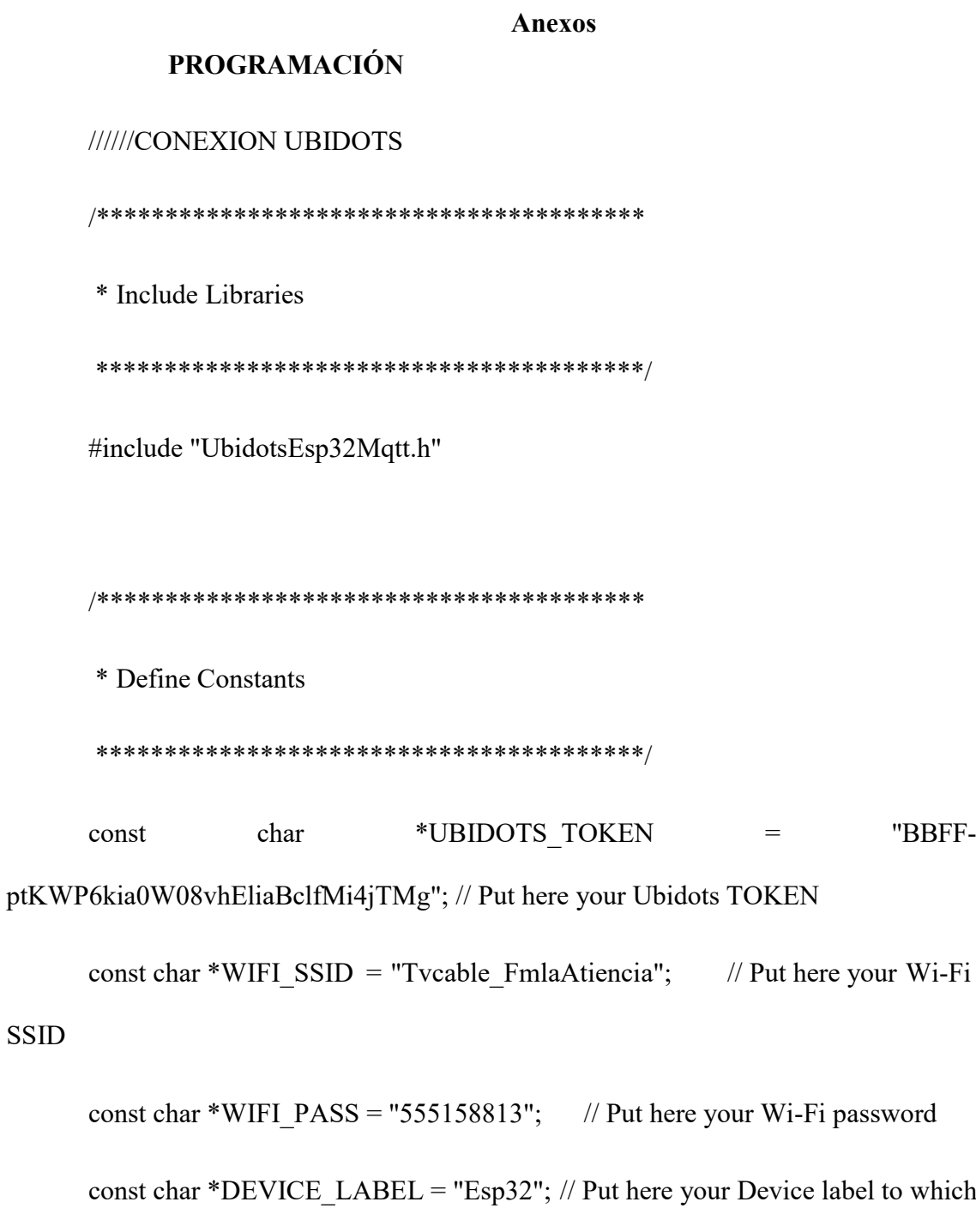

data will be published

const char \*VARIABLE\_LABEL = "co2r"; // Put here your Variable label to which data will be published

const int PUBLISH\_FREQUENCY = 5000; // Update rate in milliseconds

unsigned long timers;

//uint8\_t analogPin =  $35$ ; // Pin used to read data from GPIO34 ADC\_CH6.

Ubidots ubidots(UBIDOTS\_TOKEN);

/\*\*\*\*\*\*\*\*\*\*\*\*\*\*\*\*\*\*\*\*\*\*\*\*\*\*\*\*\*\*\*\*\*\*\*\*\*\*\*\*

\* Auxiliar Functions

\*\*\*\*\*\*\*\*\*\*\*\*\*\*\*\*\*\*\*\*\*\*\*\*\*\*\*\*\*\*\*\*\*\*\*\*\*\*\*\*/

int intpid=0;

/////// Constantes co2

const int anInput=35;

#define co2Zero 0//1377

// CONNECTIONS:

// DS1302 CLK/SCLK --> 5

```
// DS1302 DAT/IO --> 4
```
- // DS1302 RST/CE --> 2
- // DS1302 VCC --> 3.3v 5v

// DS1302 GND --> GND

#include <EEPROM.h>

#include <ThreeWire.h>

#include <RtcDS1302.h>

#define EEPROM\_SIZE 2

ThreeWire myWire(4,5,2); // IO, SCLK, CE

RtcDS1302<ThreeWire> Rtc(myWire);

float co2r=1;

byte d=1;

byte hora=0;

byte minuto=0;

byte segundo=0;

byte h=1;

int flag=0;

////////////////////////////////////////////////////////////////////////////////////////////

int va=0;

int velocidad=17;

```
int co2now[10];
      int co2raw = 0; \frac{1}{\pi} //int for raw value of co2 \frac{1}{\pi}for compensated co2
      int co2ppm = 0; //int for calculated ppm
      int zzz=176;
      int co2comp=0; 
      int co2set=0;
      // ///// pid 
      float aux;
      float r1=700.0; //referencia de co2
      volatile float u=0.0, u_1=0.0; //U(K), U(K-1)
      byte Ts =2; //Periodo de muestreo
      float kp=0.05293, ki=0.3659;//0.004165 kp=0.0475, ki=0.5539; kp=0.05293,
```
ki=0.3659;

```
float q0,q1,q2;
```
volatile float  $e=0.0, e_1=0.0, e_2=0.0;$ 

float k=254.47,tau=1; //Parámetros del Modelo del sistema

String dato;

int pid=0;

hw\_timer  $t *$  timer = NULL;

//CONFIG\_ESP32\_DEBUG\_OCDAWARE

# // CONFIG\_ESP32\_DEBUG\_OCDAWARE

#### //////////////////////////////////**INTERRUPCION POR TIMER 0**

## void IRAM\_ATTR onTimer(){

 $\mathcal{U}$  PID();

 $//$  HOLA $()$ ;

// Serial.print("Holaaaaaaaaaaaaaaaa");

pid=1;

intpid=1;

}

void setup() {

Serial.begin(115200);

////////// controlador constantes

q0=kp+((ki\*Ts)/2);

 $q1 = kp + ((ki*Ts)/2);$ 

 $q2=0;$ 

//configuracion de la interupcion por timer 0

timer = timerBegin(0, 80, true); // timer 0, MWDT clock period = 12.5 ns  $*$ TIMGn\_Tx\_WDT\_CLK\_PRESCALE -> 12.5 ns \* 80 -> 1000 ns = 1 us, countUp timerAttachInterrupt(timer, &onTimer, true); // edge (not level) triggered timerAlarmWrite(timer, 2000000, true); // 1000000  $*$  1 us = 1 s, autoreload true timerAlarmEnable(timer); // enable

/////////////////////////////////////////////////////////////////////////////////////////////////////////////////////

analogReadResolution(12); //resolucion entrada analogica

//map value to screen width

// Esta función actualiza las variables para obtener resultados actuales

// Para ajustar la fecha y hora, debemos utilizar el siguiente formato:

// segundos, minutos, horas, dia de la semana, numero de día, mes y año

// myRTC.setDS1302Time(3, 58, 50, 4, 10, 6, 2021); // SS, MM, HH, DW, DD, MM, YYYY

/\* después de ajustar la hora la linea de arriba se debe comentar o eliminar

\* para que la fecha y hora quede grabada

\*/

// La configuración de fecha y hora ha sido ajustada

Rtc.Begin();

EEPROM.begin(EEPROM\_SIZE);

 $RtcDateTime$  compiled =  $RtcDateTime$  ( $DATAE$ ,  $TIME$ );

printDateTime(compiled);

 $h=0;$ 

 $d=1;$ 

//Serial.println();

EEPROM.write(0, h);

EEPROM.commit();

EEPROM.write(1, d);

EEPROM.commit();

/////////////////////////////////////////////////////////////////////////////

//Configuramos salida analogica

ledcAttachPin (velocidad, 0);/// configuracion de pwm

ledcSetup(0,600,12);

pid=0;

//////////////////ubidots

//Serial.begin(115200);

ubidots.setDebug(true); // uncomment this to make debug messages available

ubidots.connectToWifi(WIFI\_SSID, WIFI\_PASS);

ubidots.setCallback(callback);

ubidots.setup();

```
ubidots.reconnect();
```
 $t$ imers = millis();

/////////////////////////////////

}

void loop() {

// /////////////////////////Ubidots

while(intpid==0) $\{$ 

if (!ubidots.connected())

{

ubidots.reconnect();

# }

```
if (abs(millis() - timers) > PUBLISH_FREQUENCY) // triggers the routine
every 5 seconds
```
### {

```
Serial.print("conectado");
```

```
float value = co2ppm;
```
ubidots.add(VARIABLE\_LABEL,value); // VARIABLE UBIDOTS

ubidots.publish(DEVICE\_LABEL); // DEVICE ESP32

 $t$  imers = millis();

}

ubidots.loop();

//////////////////////////////////////////////rtc

RtcDateTime now = Rtc.GetDateTime();

printDateTime(now);

Serial.println();

if (!now.IsValid())

{

// Common Causes:

 $/$  1) the battery on the device is low or even missing and the power line was disconnected

Serial.println("RTC lost confidence in the DateTime!");

}

/////// Confuiguracion de CO2

co2set=analogRead(anInput);

Serial.print("//co2set");

Serial.println(co2set);

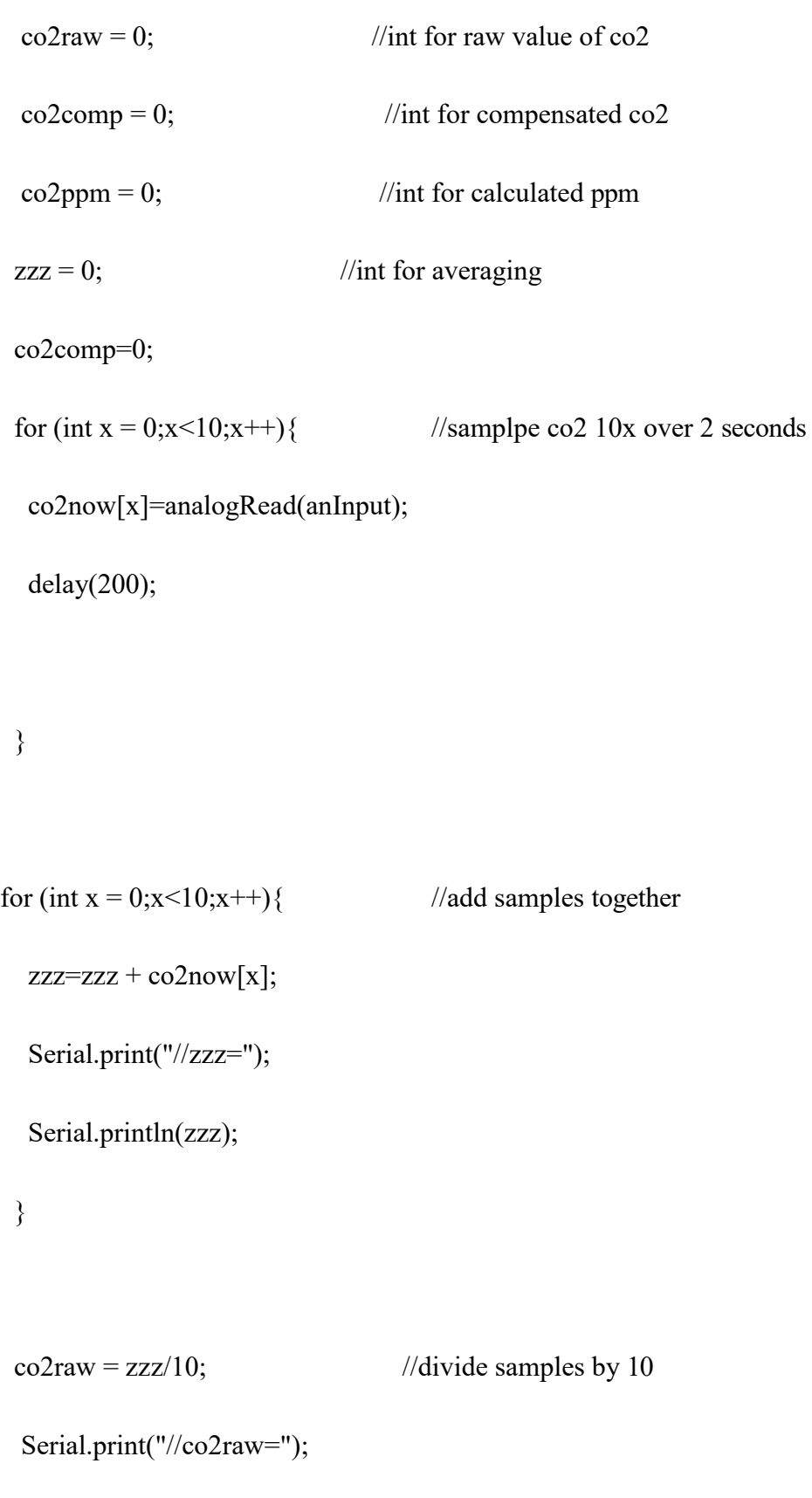

Serial.println(co2raw);

```
co2comp = co2raw - co2Zero; //get compensated value
```
 $co2ppm = map (co2comp, 0, 4096, 400, 10000);$  //map value for atmospheric levels

Serial.print("\*\*co2ppm= ");

Serial.println(co2ppm);

/////////////////////////////fin CO2

h=EEPROM.read(0);

d=EEPROM.read(1);

if(minuto!=59) $\{$ 

flag=0;

}

 $if (minute==59){}$ 

 $if(flag==0)$ {

 $h=h+1;$ 

flag=2;

EEPROM.write(0, h);

 $if(h > 24)$ {

 $h=1;$ 

EEPROM.write(0, h);

}

```
}
 } 
if(h==24){ }if(minuto==59){ 
  if (\text{flag}==2){
     flag=1; 
     d=d+1;
     EEPROM.write(1, d); 
     if(d>24){
       d=1;EEPROM.write(1, d);
    }
  }
 }
 }
if(d \leq=5){}
```

```
Serial.println();
```
Serial.print("co2rs=");

Serial.println(r1);

r1=700;

}

if(d<10 && d>5){

co2r=9700;

Serial.print("co2rc=");

Serial.println(co2r);

r1=co2r;

}

if(d>9 && d <= 11){

co2r=(0.265\*d\*d-5.635\*d+30.3)\*10000;

```
Serial.print("co2rb=");
```
Serial.println(co2r);

r1=co2r;

### }

 $if(d>=12){ }$ 

co2r=4000;

Serial.print("co2rc=");

```
Serial.println(co2r);
```
r1=co2r;

}

Serial.print("Hora=");

Serial.println(h);

Serial.print("dia=");

Serial.println(d);

//delay(1000); // ten seconds

}

/////////////////////////////////PID

 $if(pid==1){}$ 

pid=0;

 $e=(-r1+co2ppm);$ 

// Controle PID

Serial.print("e= ");

Serial.println(e);

u = u 1 + q0\*e + q1\*e 1 + q2\*e 2;//Ley del controlador PID discreto

```
Serial.print("u= "); 
Serial.println(u);
if (u \ge 100.0){ //Saturo la accion de control 'uT' en un tope maximo y
```
minimo

 $u = 100.0;$ } if  $(u \le 0 \mid r = 0)$ {  $u = 0.0;$ }

//Retorno a los valores reales

e\_2=e\_1; e\_1=e; u\_1=u; if (u>0){ u=map(u,0,100,100,4096); } else if(u<=0){

u=map(u,0,100, 0,4096);

} Serial.print("velocidad= "); Serial.println(u); //La accion calculada la transformo en PWM ledcWrite(0,u); } intpid=0;  $\frac{1}{2}$  delay(10);

#define countof(a) (sizeof(a) / sizeof(a[0]))

void printDateTime(const RtcDateTime& dt)

# {

}

```
char datestring[20];
```
snprintf\_P(datestring,

countof(datestring),

PSTR("%02u/%02u/%04u %02u:%02u:%02u"),

dt.Month(),

dt.Day(), dt.Year(), dt.Hour(), dt.Minute(), dt.Second() );

//Serial.print(datestring);

// Un pequeño delay para no repetir y leer más facil

```
hora=dt.Hour();
```

```
segundo=dt.Second();
```

```
minuto=dt.Minute();
```
}

#### /////////////////////////// UBISOFTS

void callback(char \*topic, byte \*payload, unsigned int length)

{

```
Serial.print("Message arrived [");
```
Serial.print(topic);

Serial.print("] ");

for (int i = 0; i < length; i++)

{

Serial.print((char)payload[i]);

}

}

Serial.println();

# **IMÁGENES**

# Figura 72.

Nacimientos de la primera incubación.

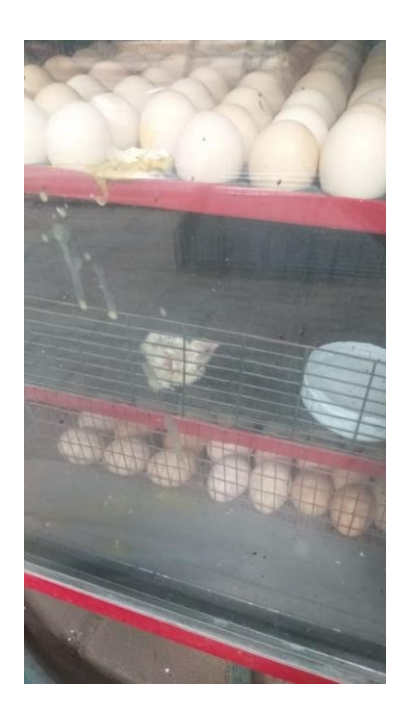

# Figura 73.

Núcleo de la incubadora.

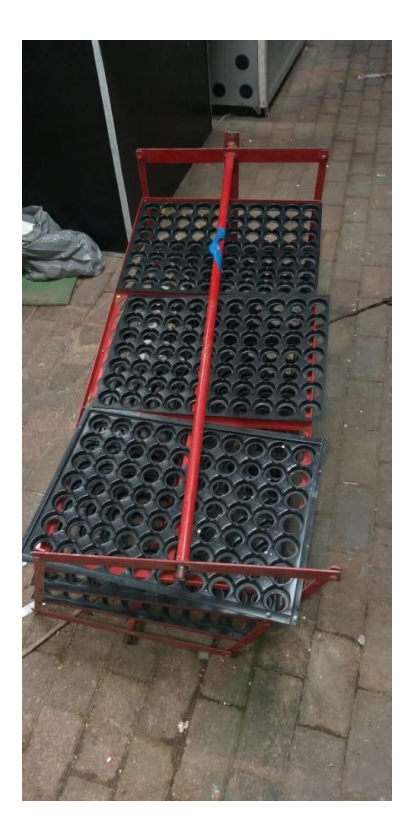

# Figura 74.

Sensores de  $CO<sub>2</sub>$ .

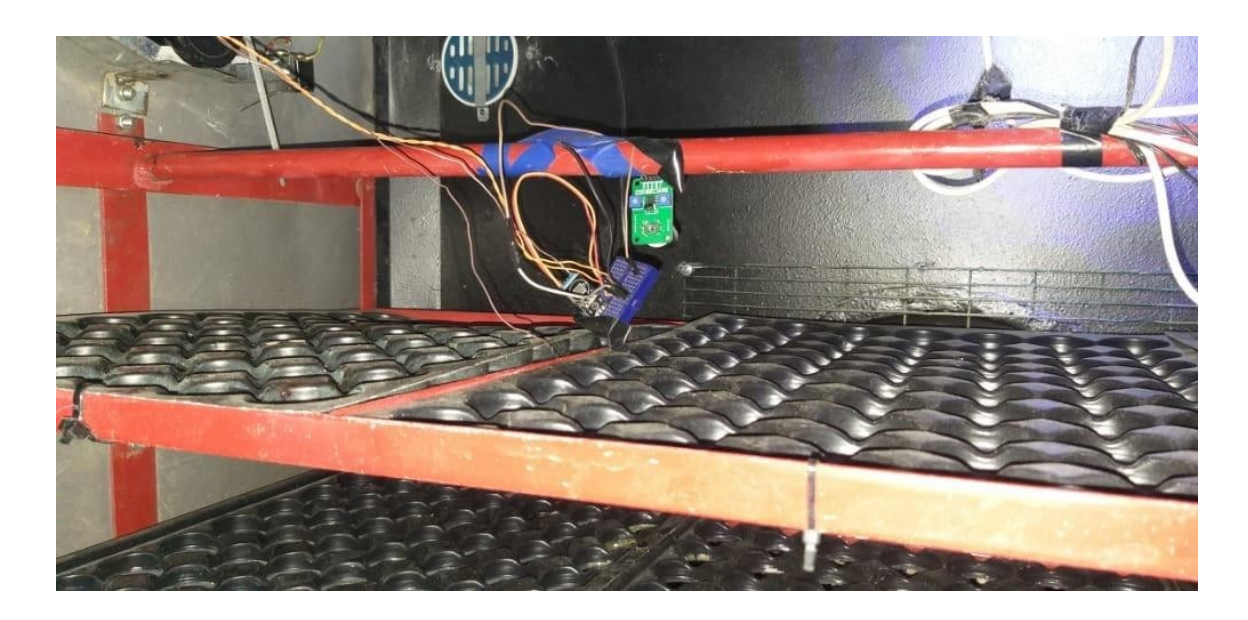

Figura 75.
## Prototipo del controlado

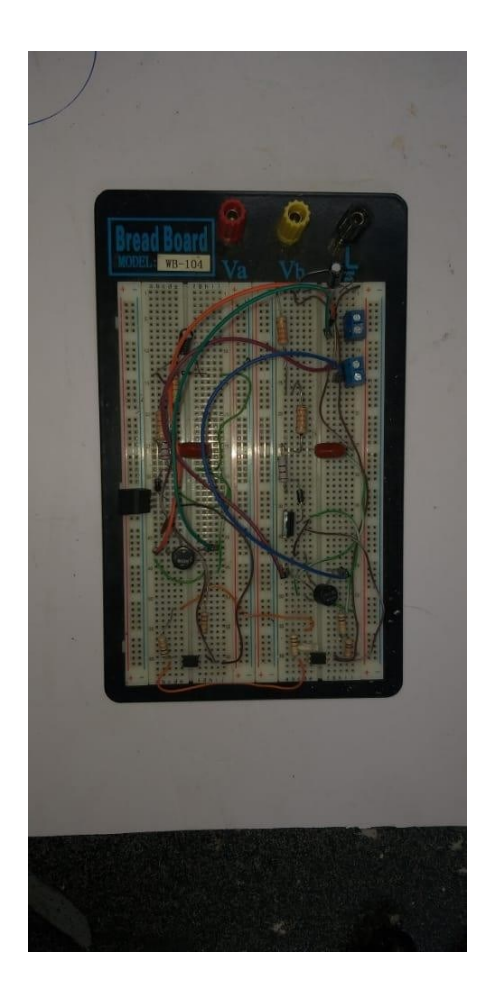

## Figura 76.

Extractor del controlador de  $\mathcal{CO}_{2}.$  PLANOS

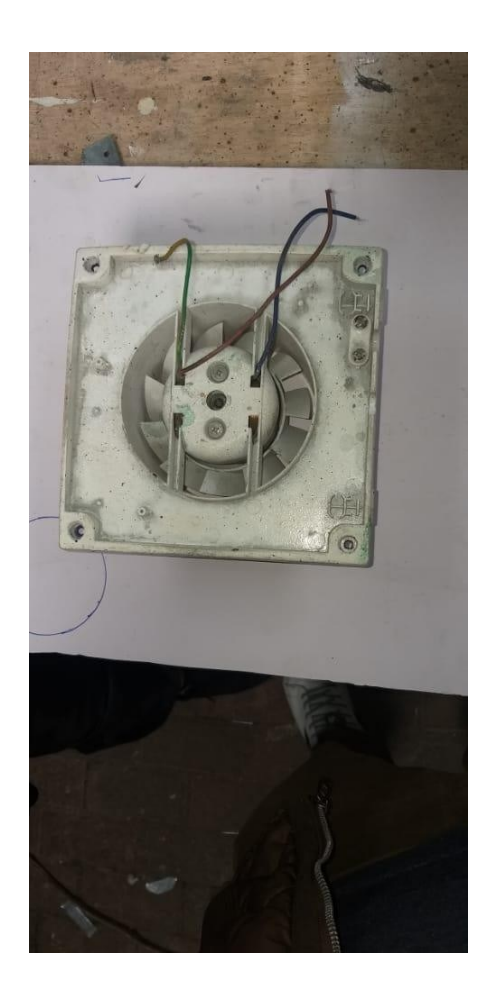

**PLANOS**

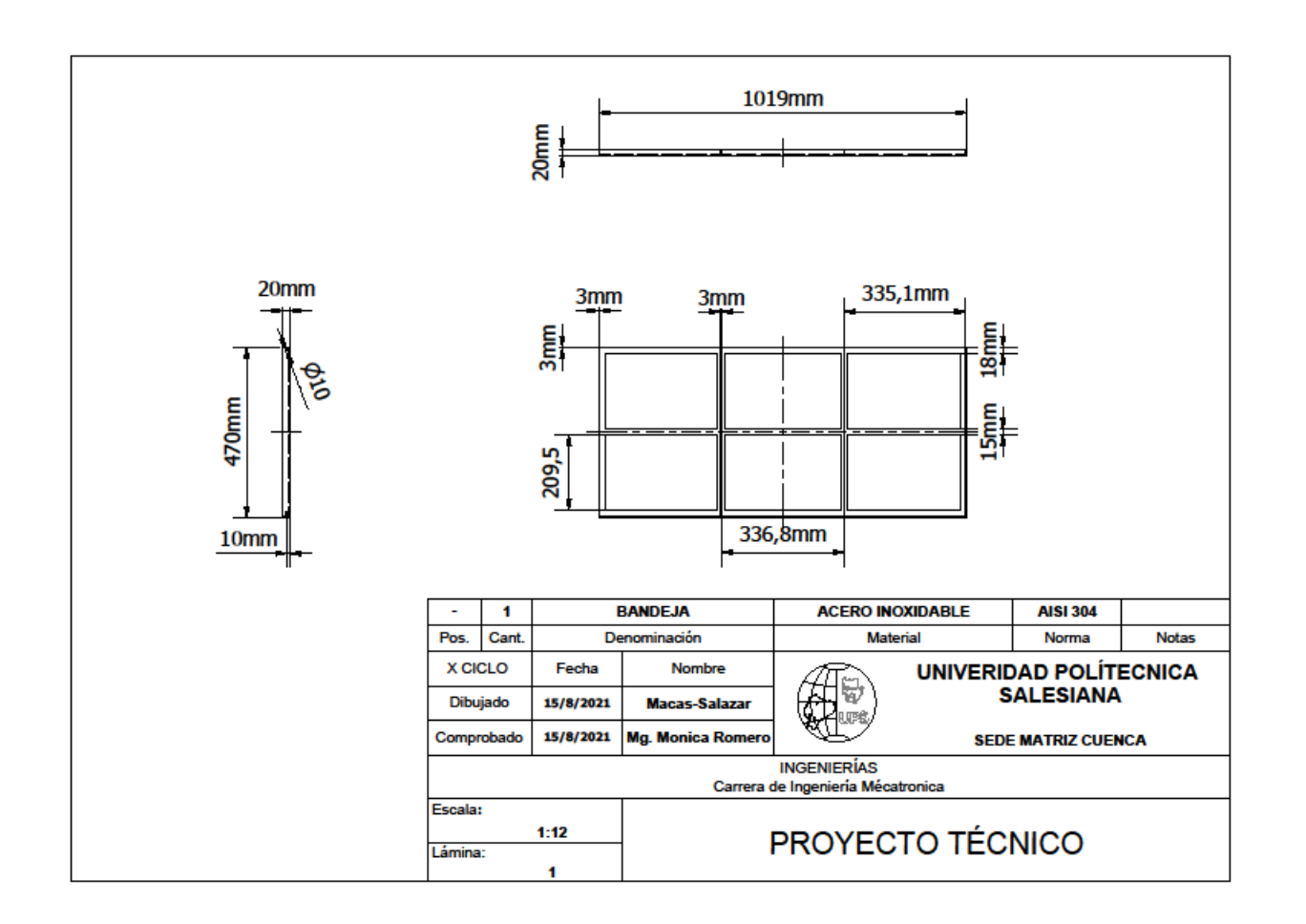

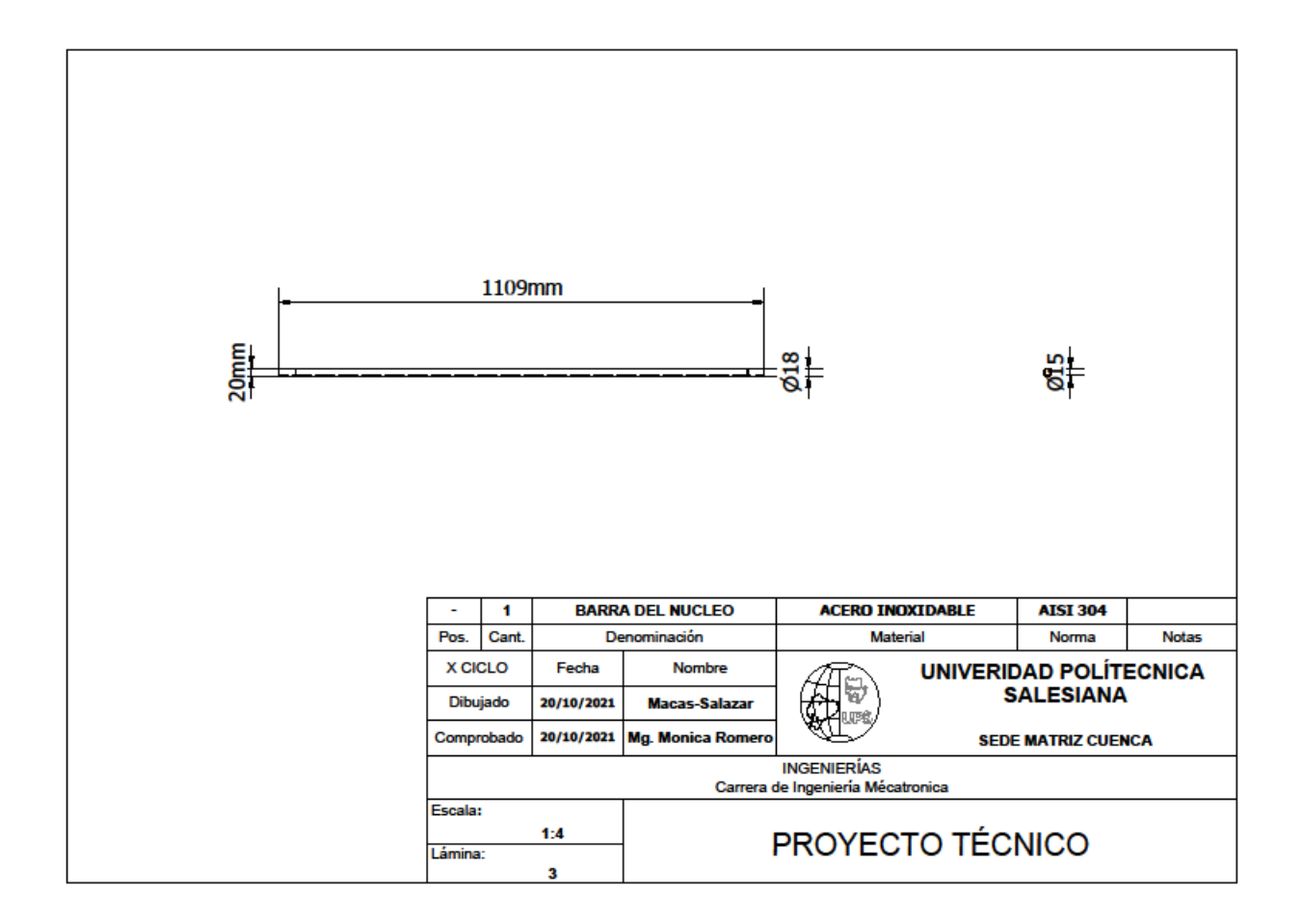

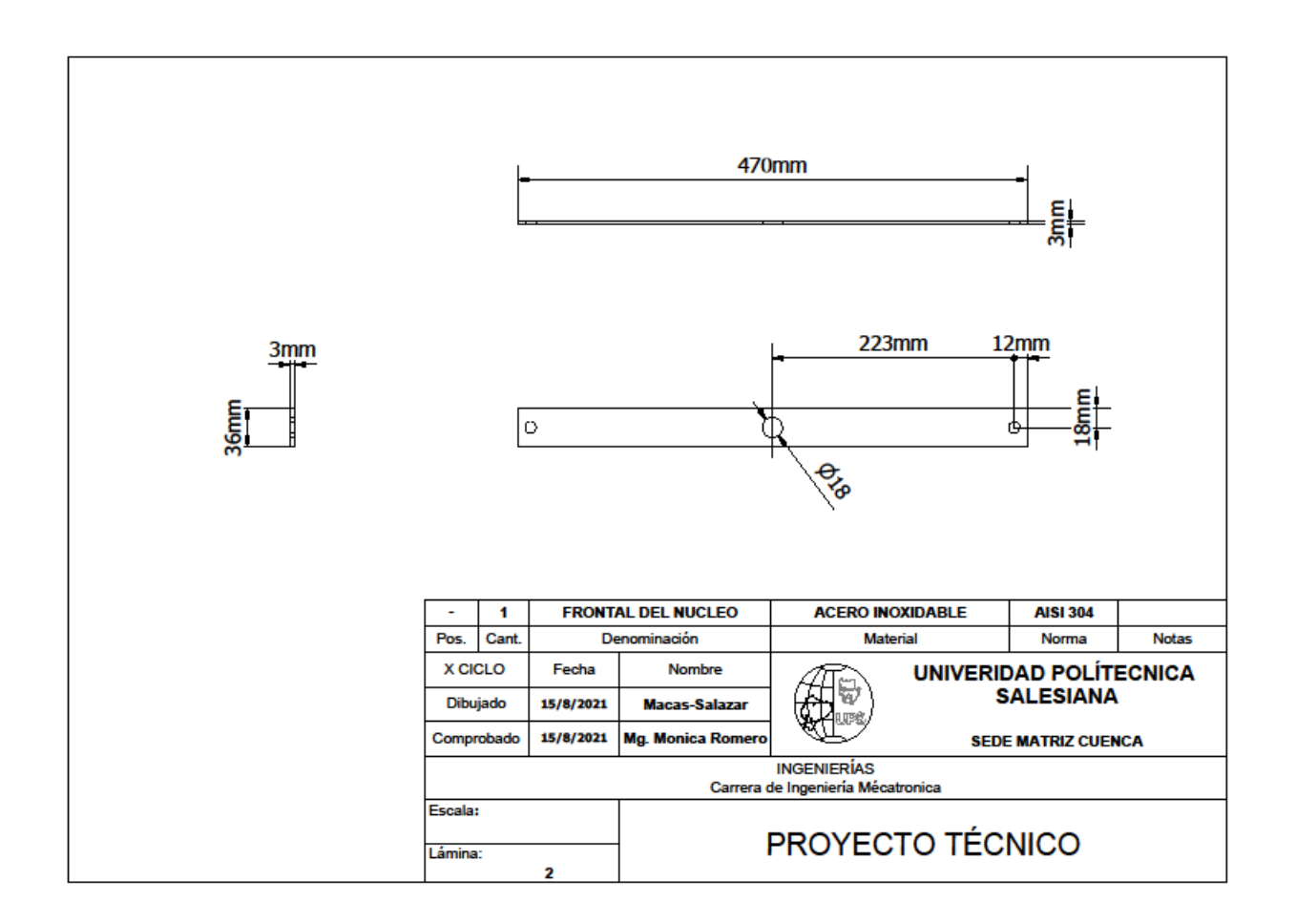

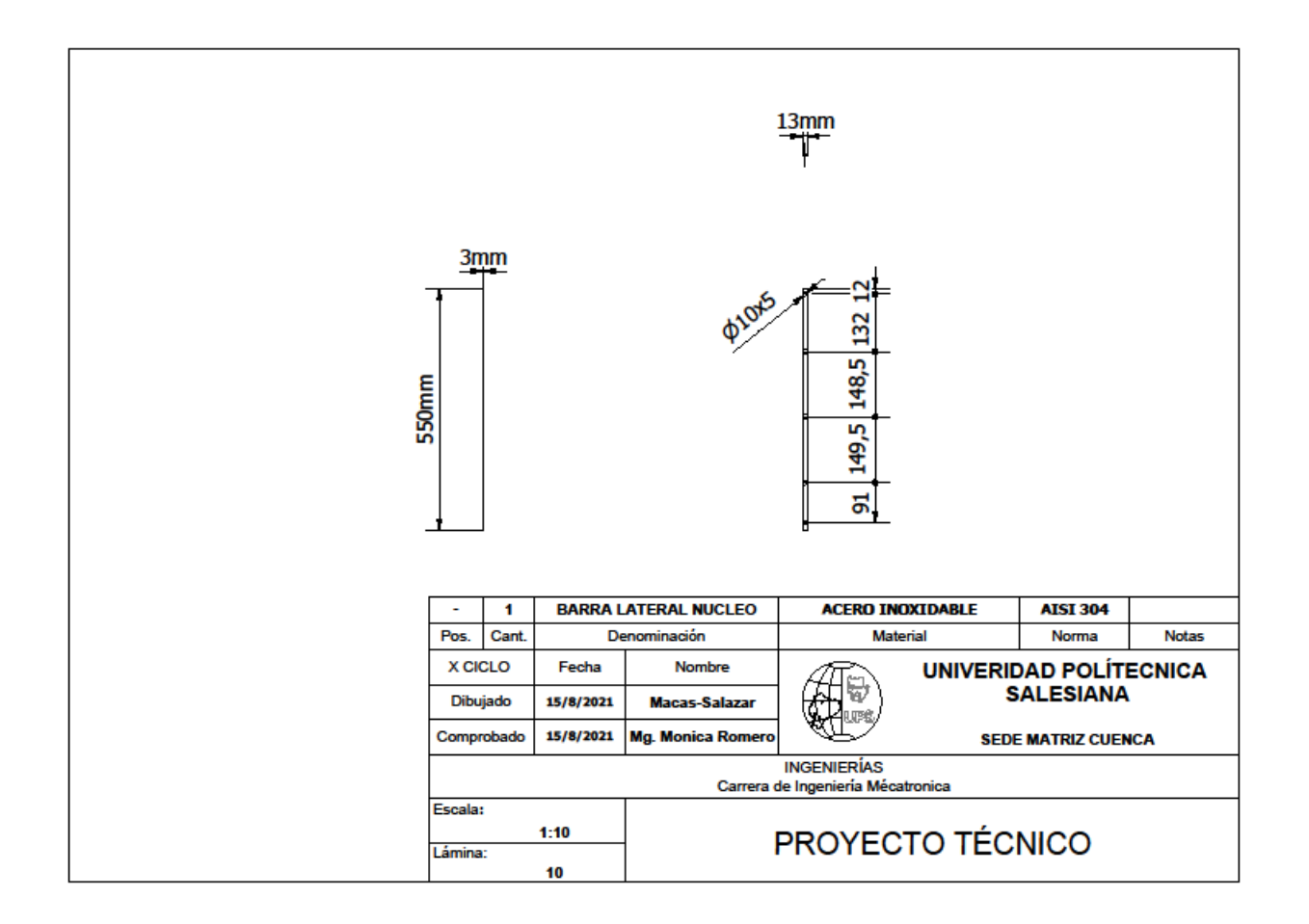

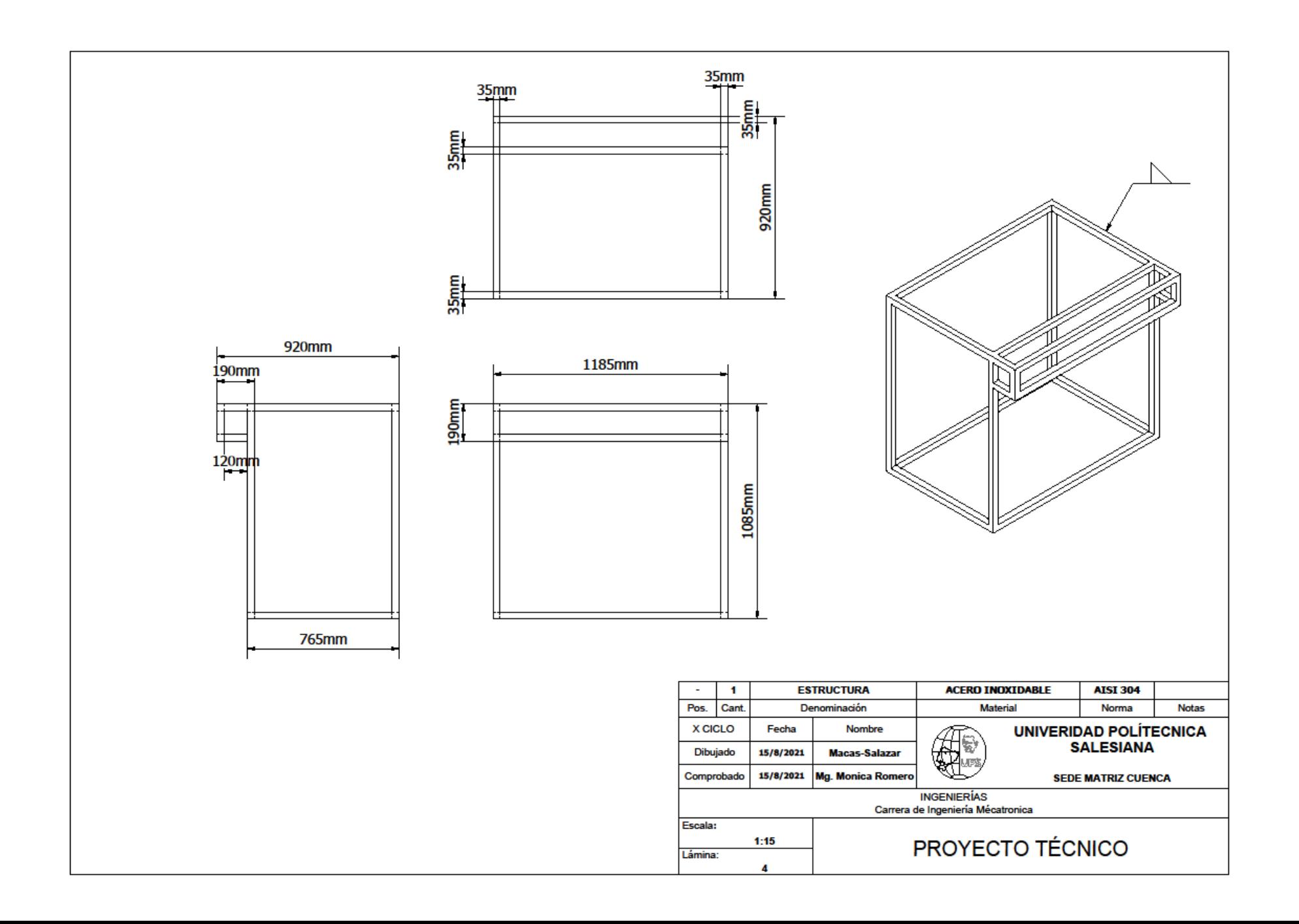

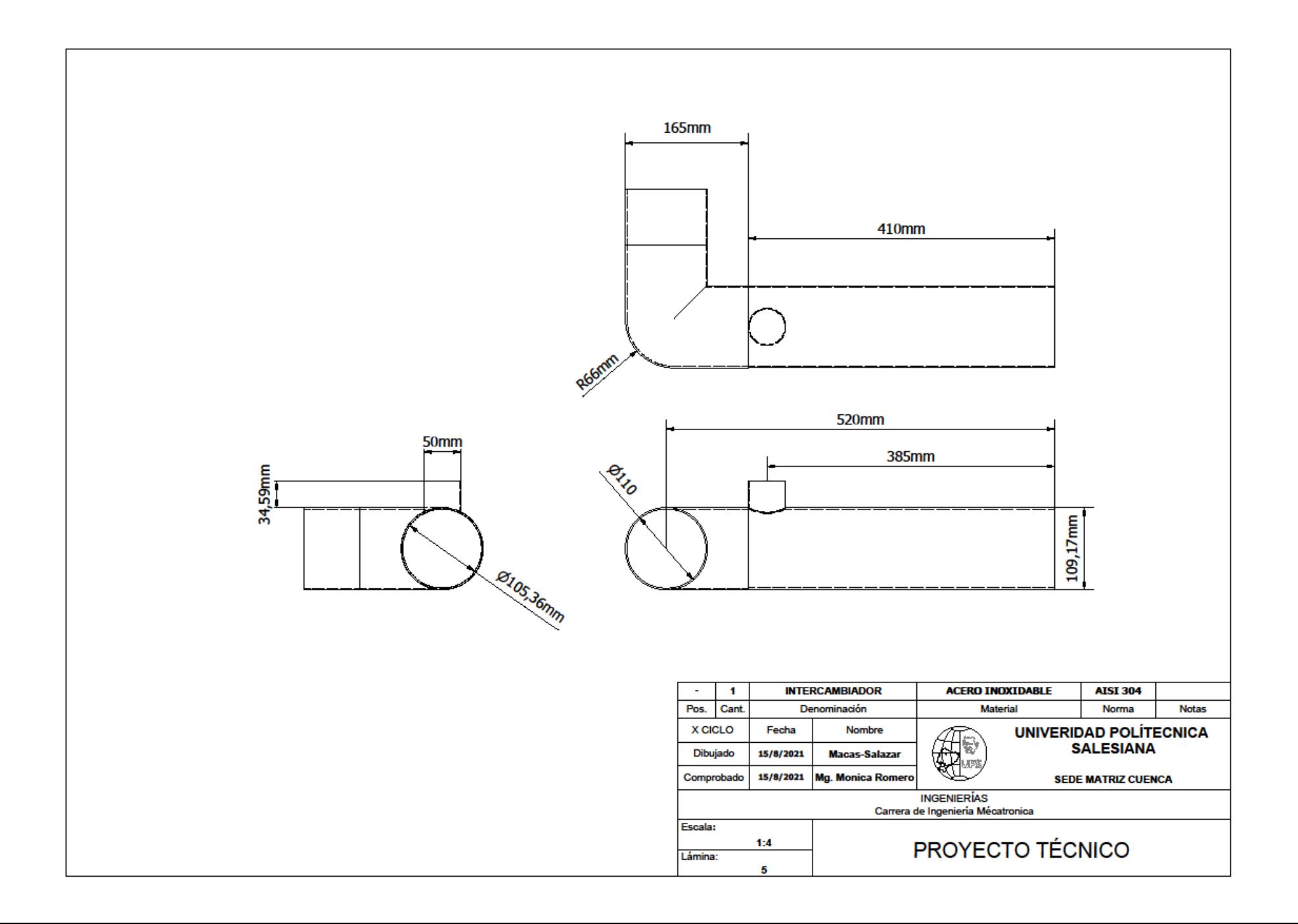

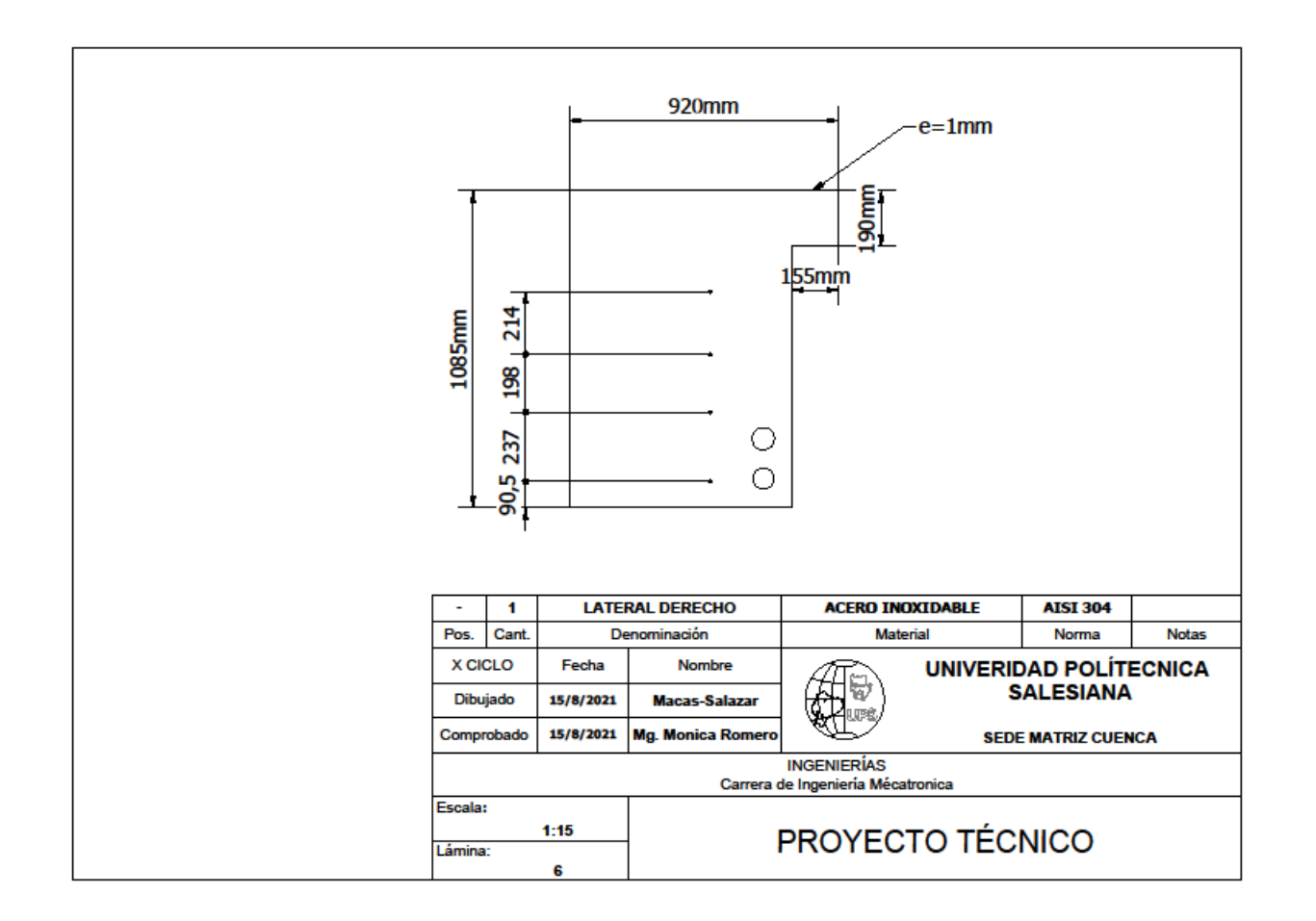

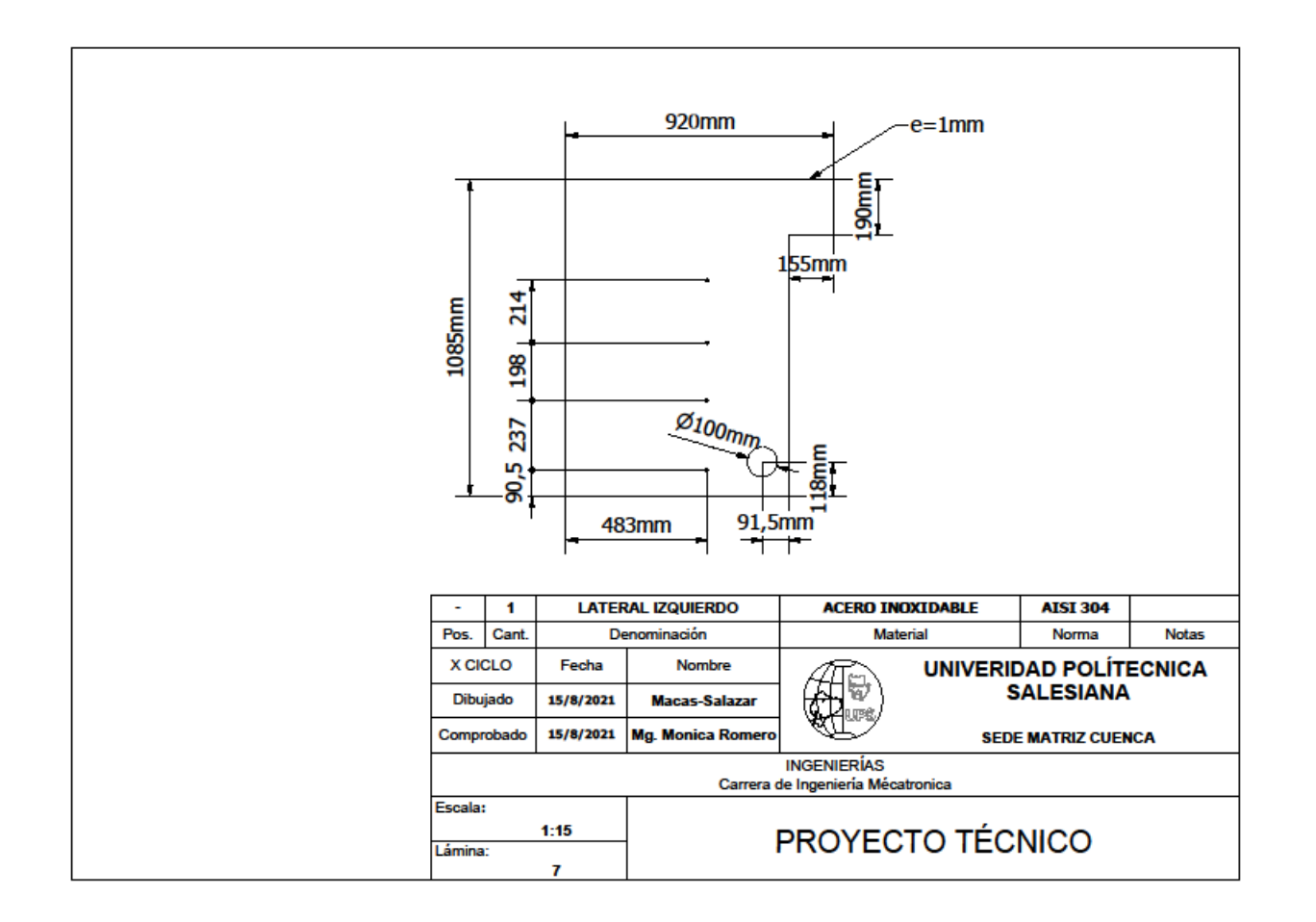

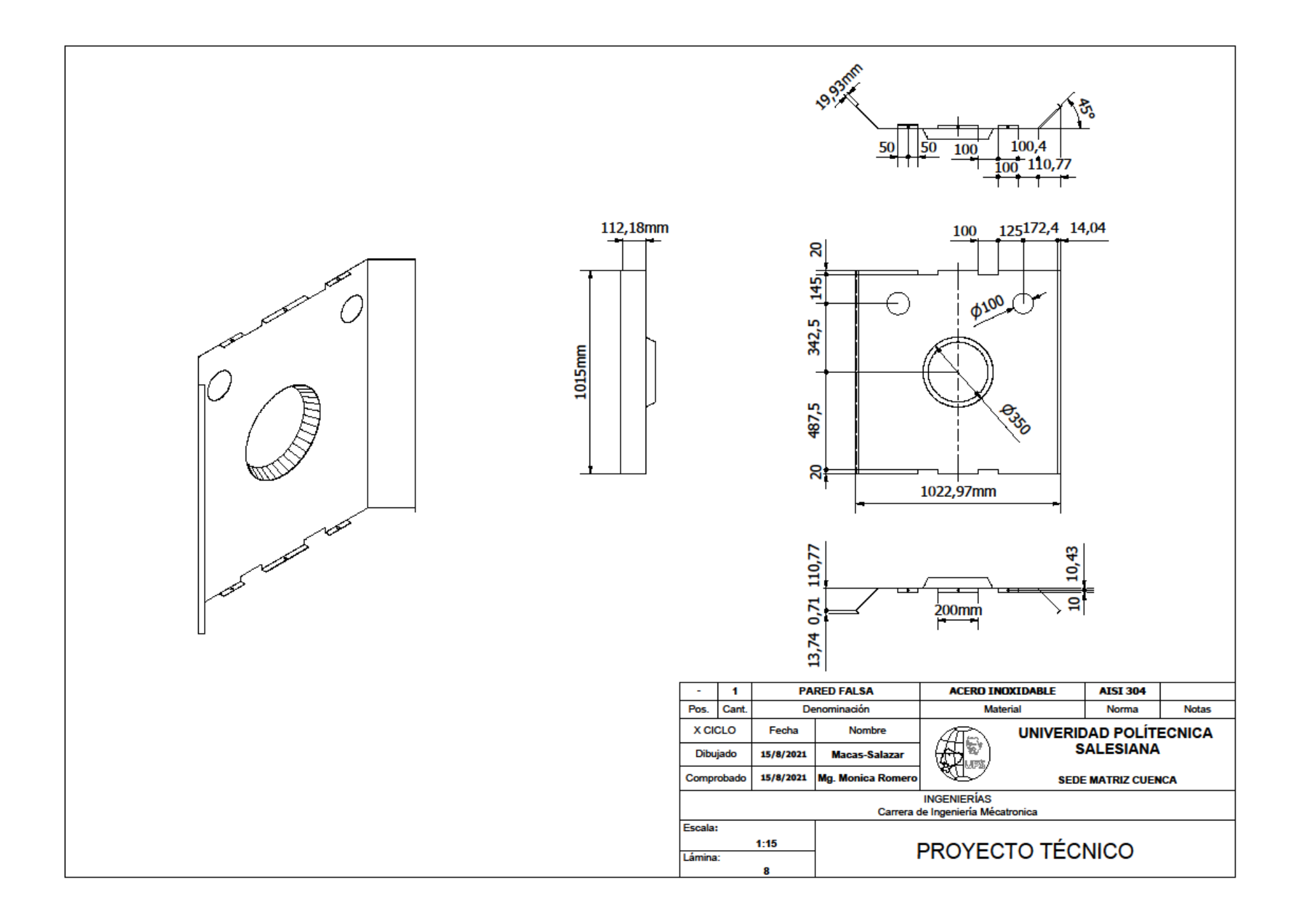

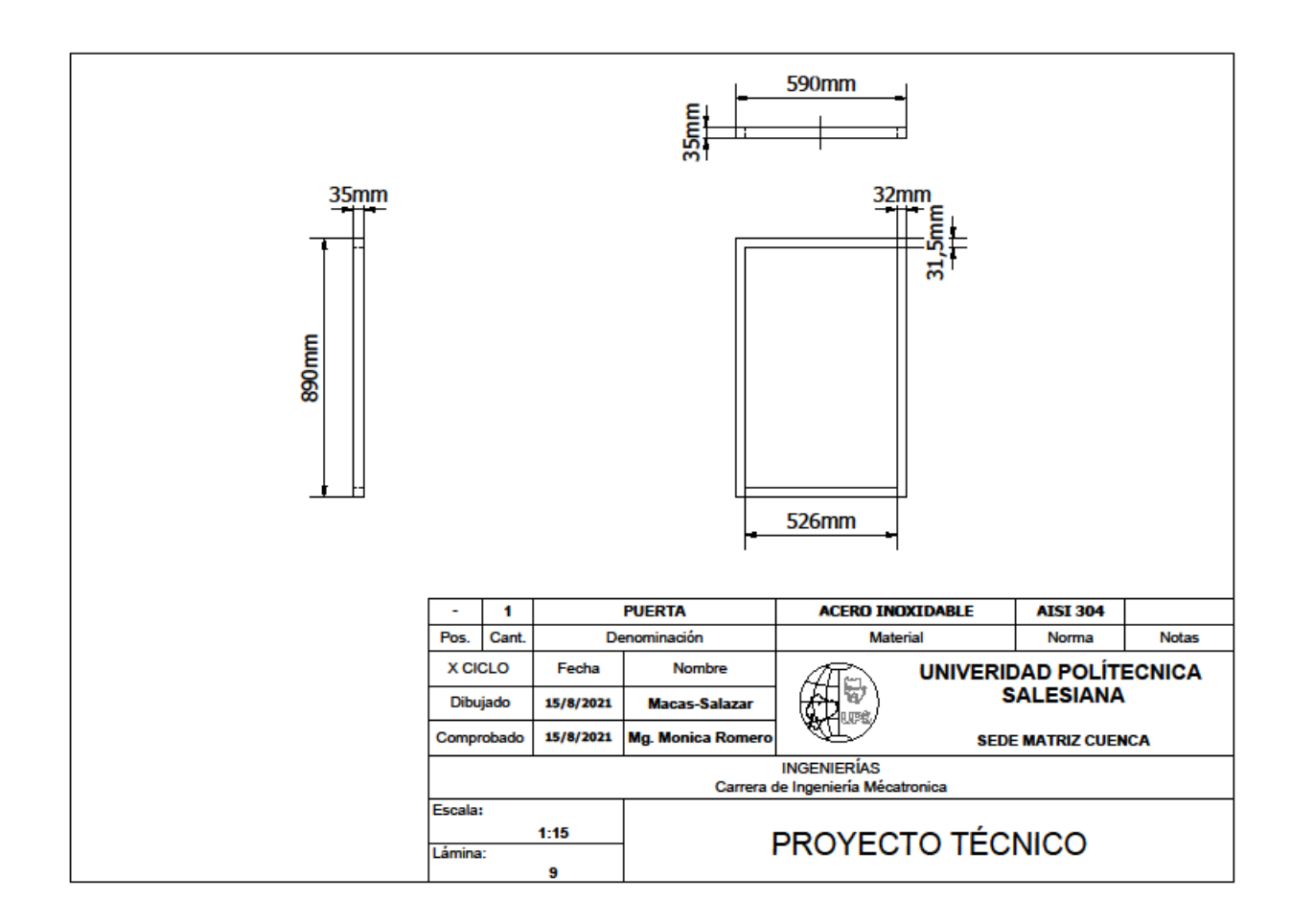

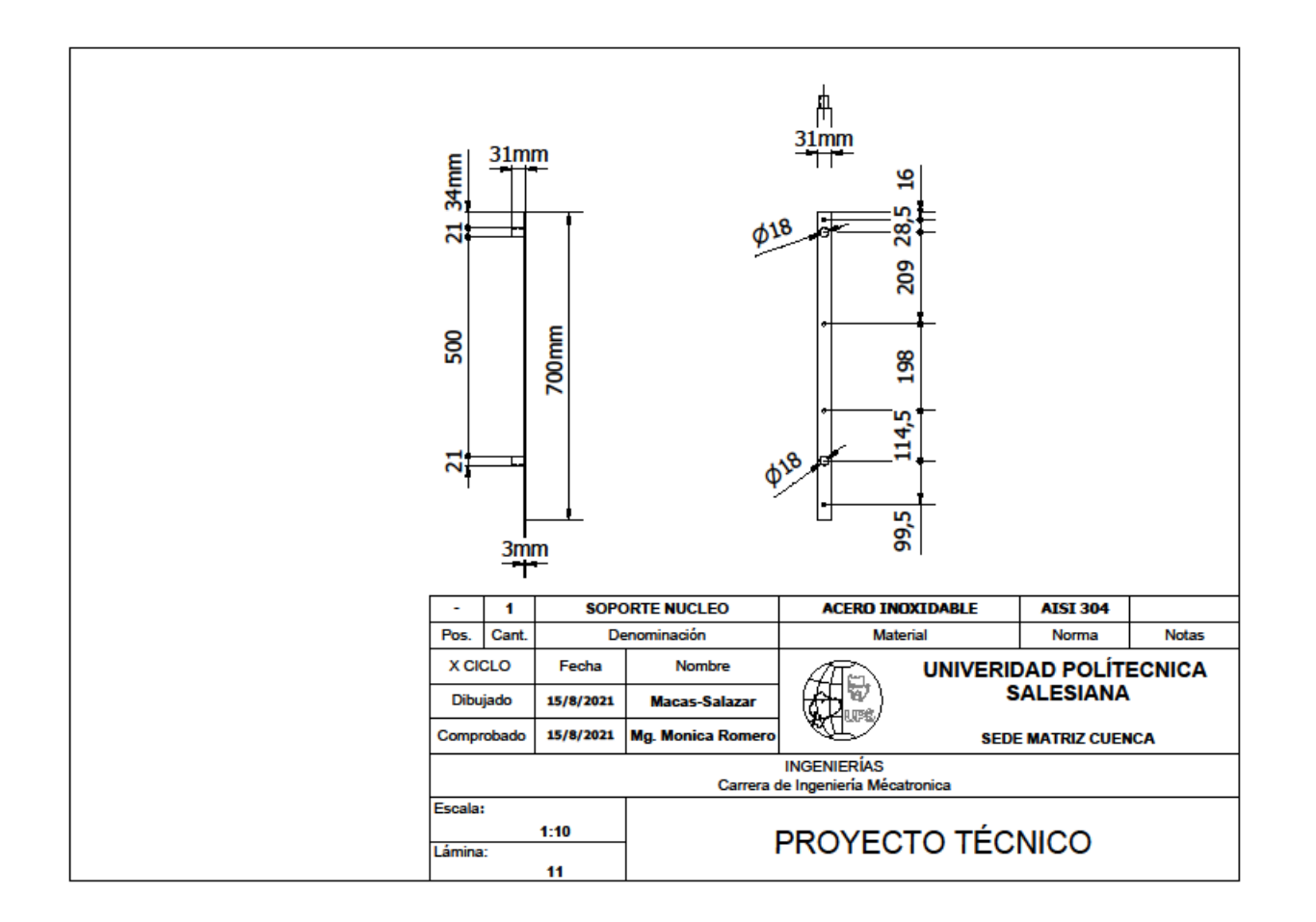

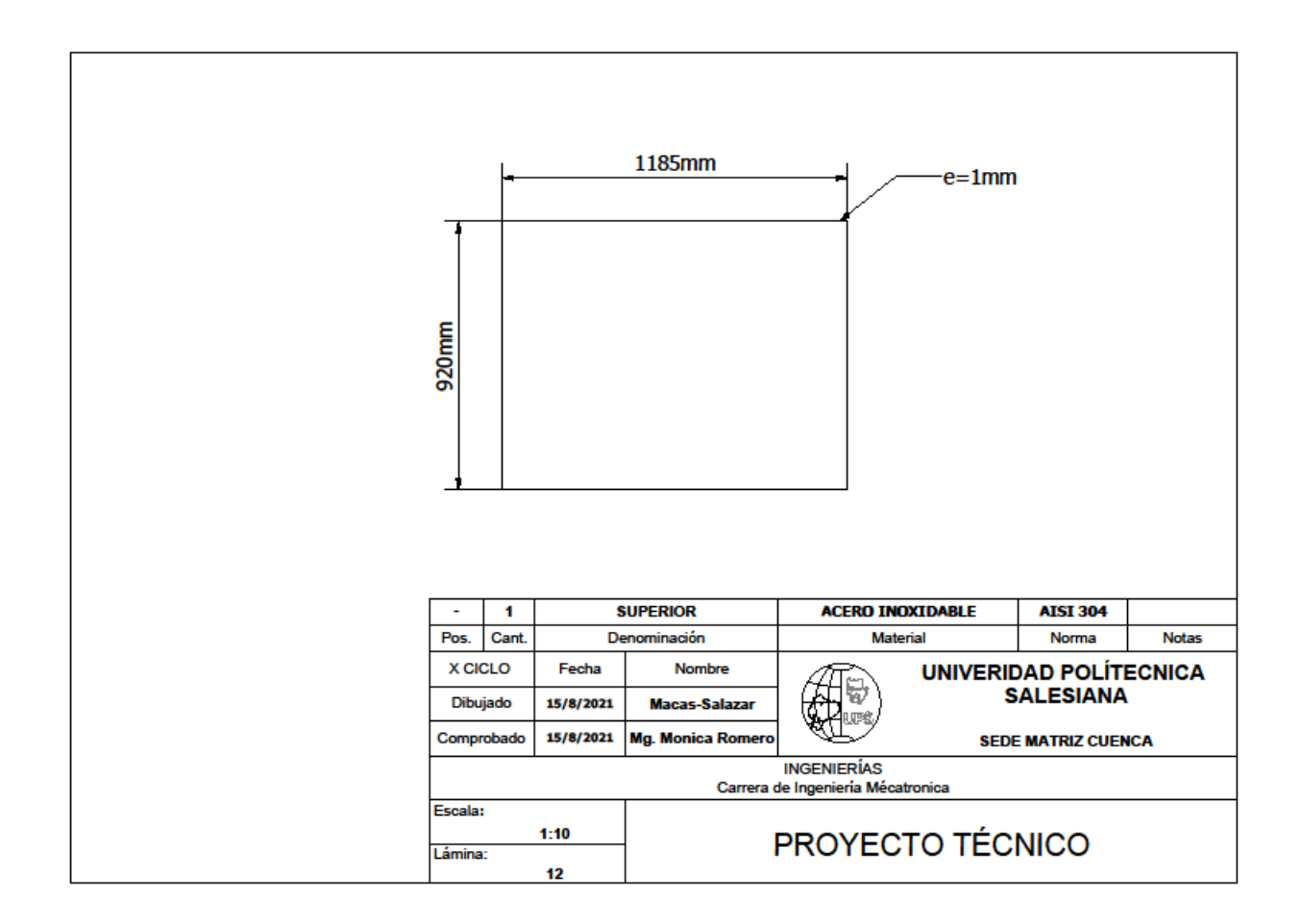